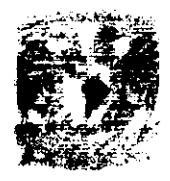

## UNIVERSIDAD NACIONAL AUTONOMA DE MEXICO

## FACULTAD DE CONTADURiA Y ADMINISTRACION

## ACTUALIZACION TECNOLOGICA DE LA RED DE COMPUTO DE LA FCA

## *DISENO DE UN PROYECTO PARA UNA ORGANlZACION QUE PARA OBTENER EL TJTULO DE:*

LICENCIADO EN INFORMATICA

PRESENTAN

**MARfA ELENA CONTRERAS CRUZ CLAUDIA MIRIAM DAVII.A CAMPOS Rocio PANTOJA GUERRERO** 

ASESOR DEL PROYECTO: L.A. SALVADOR MEZA BADILLO

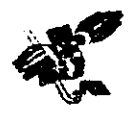

MÉXICO, D.F.  $\alpha Q^2$ 

L.

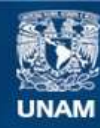

Universidad Nacional Autónoma de México

**UNAM – Dirección General de Bibliotecas Tesis Digitales Restricciones de uso**

## **DERECHOS RESERVADOS © PROHIBIDA SU REPRODUCCIÓN TOTAL O PARCIAL**

Todo el material contenido en esta tesis esta protegido por la Ley Federal del Derecho de Autor (LFDA) de los Estados Unidos Mexicanos (México).

**Biblioteca Central** 

Dirección General de Bibliotecas de la UNAM

El uso de imágenes, fragmentos de videos, y demás material que sea objeto de protección de los derechos de autor, será exclusivamente para fines educativos e informativos y deberá citar la fuente donde la obtuvo mencionando el autor o autores. Cualquier uso distinto como el lucro, reproducción, edición o modificación, será perseguido y sancionado por el respectivo titular de los Derechos de Autor.

## $A$  $G$  $R$  $A$  $D$  $E$  $C$  $J$  $M$  $J$  $E$  $N$  $T$  $0$  $S$

A Dios:

Por darme la vida y la fortaleza para llegar hasta aquí.

A mi papá, Carlos Contreras: Con mucho cariño para él que siempre me apoyó, cuidó y quió tanto en mi vida como en mis estudios.

A mi mamá, Rosa María Cruz: Quien siempre ha sabido guiarme, enseñarme y aconsejarme con amor, cariño y dedicación.

A mi hermano, Carlos:

Por estar siempre conmigo cuando lo necesité.

A mis amigas y compañeras de proyecto Claudia y Rocio: Por su amistad, apoyo y comprensión.

A nuestro asesor, L.A. Salvador Meza: Por habernos ayudado y guiado durante esta etapa de nuestras vidas.

Gracias

Ma. Elena Contreras Cruz

### A GRADECOM JENTOS

#### ФЕФІСЯФО Я:

A la Universidad Nacional Autónoma de México: Por brindarme la oportunidad de estudiar y hacer de mi una gran profesionista.

A DIOS: Por darme la oportunidad de estar en este mundo y civiendo este momento.

#### Muy en especial a mi mamá Conchita:

Por su gran apoyo y amor durante todos estos años y por guiarme por el camino del estudio.

#### A mis hermanos Isaac y Mónica:

Por su ayuda y cariño durante todos estos años, ustedes también pueden lograrlo.

A Gerardo: Por su amor, apoyo, comprensión y esos momentos que compartimos juntos.

#### A mi asesor Lic. Salvador Meza Badillo:

Por todo su apoyo, paciencia, entusiasmo y por creer en nosotras.

A mis amigas Rocio y Mary:

Gracias por su ayuda, y lo único que les puedo decir es que de ustedes he aprendido muchas cosas buenas.

A mis Maestros y amigos:

Que han contribuido de alguna u otra forma en mi formación escolar y en especial al Act. David Mejía por inculcarme el amor hacia mi carrera, al Act. Ricardo Vite San Pedro por enseñarme a buscar la perfección al liacer las cosas y al L.I. Ismael Perea Camarillo por todo su tiempo y esmero al transmitir conocimiento; y en general a todos mis amigos incluyendo a Keppler y Fey.

A todos ellos muchas aracias.

Claudia Miriam Dávila Campos.

## $\mathcal{A} \mathcal{G} \mathcal{R} \mathcal{A} \mathcal{D} \mathcal{E} \mathcal{C} \mathcal{I} \mathcal{M} \mathcal{D} \mathcal{E} \mathcal{N} \mathcal{T} \mathcal{D} \mathcal{S}$

Dedicado a la:

Universidad Nacional Autónoma de México Facultad de Contaduría y Administración

Y muy especialmente a:

Luis Pantoja Ma. Isabel Guerrero Antonio, Gloria, Raul, Angel, Patricia, Rogelio, Jessica, Paola, Romeo y a todos mis amigos(as).

Con todo mi cariño y admiración. Por el cnorme apoyo que cada uno de ustedes siempre me brindaron para poder flegar hasta aqui. Gracias.

> Atentamente Rocío Pantoja Guerrero

TABLA DE CONTENIDO <u> Territoria de la provincia de la provincia de la provincia de la provincia de la provincia de la provincia de</u>

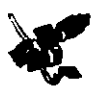

**START COMPANY** 

## TABLA DE CONTENIDO

\_\_\_\_

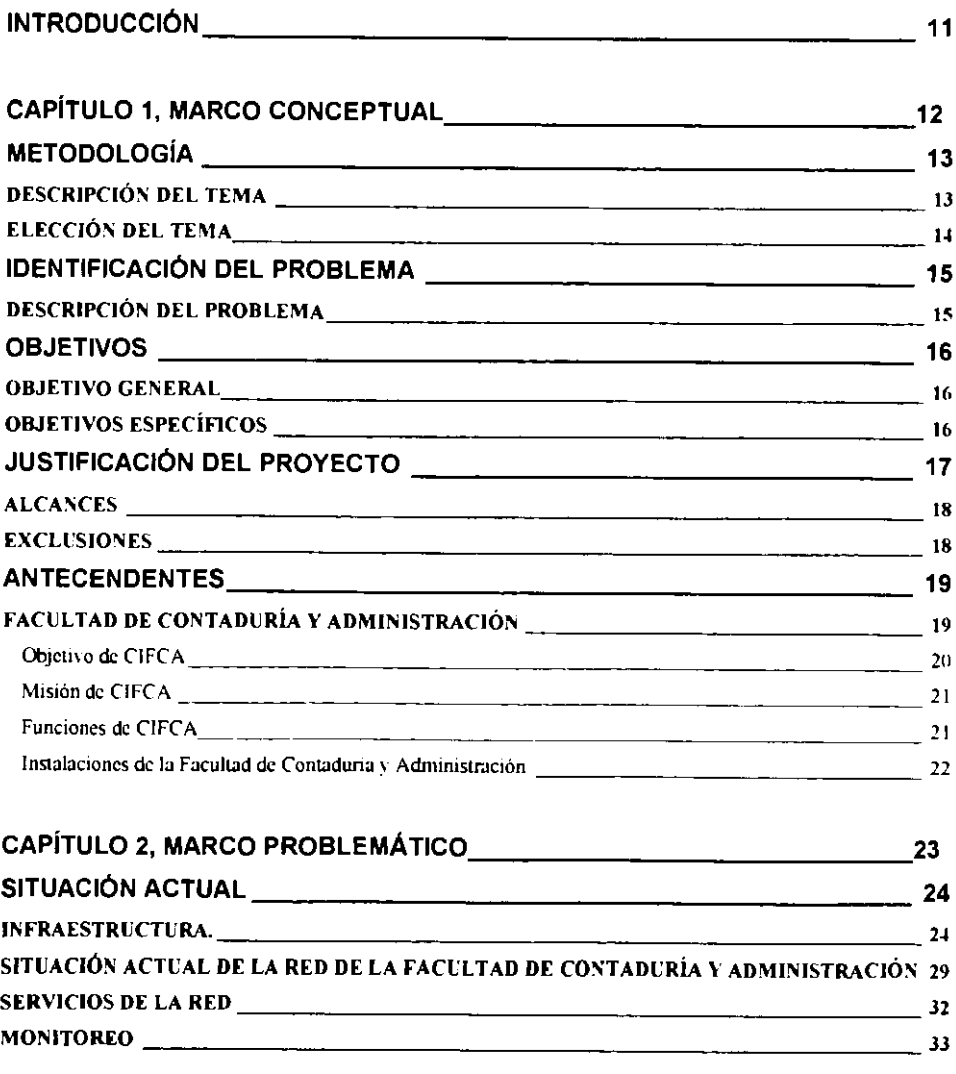

فاستحدث فالكاتب

---

#### ĥ.

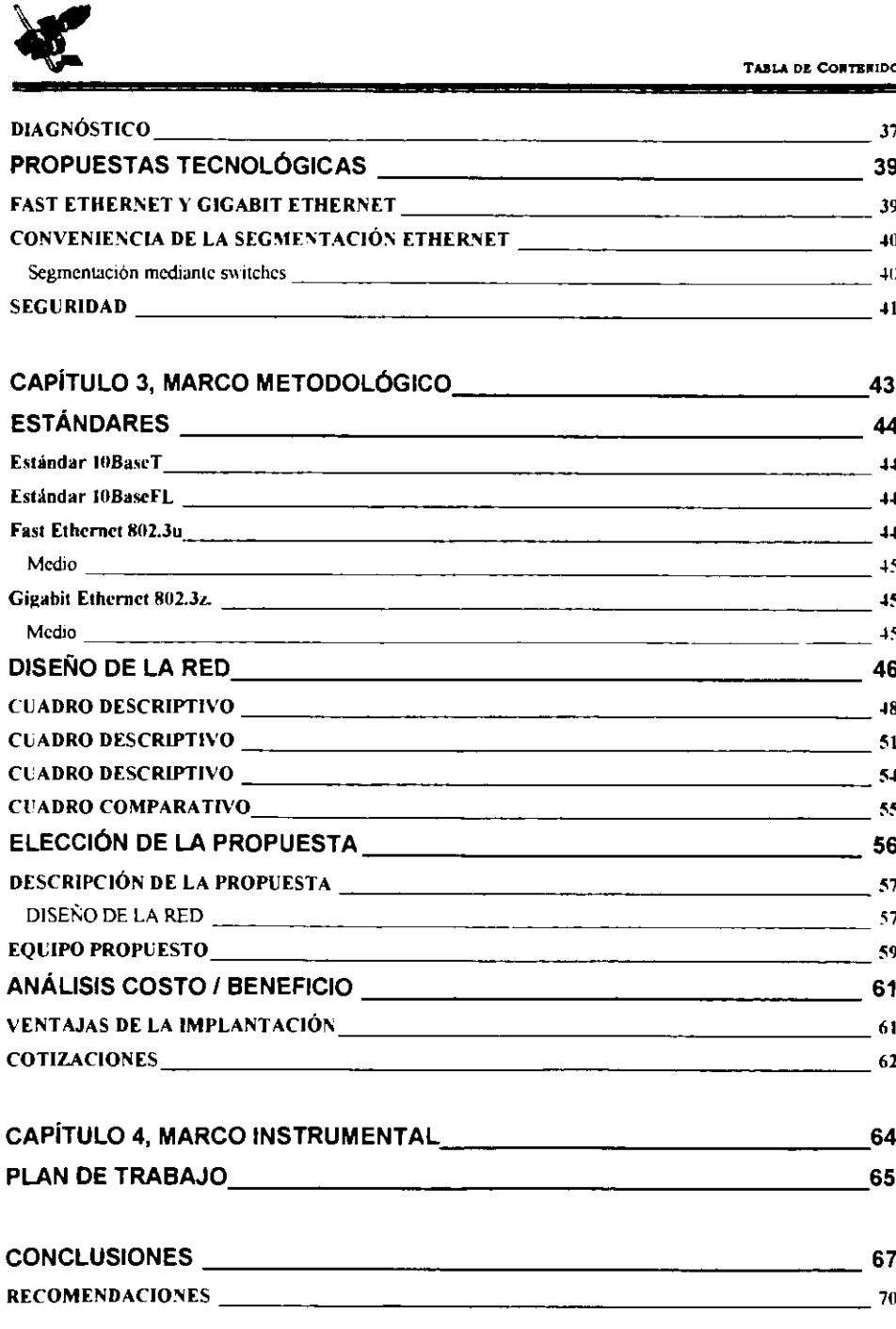

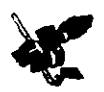

<u> La Bighe din Alban a Carlo de la</u>

÷

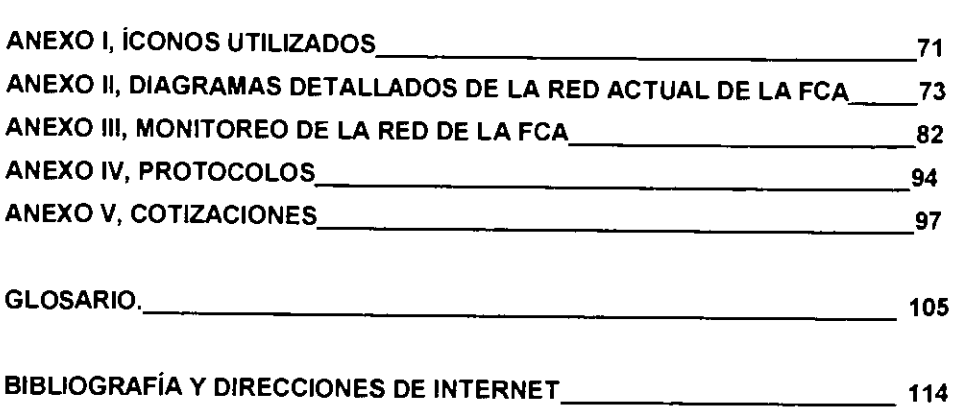

. . . <del>. . . . . . . . . . .</del> .

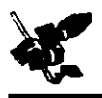

## **ÍNDICE DE FIGURAS**

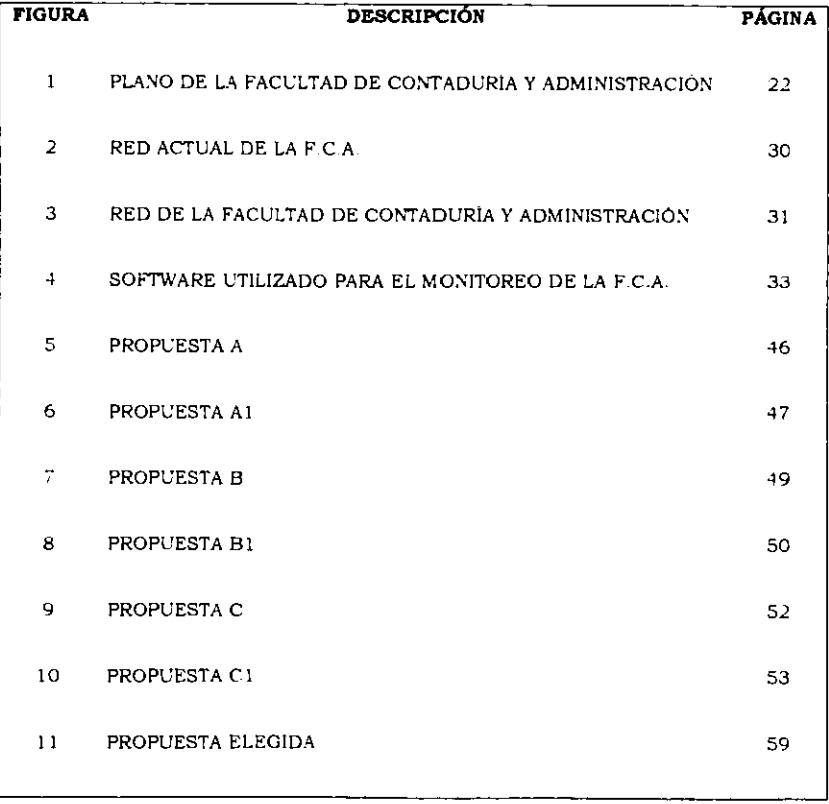

an an a

<u>e angles de la c</u>

 $\blacksquare$ 

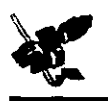

## ÍNDICE DE CUADROS

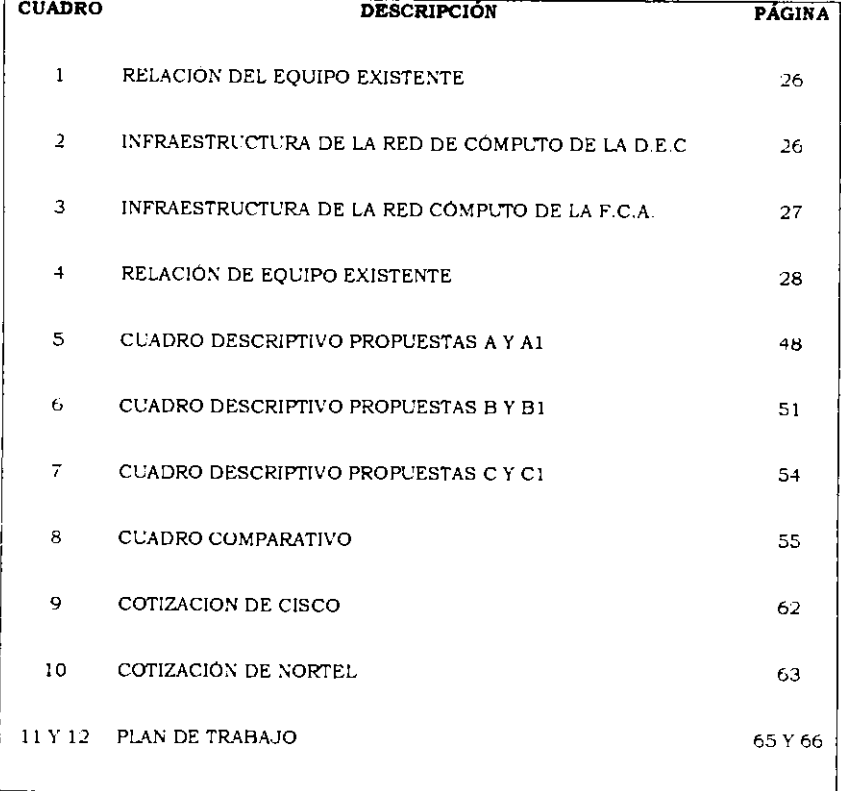

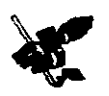

## INTRODUCCI6N

Debido al rápido crecimiento del poder de procesamiento en servidores y estaciones de trabajo. las aplicaciont"s que demandan gran ancho de banda son cada vez mas, asi mrnmo, las redes *de* area local provocan que muchos administradores de red se planten la necesidad urgente de más ancho de banda. Es por ello, que tal vez la necesidad de ancho de banda es un tema comun en las redes, pues éstas lo necesitan para las aplicaciones multimedia, el acceso a la red de Internet, el compartimento de datos entre servidores y la videoconferencia entre otros.

Las redes como la de la Facultad de Contaduria y Administración usan la tecnología ethernet por su facilidad de configuración, gestión, precio y sobre todo por el soporte ofrecido por empresas reconocidas en el área de las telecomunicaciones como CISCO SYSTEMS, NORTEL NETWORKS. 3COM, etc.

El objetivo de este trabajo es ofrecer de manera clara la forma de actualizar la red de la Facultad de Contaduria y Administración (FCA), comenzando por identificar el problema, plantear los objetivos, alcances y exclusiones del proyecto; conocer algo de los antecedentes de la FCA, del Centro de Informatica de la FCA (CIFCA) y la situación actual de la red, para después hacer un monitoreo de la rnisma, y con base en el análisis de éste, poder realizar un diagnóstico que nos permita hacer una buena propuesta para una actualización de los equipos.

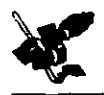

## GAPITULO 1

## MARCO CONCEPTUAL

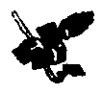

#### METODOLOGiA

#### DESCRIPCI6N DEL TEMA

De manera muy acelerada el mundo de las telecomunicac1ones y las redes ha pasado a ocupar un lugar primordial en nuestra sociedad, al grado de que dependemos en muchos aspectos de sistemas de información que funcionan por lo menos sobre una red. Por este motivo, para cualquier institución es necesario y practicamente vital contar con una red para poder manejar de manera eficiente su información.

En este proyecto hablaremos de la red de cómputo de la Facultad de Contaduría y Administración; haremos un análisis de la situación actual de esta, considerando la infraestructura con que cuenta y los servicios que ofrece; esto implica que tocaremos aspectos como: equipo activo, medios de transmisión y herramientas que se usen para la administración, entre otras cosas; todo con el fin de proponer la actualización tecnológica, lo que permitirá que la red tenga un mejor desempeño y que sobre todo, pueda funcionar en el futuro de manera eficiente y con equipos actualizados, pero sobre ludo, con la tecnologia que se rmplante dentro de la RED UNAM.

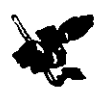

#### ELECCI6N DEL TEMA

Hoy en dia es indispensable contar con la tecnologia necesana en las empresas, escuelas, centros de investigación y universidades, sobre todo en las universidades porque es ahi donde se forman los futuros profesionistas, investigadores y empresarios; por ello, es indispensable tener instalaciones y equipos adecuados para su formación.

Tomanda en cuenta lo anterior y despues de haber vivido la experiencia de trabajar con las equipas actuales con que cuenta nuestra facultad y haber hecho uso de su red, hemes decidido aportar un granito de arena y proponer una actualización tecnológica de la red de la Facultad de Contaduría y Administración, sabiendo que este proyecto no será definitivo y que en un futuro, deberá volver a actualizarse dependiendo de los cambios tecnológicos que se den en el ámbito de las comunicaciones en nuestro pais.

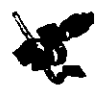

-------

## IDENTIFICACI6N DEL PROBLEMA

### DESCRIPCI6N DEL PROBLEMA

La red con la que se cuenta en la Facultad de Contaduria y Administración ya no es eficiente, debido a que presenta lentitud en la red de datos (interna y hacia Internet), además de ser altamente propensa a errores y colisiones.

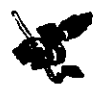

#### OBJETIVOS

#### OBJETIVO GENERAL

•!• Satisfacer las neces1dades de comun1cac16n de la red de c6mputo de la Facultad de Contaduria y Administración mediante la actualización de equipos que hagan el mejor uso del ancho de banda dedicado a cada dispositivo conectado a cualquiera de los nodos para que la red sea eficiente.

#### OBJETIVOS ESPECIFICOS

- Diseñar una red con backbone de fibra óptica y terminales con velocidad inicial de 100Mbps (Fast Ethernet), teniendo la opción de poder cambiar a 1000Mbps (Gigabit Ethernet).
- Proporcionar propuestas con equipos que sean flexibles en el acceso a nuevas tecnologias (como: fast ethernet y gigabit ethernet).
- Integrar servicios de voz, datos y video.
- •!• Proponer una red que trabaje efic1entement{' cubriendo las necesidades de la comun1dad de la facultad
- •!- lmplantar un software que permita el monnoreo de las equipos de la red, para mejorar la administración de ésta
- Sugerir las condiciones e instalaciones más adecuadas para los equipos.

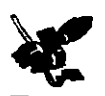

### JUSTIFICAC16N DEL PROYECTO

El despliegue de la Informática propició el desarrollo de los sistemas distribuidos en los que tanto la capacidad de proceso como los recursos se distribuyen en la red, 1ncrementandose la demanda de mayor ancho de banda

La evolución de los servicios apunta o se encuentra ya en entornos multimedia, que integran las tres formas básicas de presentación de la información: datos, audio e imagen estatica y animada.

El proceso distrtbuido, las servicios multimedia y las aplicaciones emergentes en el ambito de las organizaciones, como el video interactivo, son grandes devoradores de ancho de banda tanto en LAN s como WAN's; por ejemplo, la transmisión de una imagen de video animada y digitalizada de alta definición puede llegar a requerir picos de decenas de Mbps. Por lo tanto, en un contexto cliente/servidor, en el que múltiples usuarios o clientes acceden a los servicios multimedia de un servidor, pueden necesitarse cientos de Mbps o incluso Gbps.

Afortunadamente; tanto la digitalización y la introducción de la fibra óptica han incrementado la capacidad y la calidad de las redes; así como también la segmentación de las mismas por medio de switches y/o ruteadores con filtros apropiados. En caso de congestión en los servidores, éstos se pueden a1slar med1ante switches, con lo que uenen todo el ancho de banda de un segmento a su disposición.

Asi, las redes tradicionales que transportaban pocos Mbps con tasas de errores muy altas, del orden 10<sup>o</sup> y las redes de fibra óptica, pueden alcanzar varios Gbps con tasas de 1014 a 10<sup>14</sup>.

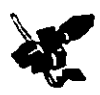

#### **ALCANCES**

- La propuesta estará basada en estándares. ✔
- Se propondrá una red fácil de escalar en un futuro.  $\mathcal{L}$
- Soportara aplicaciones y servicios que consumen muchos recursos de la red.  $\checkmark$
- $\checkmark$ Funcionará más rapida y eficientemente que la red actual.
- Mejorará la administración de los recursos de la red.  $\mathcal{L}$
- Disminuirá el indice, tanto de errores como de colisiones.
- ← Facilitará el monitoreo de los equipos de distribución.
- √ Funcionará con la infraestructura de cableado existente.

#### **EXCLUSIONES**

- No se eliminarán en su totalidad los errores y las colisiones.
- E Se deberá mantener la capacidad total de la red por debajo del 30% 40%, para que se tenga un mejor desempeño.
- La eficiencia de la red estará límitada a la utilización de su capacidad.

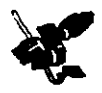

#### ANTECENDENTES

#### FACULTAD DE CONTADURiA Y ADMINISTRACI6N

El origen de la Facultad de Contaduria y Administración se remonta a 1894 cuando se creó la Escuela Superior de Comercio y Administración. Transcurridos 35 años y como resultado de los movimientos universitarios de 1929, parte de la Escuela de Comercio se integró a la Universidad, quedando como parte de la Escuela Nacional de Derecho y Ciencias Sociales.

En diciembre de 1945 se adquirió la casa de Liverpool 66, en la colonia Juárez, donde se instaló parte de la escuela; y donde actualmente se encuentra la División de Educación Continua de la Facultad.

El 29 de junio de 1965, el Consejo Universitario autorizó la creación de la División de Estudios de Posgrado, por lo que la escuela, obtuvo la categoría de Facultad, sin embargo, es hasta 8 años después cuando se le da la denominación que conserva hasta nuestros dias: "Facultad de Contaduria y Administración" (F.C.A.).

En marzo de 1972 se inició la formación de un centro de proceso de datos para la facultad 1actualmente CIFCA-Centro de Informática de la Facultad de Contaduria y Administración), y se aprueba la creación del Sistema de Universidad Abierta.

En julio de 1975 se adquirió la primer computadora para el Centro de Informática; y en 1985 se estableció la Licenciatura en Informática; para 1987 se adquirió equipo de cómputo, entre éste, una computadora de gran taniano, además de que se comienza la construcción del nuevo edificio de la Divisi6n de Estudios de Posgrado

En 1992 se inauguraron 3 redes Novell Netware instaladas en el laboratorio 1 (planta baja del edificio de la bibliotecaj y en las salas A, B y C del edificio de posgrado. El siguiente ano (1993) se remodelaron las 3 salas de audiovisuales ubicadas en la planta baja del edificio de la biblioteca, para instalar 3 laboratorios más de computadoras personales.

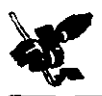

Para 1994 se contaba ya con 10 Jaboratorios de Informatica, los cuales daban servicia a todas las alumnos de la facultad. De 1995 a la fecha se estableció contacto con CONACYT y otras instituciones para utilizar los apoyos que ofrecen y se instaló la conexión a la red UNAM e INTERNET.

En materia de Telecomunicaciones, se puso en marcha la Red Interna de la FCA, y se llevó a cabo la instalación del servicio de correo electrônico Pine y Pico.

A través de la División de Informatica, se hicieron importantes adquisiciones de equipos de computo y se instaló el "Hospital de Discos".

Para reubicar a la División de Informática y a CIFCA, se remodeló el edificio E en el que se instalaron 4 salas de computo para uso de los alumnos y una sala adicional para uso exclusivo de los profesores, esto con el fin de mejorar sus servicios.

Además, se instalaron 480 metros de fibra óptica por parte de la Dirección General de Servicios de Cómputo Académico (D.G.S.C.A.) al edificio de la Biblioteca de Posgrado de esta Facultad; se aprobó y licitó una aula de videoconferencias que puso a la Facultad a la vanguardia en tecnologia y permitirá establecer programas a distancias.

Ahora se cuenta también con un nuevo campus, el cual se localiza en Juriquilla, Querétaro; y que tiene como objetivos fundamentales propiciar y fomentar la actualización, capacitación y amphación de conocimientos de egresados y profesionistas, o de aquéllos que deseen actualizar sus conocimientos en cl ambito informático, contable o administrativo.

#### **0BJETIVO DE CIFCA**

El Centro de Informática de la Facultad de Contaduría y Administración (CIFCA), tiene como principal obJet1vo:

> *Promover, on·entar y difundir las acciones que en materia de dacencia e investigaci6n se lleUW1 a cabo en el iunbito infonnatico; asi* coma *apoyar a* la *Facultad en fas sistemas adnnnistrativos que requiere.*

CIFCA se ha avocado a la tarea de crear la estructura de cómputo de la Facultad, así como impartir cursos extracurriculares dirigidos a investigadores, alumnos de las licenciaturas, maestrías y doctorados.

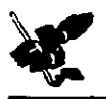

#### **M1s16N DE CIFCA**

La misión del centro de cómputo es la de proporcionar servicios de cómputo y telecomunicaciones a la comunidad de la FCA; fomentar vinculos con organismos externos, establecer normas y politicas en materia de tecnologia informática y telecomunicaciones que permitan automatizar y hacer más eficientes las actividades de la institución

Ademas, difundir la cultura computacional a la comunidad de la facultad, asi coma 1nvestigar, desarrollar e integrar tecnologias innovadoras.

#### **FuNCIONES DE C[FCA**

- У Coordinar a los alumnos, profesores, investigadores y empleados administrativos para el uso del equipo de computo en las salas de la Facultad, así como el servicio de impresión.
- Administrar la infraestructura de la Red de cómputo de la FCA, su instalación y mantenimiento de se i requerimientos, según las normas establecidas por la DGSCA.
- Administrar los servicios electrónicos de acceso a INTERNET, garantizando la seguridad en la  $\epsilon$ transferencia de información.
- Proporcionar mantenimiento preventivo y correctivo a los equipos de cómputo, periféricos y equipos diversos.
- У Resguardar y dar seguimiento a los contratos y convenios celebrados con los diferentes proveedores de esta Facultad.
- Proporcionar la atención necesaria en los servicios de apoyo y soporte tecnico a la comunidad de la ÷. FCA
- lmprimir, editar y diseñar formatos, así como digitalizar textos e imágenes.
- Diseñar y editar presentaciones por computadora.

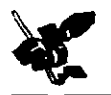

INSTALACIONES DE LA FACULTAD DE CONTADURÍA Y ADMINISTRACIÓN

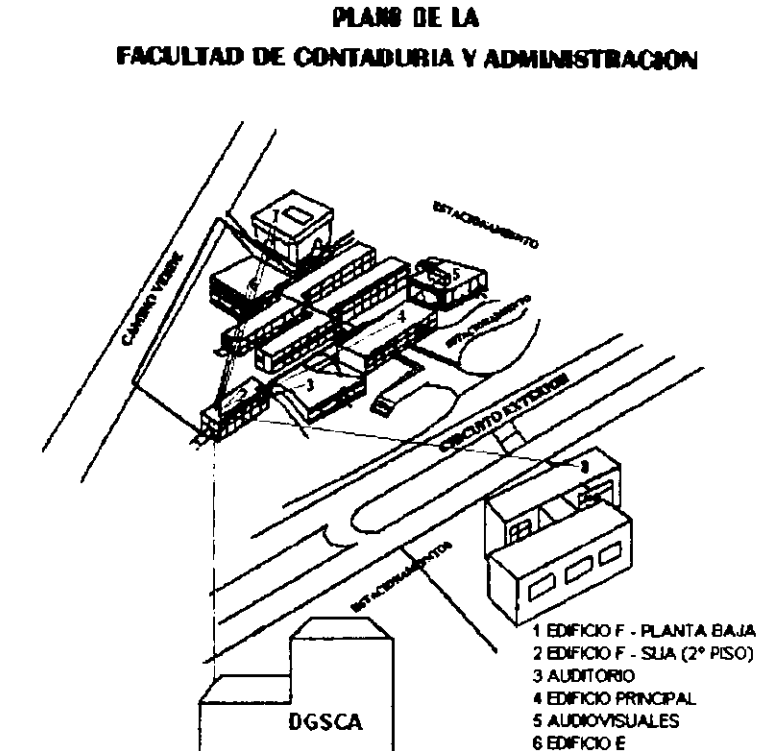

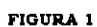

7 BELIOTECA

8 POSORADO (DIVISIÓN DE INVESTIGACIÓN)

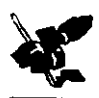

# **GAPÍTULO 2**

## MARCO PROBLEMÁTICO

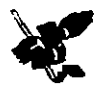

## SITUACIÓN ACTUAL

#### **INFRAESTRUCTURA.**

El equipo con que cuenta la Facultad es el siguiente:

- · 1 Switch Cisco Catalyst 3200.
- $\bullet$  51 Concentradores, de los cuales 45 son 3COM y 6 son Synoptics.
- 1 Router CISCO 1005 (en la DEC).  $\bullet$

Equipo diverso como:

- $\bullet$ 7 Transceivers.
- 2 Repetidores.  $\bullet$
- 2 Micro-repetidores.  $\bullet$
- 3 Rads.  $\lambda$

#### Equipo existente de telecomunicaciones

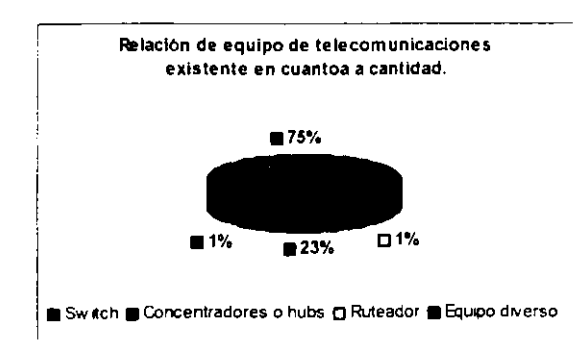

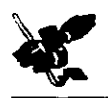

En la gráfica anterior se observa que el 1% del equipo de la facultad corresponde a un switch y a un ruteador respectivamente, el 23" o corresponde a equipo diverso como, rads, repetidores, transceivers, etc; y el 75% a concentradores de los cuales:

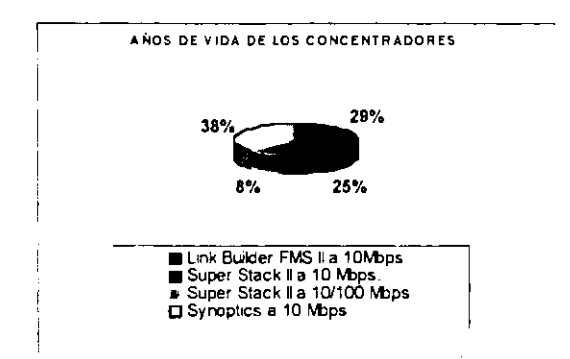

El 29% corresponde a los concentradores Link Builder con 7 años de vida, el 25% corresponde a los concentradores Super Stack II a 10 Mbps, con 6 años de vida; el 8% corresponde a los Super Stack II a 100 Mbps., con 2 años de vida y por último el 38% corresponde a los concentradores Synoptis con 9 años de vida, observandose que la red de la Facultad está basada en concentradores.

La siguiente gráfica nos muestra la relación que existe entre el equipo de telecomunicaciones y sus anos de vida.

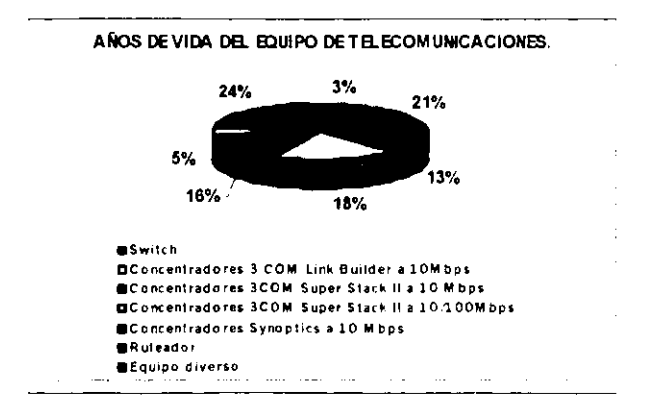

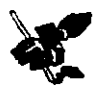

#### Resumen de la gráfica. (Cuadro 1)

Relación del equipo existente en cuanto a años y cantidad del mismo.

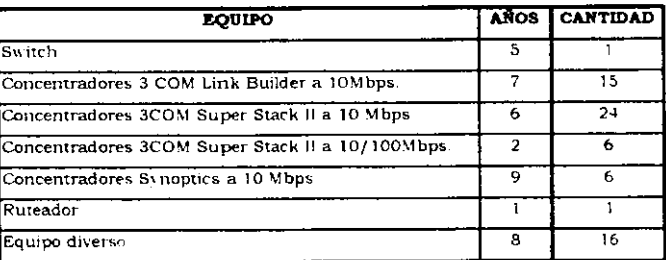

#### Cuadro 1

A continuación se presentan cuadros con información referente a la infraestructura de la División de Educación Continua, del campus Juriquilla y de la Facultad (cuadros 2, 3 y 4).

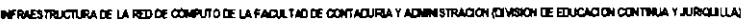

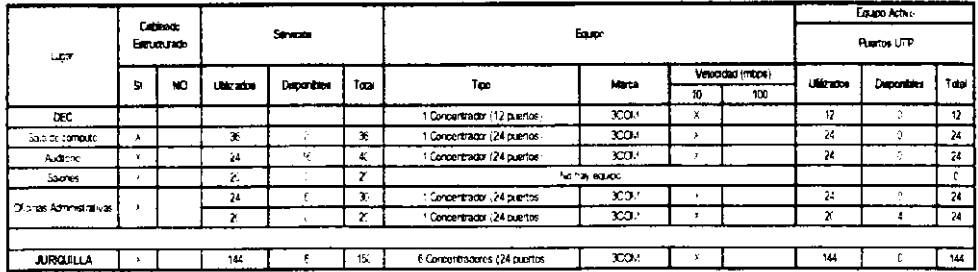

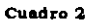

يسبب

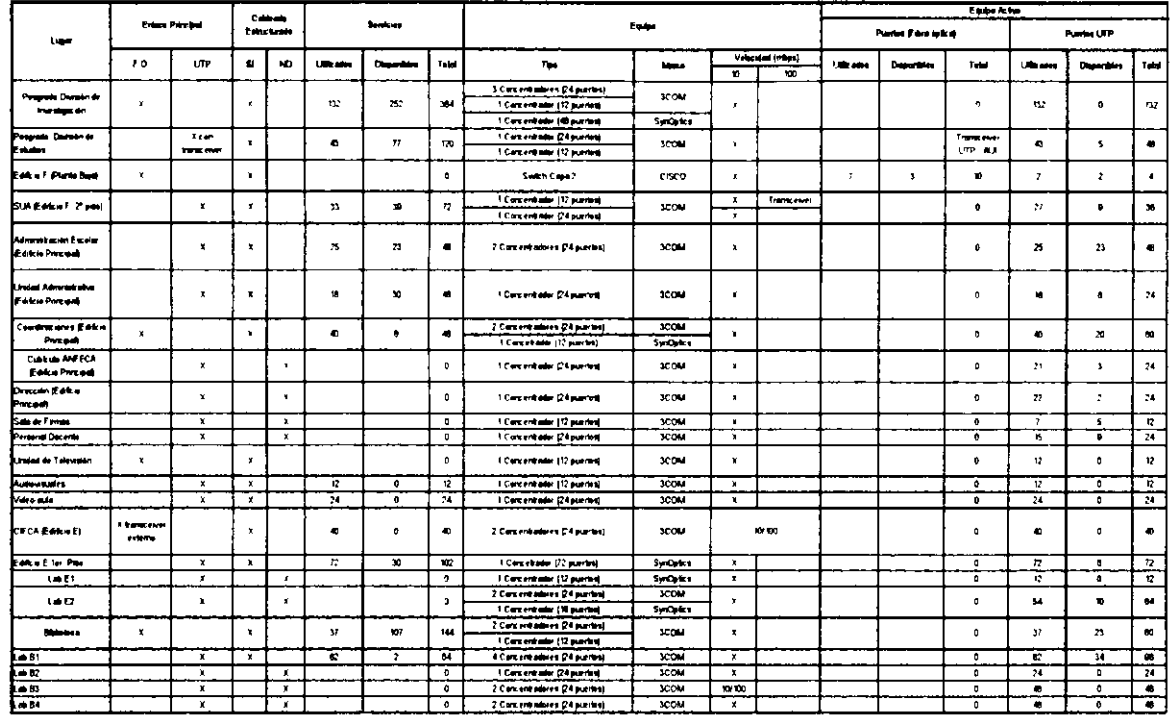

#### INFRAESTRUCTIVRA DE LA RED DE COMPUTO DE LA FACULTAD DE CONTADURIA Y ADMINISTRACIÓN.

<u>. The contract of the contract of the contract of the contract of the contract of the contract of the contract of the contract of the contract of the contract of the contract of the contract of the contract of the contrac</u>

 $\overline{\phantom{a}}$ 

والمقاومات

\_\_\_\_\_\_

Cuadro 3

**State Street** 

<u>and a great second compo</u>

<u> Maria Alemania de San Antonio de A</u>

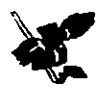

#### RELACIÓN DE EQUIPO EXISTENTE

-

| <b>LUGAR</b>                           | <b>EQUIPO</b>            | <b>CANTIDAD</b>          | <b>MARCA</b> | <b>MODELO</b>                           | <b>PUERTOS</b>           | <b>VELOCIDAD</b> |
|----------------------------------------|--------------------------|--------------------------|--------------|-----------------------------------------|--------------------------|------------------|
| Posgrado Division de<br>revestigacion. | Corpetiranives           | Ł                        | 3 COM        | 2 Sucer Stab.                           | $3 \times 24$            | ΥČ               |
|                                        |                          |                          |              | 2 thin Bulder FIMS -                    | t de S2                  |                  |
|                                        |                          | Ŧ                        | SynOptics    | Lattis Net Modelc 3002                  | 48.                      |                  |
| Peserado, Division de                  | Conpenhabbres            | ż                        | 3 COV        | 1 Super Stack                           | 24 dic                   | $\epsilon$ .     |
| Estudios                               |                          |                          |              | TO AK Builder FMS                       |                          |                  |
| Editicio Fi Pianta Baa.                | Switch                   | ÷                        | <b>CISCO</b> | Workgroup Stack Catalyst                | 4 UTP                    |                  |
|                                        |                          |                          |              | 3200.                                   | ਾਂਸ਼                     | 10               |
|                                        |                          |                          |              |                                         |                          |                  |
| SILA (Editor: F.2) bisb                | Concentradores           | ź.                       | 3 COM        | <b>TEIN Buider PMS</b><br>Super Stabili | 12<br>24.                | ΥČ               |
|                                        |                          |                          |              |                                         |                          |                  |
| <b>Fafcic Principal -</b>              | Concentradores           | 2                        | 3 COM        | Super Stack                             | ت 24                     | ×ř               |
| Administración Espaïar                 |                          |                          |              |                                         |                          |                  |
| Edfore Princea Linicad                 | Concentractv             |                          | 3 COM        | Super Stabili.                          | 24.                      | ÷č               |
| Administrativa<br>Edificio Principal - |                          |                          | 3 COM        | Link Builder FMS :                      | 24 ou                    |                  |
|                                        | Concentradores.          | 2                        |              | Lattle filet Modelo 2800                | -2                       | ٠ċ               |
| Copronaciones                          |                          |                          | SynCtation   |                                         |                          |                  |
| Edifold Principal - A VEECA            | Concentrador             | ٠                        | 3 COM        | Link Builder FMS I                      | 24                       | 1D               |
| Edificio Principal -                   | Concentrager             | $\bullet$                | 3.00M        | Super Stack                             | 24.                      | ٠ċ               |
| <b>Sireccion</b>                       |                          |                          |              |                                         |                          |                  |
| Sala de Firmas                         | Concentractr             |                          | 3 COM        | Super Stack II                          | ٠,                       | ं                |
| Personal Docente                       | Concentrador             | ÷                        | 3 COM        | Link Builder FMS *!                     | $\overline{24}$          | 10               |
| Unidad de Television                   | Concentrage <sup>®</sup> | τ                        | 3 COM        | Super Stack !!                          | 丐                        | 10               |
| OFCA (Earloid E                        | Concentrabures           | ż                        | 3 COM        | Sizer Stabi                             | 24 S.J                   | ઝજ               |
| Edificio El teri Piso                  | Concentrador             |                          | $5r$ Cates   | Lattis Iver Modelo 3000                 | 72                       | π                |
| Laboratoric En                         | Concentrador             | ٠.                       | SynOptics    | Lattle Net Modelo 2800                  | 12                       | Ð                |
| Laboratoric Ev                         | Concentra seres.         | 2                        | उटका         | Super Sraphin                           | 24 Su                    | ٠ċ               |
|                                        |                          |                          | SynOptics    | Latt's Net Mode bi2813                  | тg                       |                  |
| Biblioteca                             | Corcentradores           | ٦                        | 3 COM        | 1 Super Stack II                        | 12                       | ٠ċ               |
|                                        |                          |                          |              | 2 Unk Builder FMS !!                    | 24 G.                    |                  |
| Laboratoric Bir                        | Concentractories.        | Ł.                       | 3.00%        | 2 Super Stabl                           | 24 p.,                   | रा∙टर            |
|                                        |                          |                          |              | 2 Link Bunder FMS -                     | ಸ್ಟಾ                     | ۲Ť.              |
| Laboratorio 52                         | Concentrador             |                          | 3 COM        | Link Bunder FMS II                      | 24                       | ΤĊ               |
| <b>Laboratorio B3</b>                  | Concentracines           | $\overline{\mathcal{E}}$ | 3 COM        | Super Stack <sup>11</sup>               | $\overline{\mathcal{H}}$ | 'ovon            |
| Laboratorio 64                         | Concentractres           | ž                        | 3 COM        | $5 - e$ S ax                            | 24                       | 72               |
|                                        |                          |                          |              | * Link Bulider FMS is                   | z                        | ÷                |
| video-aula                             | Concentrador             |                          | 3 COM        | Super Stack In                          | 24                       | 10               |
| DEC                                    | Concentrador             | 4                        | 3.00M        | 3 Super Stack:                          | 24 S.U                   | ٠ċ               |
|                                        |                          |                          |              | 1 Unit Bollder FMS                      |                          |                  |
| Juridu la                              | Concentradores           | ć                        | 5 COM        | Super Stabil                            | 240.5                    | ō                |

Cuadro 4

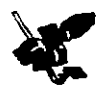

## SITUACIÓN ACTUAL DE LA RED DE LA FACULTAD DE CONTADURÍA Y ADMINISTRACI6N

Actualmente la Facultad de Contaduria y Administración (FCA) cuenta con una red Ethernet que transmite a 10 Mbps. Esta red proporciona servicios de datos con la finalidad de permitir el intercambio de información entre las personas que laboran en esta facultad asi como entre diversas dependencias, coordinaciones. institutos, etc.

La conectividad hacia red UNAM se realiza a través de un enlace 10BaseFI. La FCA cuenta con un backbone de fibra optica, desde el cual se hacen los enlaces hacia toda la facultad.

El enlace principal se hace desde la Dirección General de Servicios de Cómputo Académico (DGSCAI hacia un switch que se encuentra situado en el edificio F de la Facultad, éste es un enlace 10BaseFl al igual que los enlaces internos, los cuales son del switch del edificio F hacia:

- $\Rightarrow$  Edificio E.
- B1bhoteca
- $\Box$  Dirección en el area de coordinaciones.
- $-$  Auditorio.
- 1. Unidad de televisión.
- Posgrado.

De igual manera, en cada uno de estos lugares hay enlaces hacia los concentradores, los cuales son enlaces lOBaseT.

La red de la facultad es una red de clase B con una máscara de 24 bits, teniendo como default gateway la IP con terminación 254 para cada uno de sus segmentos.

Cuenta con 5 segmentos asignados que son:

#### Campus ciudad universitaria:

132.248.164.0 132.248.128.0 132.248.18.0

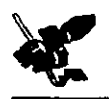

#### División de Educación Contínua (DEC):

132.248.158.0

#### Parte del segmento de Juriquilla:

132.248.179.0 de la dirección IP 132.248.179.151 a la 132.248.179.180.

El siguiente diagrama (Figura 2) nos muestra como se encuentra en la actualidad la red de la Facultad de Contaduria y administración en cuanto a sus enlaces principales descritos anteriormente.

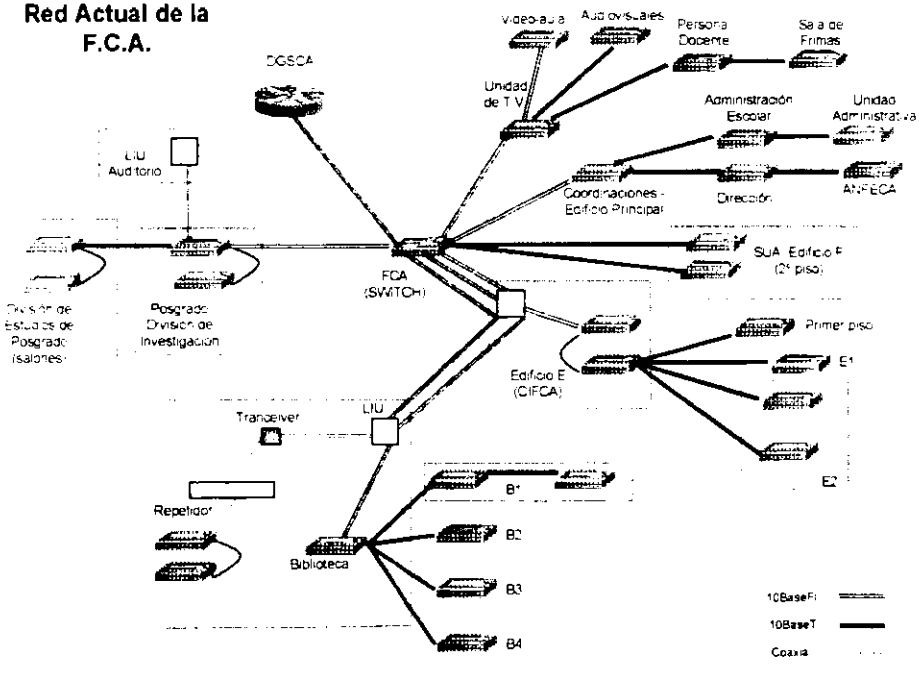

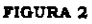

Nota: En el Anexo I se encuentran los iconos utilizados en los diagramas de la redes.

En el Anexo II se encuentran los diagramas detallados de cada uno de los puntos hacia los que hay un enlace principal.

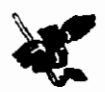

## RED DE LA FACULTAD DE CONTADURÍA Y ADMINISTRACIÓN

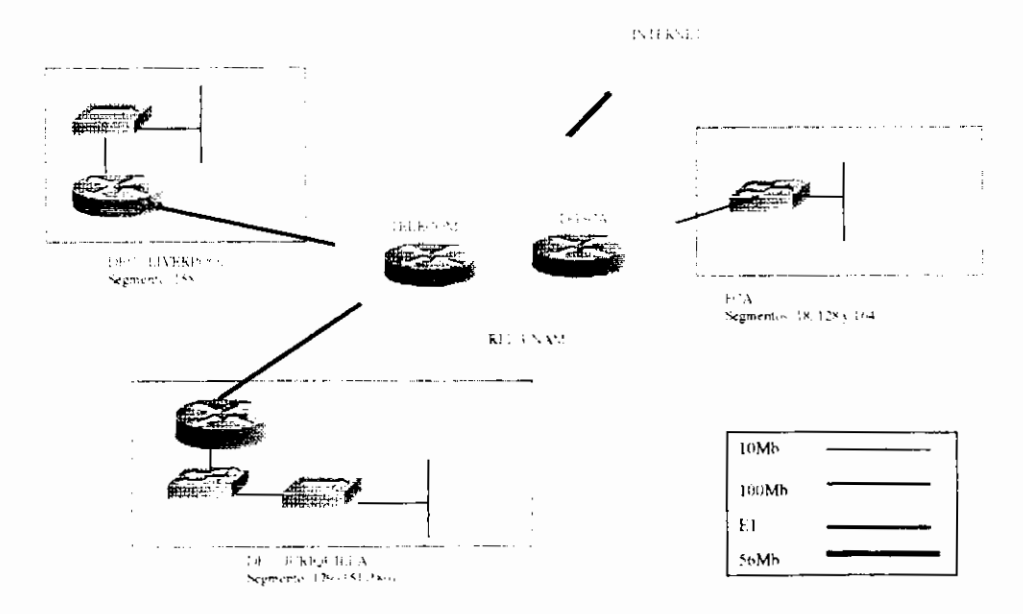

**FIGURA 3** 

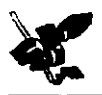

#### SERVICIOS DE LA RED

Debido a la importancia que han adquirido las redes de telecomunicaciones en la actualidad como medio de comunicación indispensable en una institución educativa y de investigación como la FCA, se hace imprescindible contemplar la actualización de la tecnología para satisfacer las necesidades de crecimiento en el acceso e intercambio de información de datos, ya que ésta es una de las partes fundamentales de la red de esta Facultad.

Así mismo los servicios de voz también deben de contar con el soporte necesario para el mejoramiento de las actividades llevadas a cabo dentro de esta organización.

Por último un servicio que puso a la Facultad a la vanguardía en materia de educación es la videoconferencia, ya que esta tiene como una de sus funciones principales la formación de recursos humanos dentro de la Facultad.

Para lograr el uso adecuado y máximo aprovechamiento de estos servicios se han venido utilizando diversas tecnologias en comunicación con el objetivo de obtener un mayor alcance en difusión, capacitación y actualización en varios níveles, teniendo en cuenta uno de los mayores beneficios que se pueden obtener con el uso de estos servicios: la Educación a Distancia, en ésta, la videoconferencia, juega el papel más importante ya que permite tener una comunicación interactiva, audiovisual, bidireccional y de transmisión de datos en tiempo real, para enlazar dos o más sitios geográficamente distantes.

Por ello los tres servicios principales que ofrece la red de la FCA son: voz, datos y vídeo.

SITUACIÓN ACTUAL

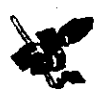

#### MONITOREO

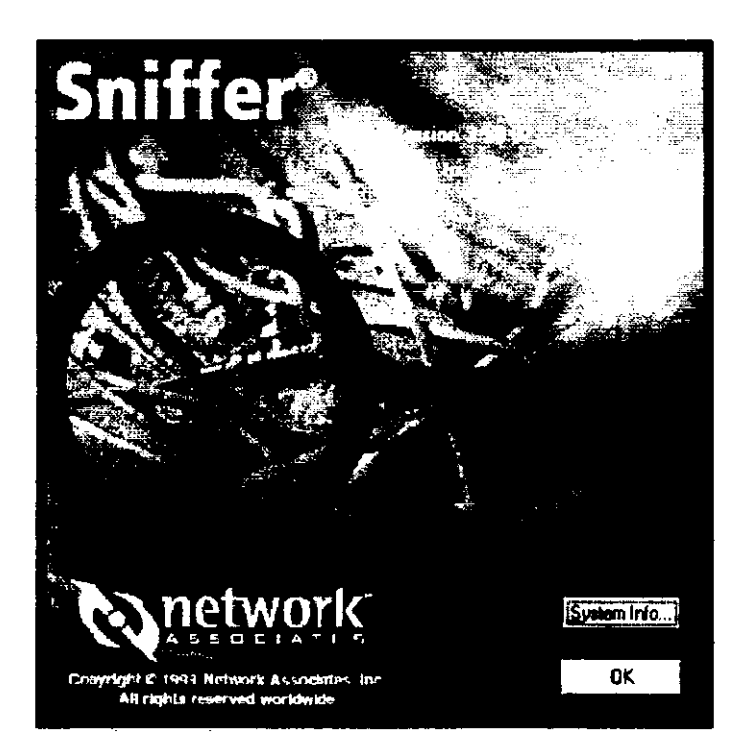

Software utilizado para el monitoreo de la red de la Facultad de Contaduria y Administración.

#### **FJGURA4**

A continuación presentamos algunas gráficas obtenidas por este software, y con las cuales se monitoreo la red de la Facultad desde CIFCA (Edificio E), el Laboratorio B1 (en el edificio de la Bibliotecal y el Edificio de la División de Investigación (Posgrado), en las horas en que la red es más utilizada.

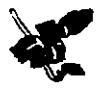

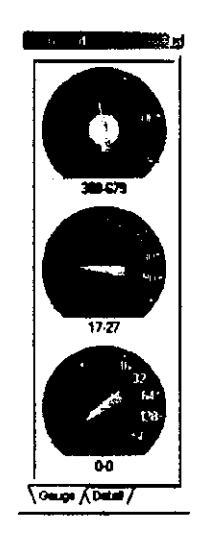

En este cuadro se muestra gráficamente que durante el monitoroo desde el laboratorio B1, hubo un envio de entre 388 a 679 paquetes; se hizo uso de entre 17% y 27% de la red como máximo y no hubo<br>errores críticos.

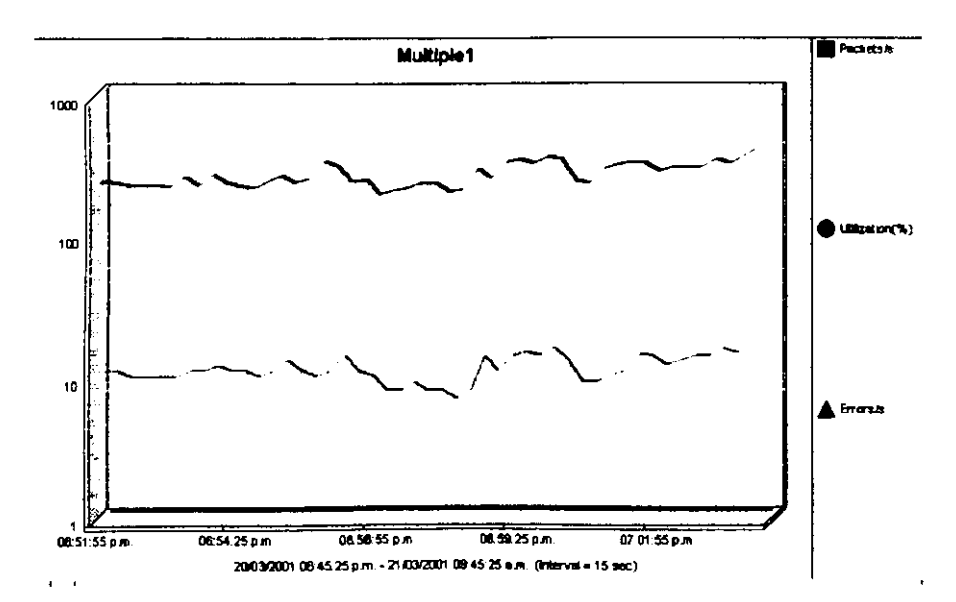

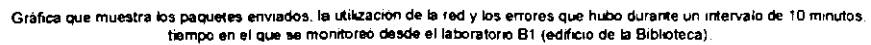

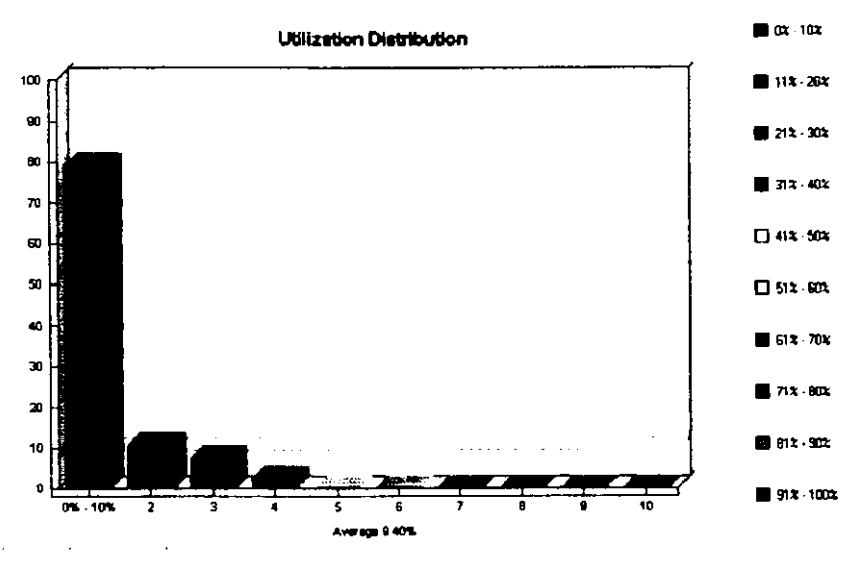

Aqui nos damos cuenta que en promedio el uso de la red era de un 9.40%, y que la mayor parte de su uso es menor al 10% de su capacidad, pudiendo apreciar que nunca se alcanzó un uso mayor al 41% de su capacidad Nota: Monitoreo desde el edificio de la División de Investigación (Posgrado)

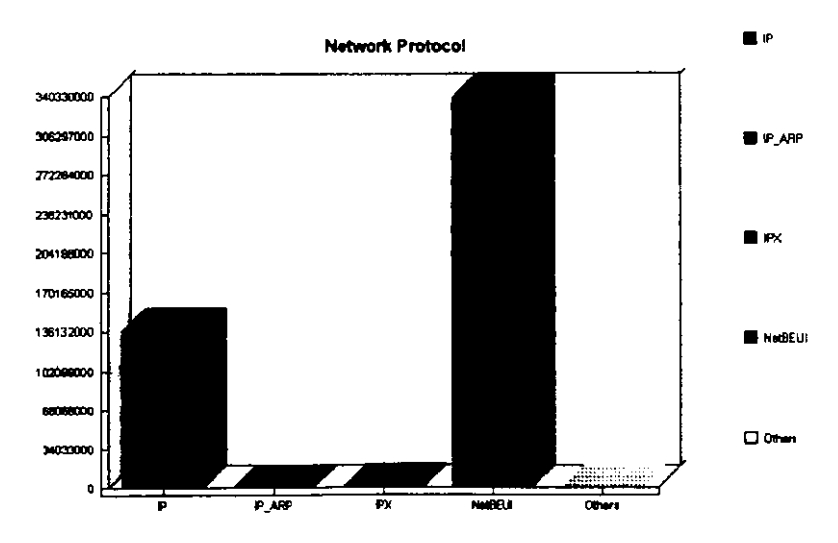

Esta gráfica muestra los protocolos más usados en la red, durante el monitoreo desde CIFCA (Edificio E).

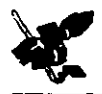

## RESUMEN DEL MONITOREO DEL LABORATORIO B1 (BIBLIOTECA)

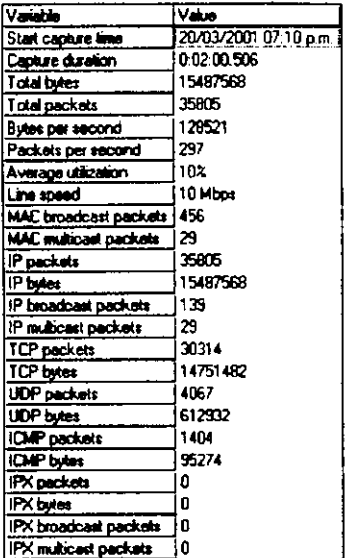

Este cuadro muestra un breve resumen de los datos obtenidos durante el monitoreo

La fecha y hora del monitoreo, el tiempo que éste duro, el total de bytes transmitidos durante ese periodo, el total de paquetes transmitidos. un promedio de los bytes por segundo que se transmitieron, el porcentaje de utilización de la red (FCA), la velocidad de la red, los paquetes de broadcast y multicast de MAC, los paquetes y bytes de IP, los paquetes de broadcast y multicast de IP, los paquetes y bytes de TCP, UDP. ICMP. IPX; así como los paquetes de broadcast y multicast de IPX

Nota: En el Anexo III se encuentran otras gráficas del monitoreo, las cuales muestran también la utilización de la red, los paquetes enviados, el tráfico y los protocolos de los cuales se hacia uso durante el tiempo que duró el monitoreo en cada uno de los diferentes lugares en que se llevó a cabo.

En el Anexo IV hay información referente a los protocolos de IP capturados durante el monitoreo.
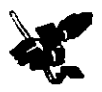

## **DIAGNÓSTICO**

Después de haberse llevado a cabo la investigación de campo y el monitoreo de la red de la FCA, se encontro lo siguiente:

- $\sim$  La red está basada en un 75 % en concentradores, por lo que es muy propensa a altos indices de errores y colisiones, generando poca eficiencia en su utilización.
- > Los equipos de comunicaciones (concentradores) ya no son adecuados a las exigencias de los servicios y aplicaciones que se transmiten actualmente por la red, esto debido a su obsolescencia y daño físico.
- El 92<sup>o</sup> de los equipos ya no son escalables a nuevas tecnologías. ,
- La utilización de la red interna en promedio es de aproximadamente un  $10^{\circ}$ o.
- Los protocolos más utilizados son.
	- Capa de Red: IP
	- Capa de Transporte: TCP
	- ← Capa de Aplicación: HTTP, SMTP y NETBIOS
- El tiempo de conexión de una máquina dentro de la FCA hacia su default gateway es menor a 10ms, en promedio.
- La entrada y salida de tráfico, oscila entre  $5\%$  y  $10\%$  cada uno, respectivamente.
- Las horas de mayor utilización de la red son de 9:00 a 12:00 y de 17:00 a 20:00.
- > La red con la que se cuenta no tiene segmentación de broadcast.
- Actualmente no se cuenta con un software de monitoreo adecuado para los equipos de comunicaciones utilizados, debido principalmente a la falta de módulos administrables.

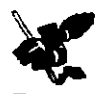

- > No se cuenta con cableado estructurado en algunas áreas, como son. Laboratorios (B2, B3, B4), Edificio Principal 1er. Piso y Sala de Firmas.
- En algunas áreas, los closets de comunicaciones son utilizados para otras actividades, ajenas al funcionamiento adecuado de la red. como lo es el de SUA, ya que se utiliza como salón de clases.
- > No se encuentran etiquetados algunos servicios con respecto a los puertos, en los diferentes closets de comunicaciones.

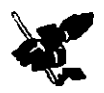

# PROPUESTAS TECNOL6GICAS

#### FAST ETHERNET Y GIGABIT ETHERNET

La opción más simple para obtener alta velocidad en redes de área local, consiste en adaptar el estandar IEEE 802.3 para CSMA/CD a la velocidad de 100Mbps, o bien a 1000Mbps.

La idea básica es conservar el metodo de acceso MAC, con objeto de mantener la máxima compatibilidad con la red existente Ethernet a 10Mbps.

Destacando las siguientes características:

- Costo reducido.
- Mantener el MAC, para simplificar la interoperación con la red existente.
- Utilizan los mismos medios de transmisión.
- Soportan la m1sma topologia (estrellal.
- Fácil coexistencia y migración con los estándares existentes.
- No se requiere unplantar protocolos adicionales.
- $\blacktriangleright$  Los equipos de comunicaciones y los adaptadores de red, tienen un desempeno 10 veces más rápido que los utilizados en Ethernet, con muy poca diferencia de precio.
- Las herramientas de administración y análisis trabajan de igual manera.

Las limitaciones fundamentales se derivan del propio método de acceso CSMA/CD: distancia, tiempo de respuesta no controlado en condiciones de alta carga, poca adecuación a aplicaciones con tiempo de respuesta critico y gestión de red y prioridades no incluidas en la arquitectura.

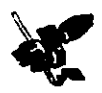

## CONVENIENCIA DE LA SEGMENTACIÓN ETHERNET

El motivo fundamental de dividir una LAN en segmentos es aislar el tráfico entre segmentos, y obtener un ancho de banda mayor por usuario, al crear dominios de colisiones más pequeños. Si la LAN cuyo amaño sea mayor que un grupo de trabajo pequeño se congestionara rápidamente con tráfico y colisiones, virtualmente no ofreceria ningún ancho de banda.

Al dividir redes de gran tamaño en unidades autónomas, se reduce el tráfico que experimentan los dispositivos en todos los segmentos conectados ya que sólo se envia un determinado porcentaje de tráfico

#### **SEGMENTACIÓN MEDIANTE SWITCHES**

Una LAN que usa una topologia Ethernet de conmutación crea una red como si sólo tuviera dos nodos: el emisor y el receptor. Estos dos nodos comparten un ancho de banda de 10Mbps, lo que significa que prácticamente todo el ancho de banda este disponible para la transmisión de datos.

Una LAN Ethernet permite que la topologia de LAN funcione más rápida y eficientemente que una LAN Ethernet estándar ya que usa el ancho de banda muy eficiente, casi está disponible en un 100%. Sin embargo, es importante observar que aunque el ancho de banda puede estar disponible en un 100%, las redes Ethernet tienen mejor desempeño cuando se mantiene por debajo del 30 - 40% de la capacidad total. Esta limitación se debe al método de acceso al medio (CSMA/CD). El uso de ancho de banda que supere el límite recomendado tiene como resultado un aumento en la cantidad de colisiones

El propósito de una LAN conmutada es aliviar las insufiencias de ancho de banda y los cuellos de botella de la red, como son, los que se producen entre un grupo de PC's y un servidor de archivos remoto, ya que un switch tiene un puerto por cada nodo, o segmento de LAN. Así, el switch divide la LAN en microsegmentos, creando de tal modo dominios libres de colisiones a partir de un dominio de colisiones que antes era de mayor tamaño.

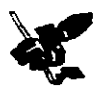

#### SEGURIDAD

Las redes permiten compartir información y recursos, por lo que son vitales para las organizaciones, ya que la información muchas veces tiene que ser compartida entre varios usuarios, y si no se tiene cuando se necesita pierde su valor. Sin embargo, el compartir la información de esta forma, tiene como consecuencia el que aumente la posibilidad de que sea interceptada.

Desde el punto de vista de la seguridad, las redes son los componentes más vulnerables en un sistema, debido al número de usuarios que pueden accesarla, el fácil acceso remoto, el lugar de donde se tiene acceso y la oportunidad de que un usuario anónuno o ajeno a la red tenga acceso, lo que contribuye a su vulnerabilidad

Una forma de poder proteger la red puede ser tomar en cuenta lo siguiente:

- Proteger fisicamente los cables de la red. Esto debido a que en muchos lugares el cableado está sólo suspendido del techo, y muchas veces al no estar protegidos, los cables pueden ser cortados y la información interceptada y/o modificada.
- Para mayor segundad es conveniente poner los cables en canaletas de plastico y llenarlas con gas a presión, de esta forma, si un intruso rompe una canaleta un sensor puede detectar enseguida la variación en la presión.
- Proveer de seguridad extra la red, sobre todo cuando se maneja información confidencial, esto podria ser tal vez con autentificación al o los servidores.

A parte de lo anterior, hay que tomar en cuenta que la red actual envia la infonnacion par media de señales electrónicas, las cuales son llevadas a través de alguno de los siguientes dispositivos: cable UTP, cable coaxial y fibra óptica. Todo esto combinado nos da como resultado el cableado de la red Ethernet con que se cuenta actualmente.

El cable UTP es barato y una de las formas mas utihzadas en la actuahdad. sin embargo esta limitado en cuanto a distancia y ancho de banda

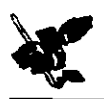

El cable coaxial es mas caro, un poco mas resistente que el UTP, y mas resistente a la interferencia electromagnética pero también puede ser intervenido con "cierta" facilidad.

En cambio, la fibra óptica como lleva senales de luz ofrece mayores ventajas funcionales como ve!ocidad, d1stancias mas grandes y mayor seguridad que otros tipos de cables, ya que el cable de fibra 6ptica es un media muy dificil de poder intervenir y sabre todo es un media en el que funcionan muy bien las tecnologias Ethernet.

Por lo tanto, el uso de fibra óptica en la red de la facultad, permitirá no sólo darle mayor seguridad a esta, sino que debido a que es un medio que permite mayor velocidad también permitirá un mejor desempeño.

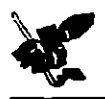

# **CAPÍTULO 3**

# MARCO METODOLÓGICO

**ESTANDARES** 

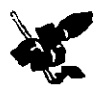

# **ESTÁNDARES**

# ESTÁNDAR 10BASET

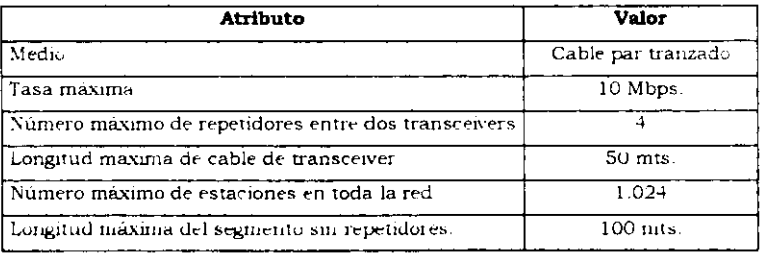

# ESTÁNDAR 10BASEFL

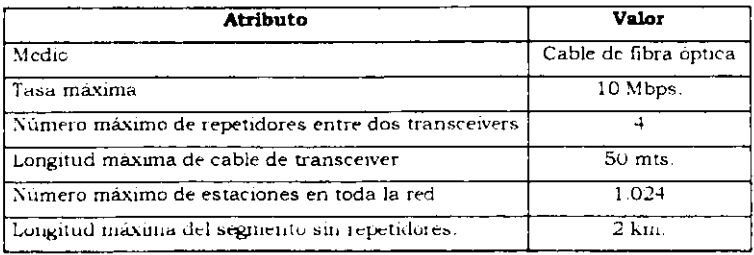

# **FAST ETHERNET 802.3U**

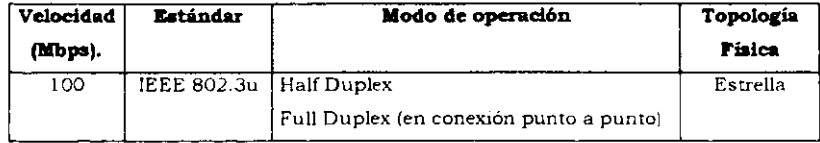

*<u>Program and Contract Contract Contract Contract Contract Contract Contract Contract Contract Contract Contract Contract Contract Contract Contract Contract Contract Contract Contract Contract Contract Contract Contract* </u>

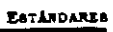

**STATISTICS** 

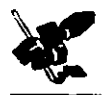

#### MEDIO

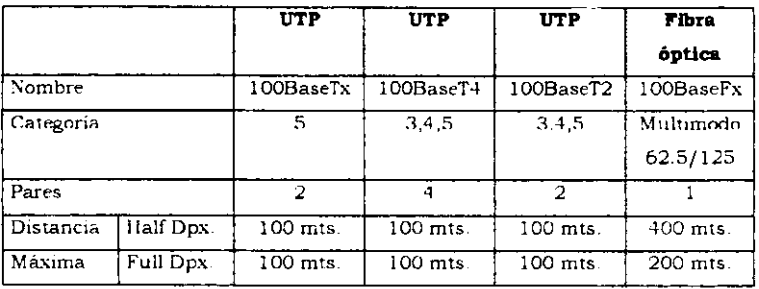

# GIGABIT ETHERNET 802.3Z.

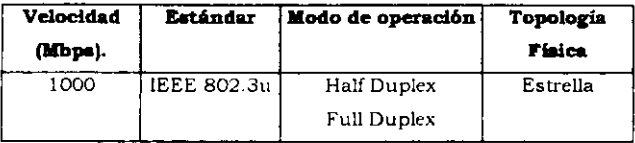

## MEDIO

-

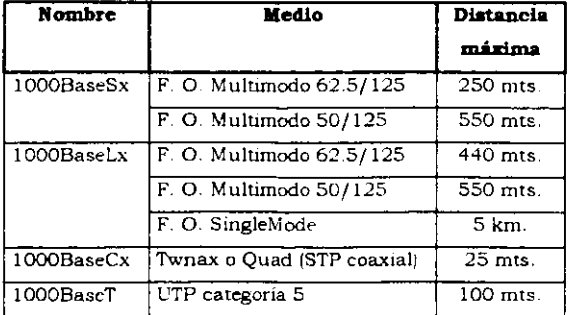

# DISEÑO DE LA RED

المحامة والمستحدث المتكافئة والأكلام المائكة والمتأخذ المتوافقات الأخراء والمستحد

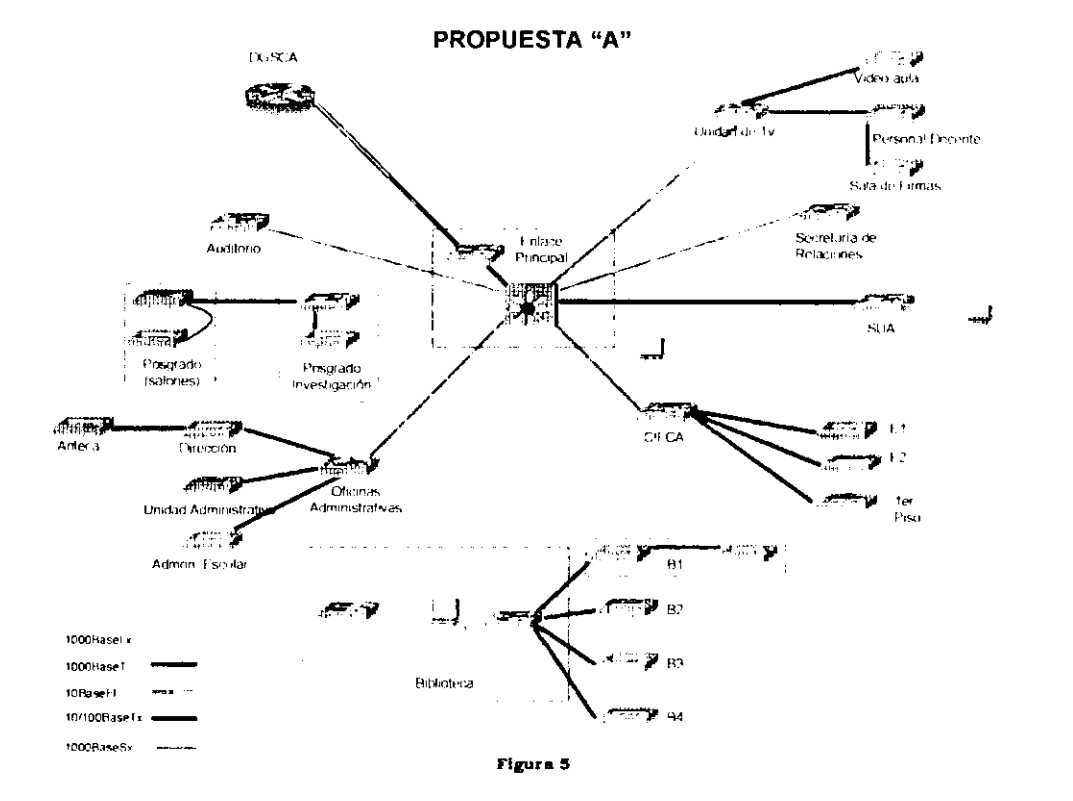

\_\_\_\_\_\_

أنسا أوالمستحقق والمتعارضات والمتأم

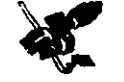

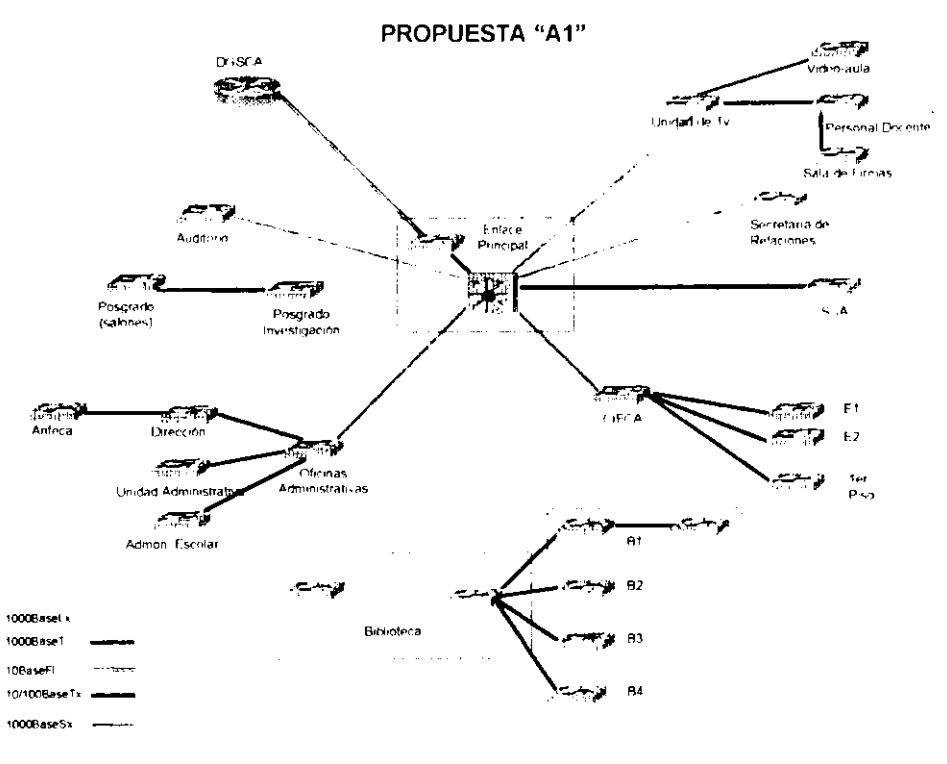

Figura 6

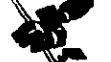

 $\cdots$ 

يتخابط والمعاني فاستنقذت المستحدث والمراقب

# **CUADRO DESCRIPTIVO**

المستحي المواري الأنياب بهبابي

المراكب والمالك المتواصل

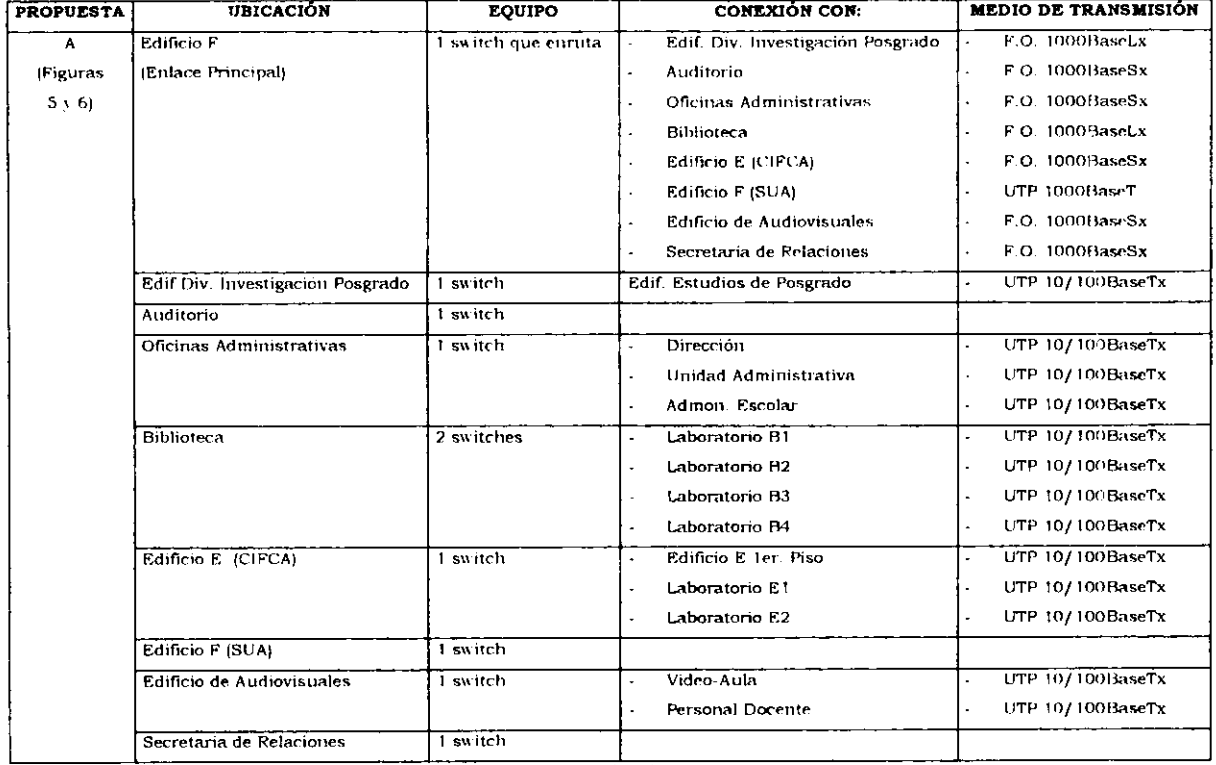

 $Cuadro 5$ 

 $\sim$ 

\*\*\*\*\*\*\*\*\*\*\*\*\*\*\*\*\*\*\*\*\*\*\*\*\*

<u>para di secondo a provincia del c</u>

 $\cdot$ 

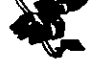

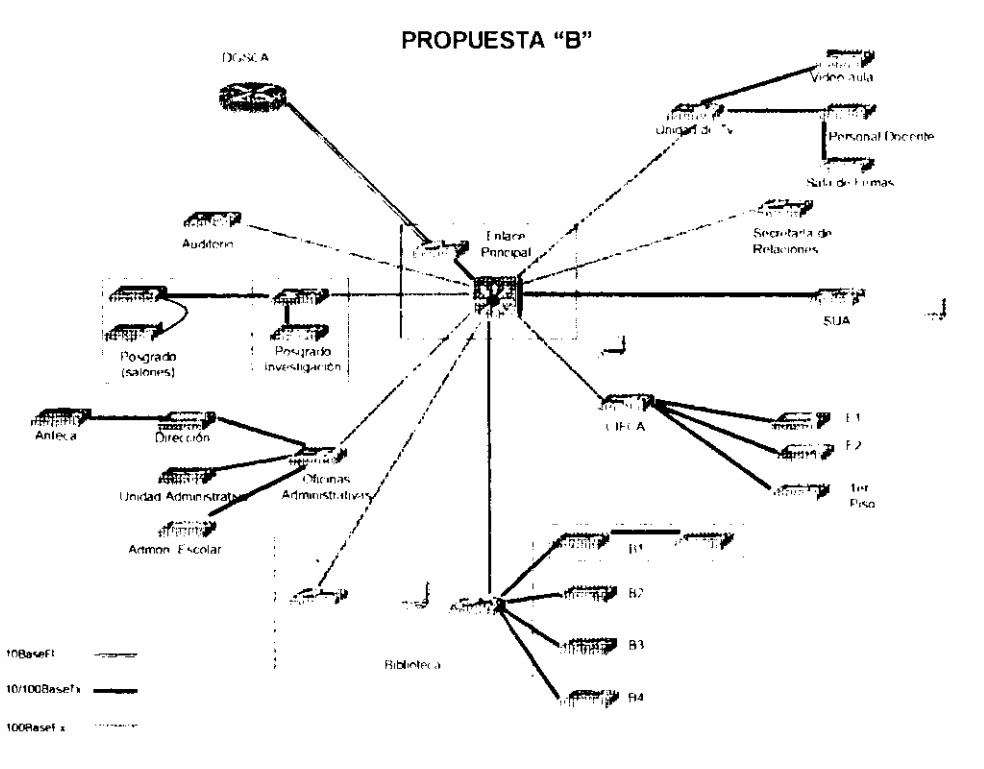

\_\_

Figura 7

\_\_\_\_\_\_\_\_

**The contract of the contract of the contract of the contract of the contract of the contract of the contract of** 

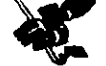

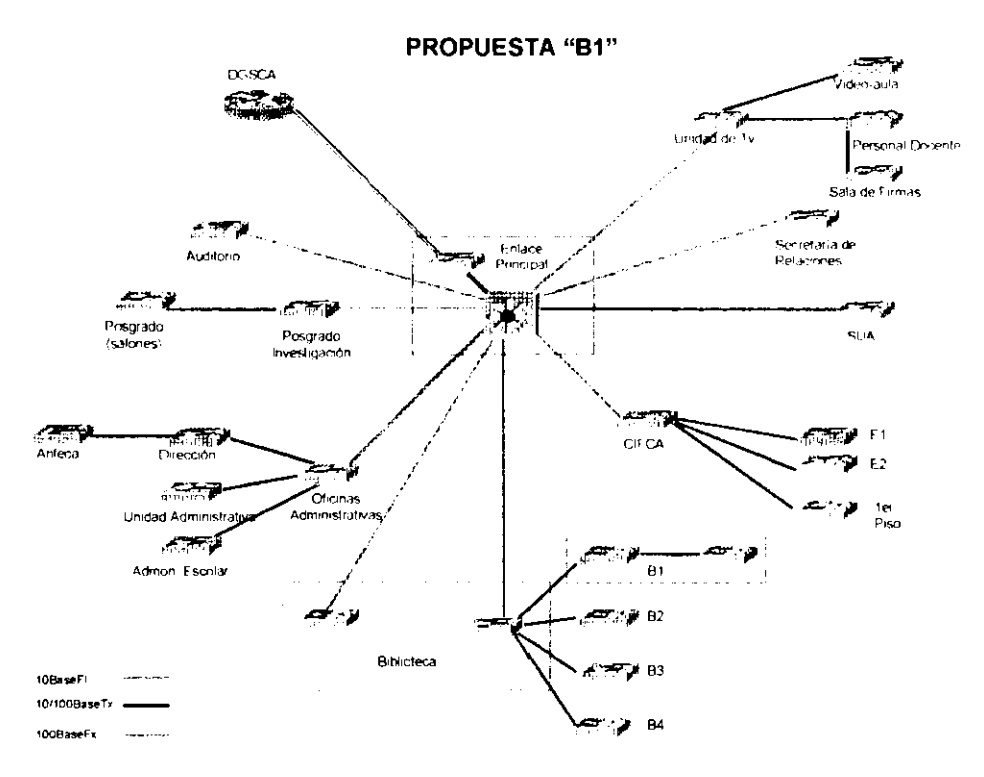

Figura 8

ويمؤن نازع والكاروني المؤلفات سمسوف وسمعت المعمود

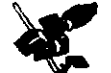

-- - **-**

# **CUADRO DESCRIPTIVO**

الأسامي المتنازل

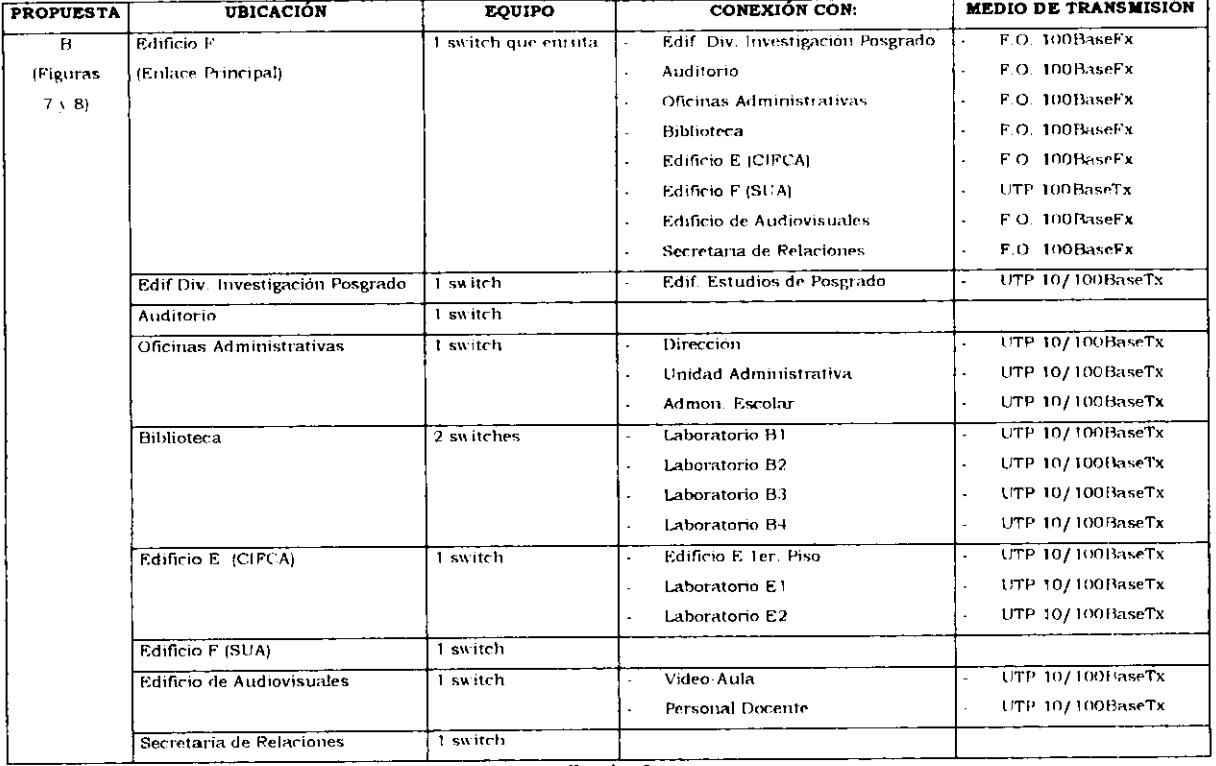

 $C$ uadro  $6$ 

أحش ومحصول والمستحقق فأنشده والمحادث

المسترات أتماس سيستحكم والمالية أبن والمستحدث المتحدد والمستحدث المناسب

<u>and the sight of the Sight Control of the Sight Control of the Sight Control of the Sight Control of the Sight Control of the Sight Control of the Sight Control of the Sight Control of the Sight Control of the Sight Contr</u>

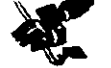

\_\_\_\_\_\_\_

and the second control of

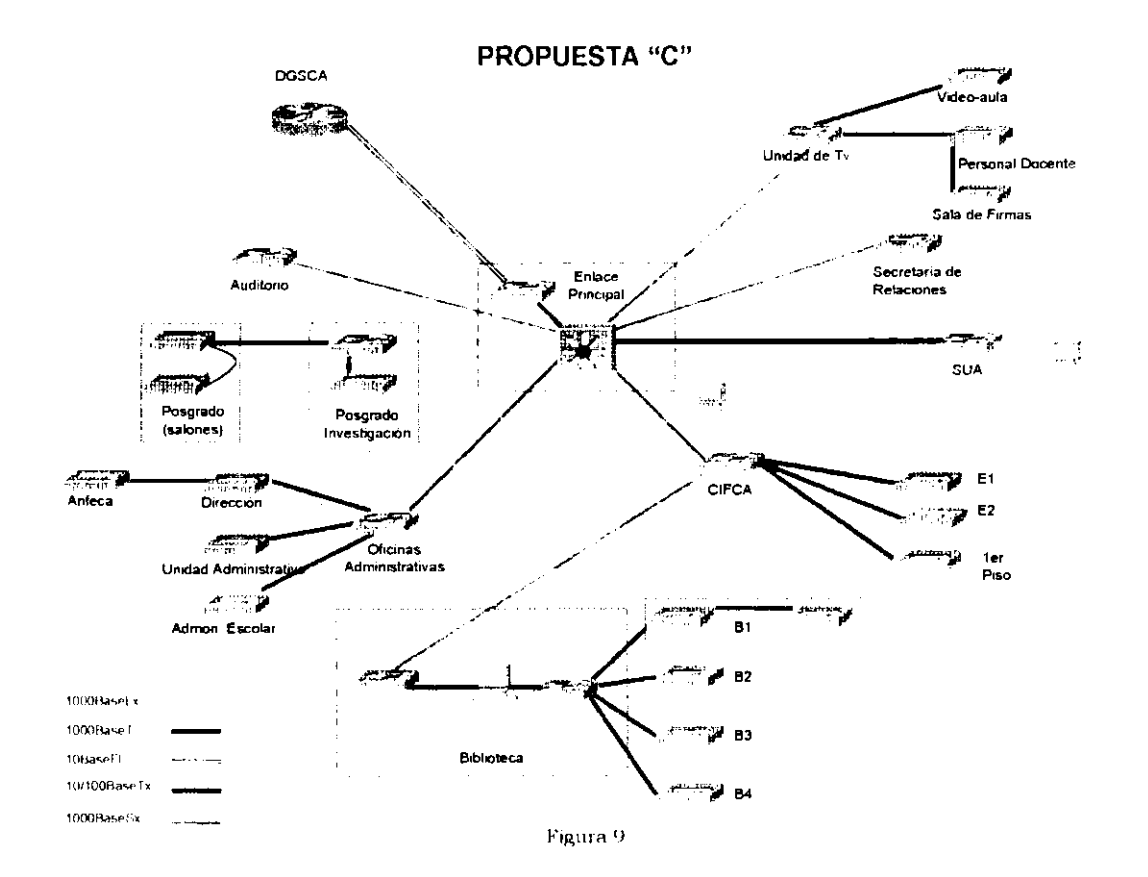

<u> The Company's Company's Company's Company's Company's Company's Company's Company's Company's Company's Company's Company's Company's Company's Company's Company's Company's Company's Company's Company's Company's Compan</u>

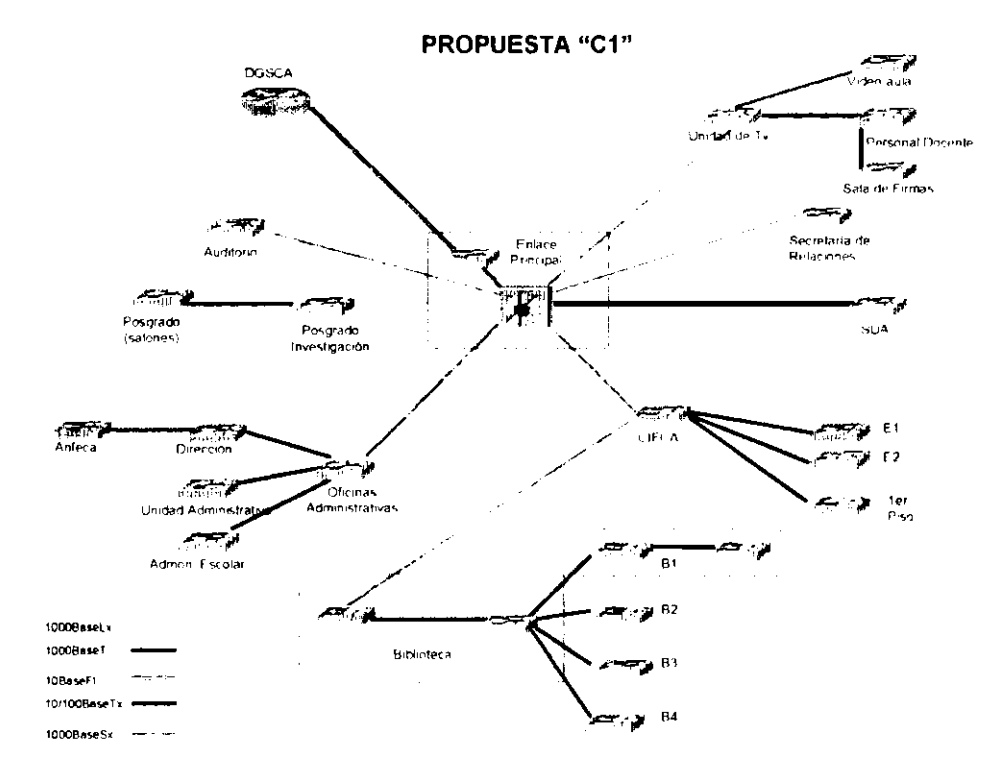

Figura 10

فاشتعب

<u> Andrewski de Andrewski programma</u>

الأكيلان المعينات والسب

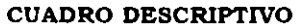

وجدع بالسجفان ليقدانها الزواد البادنان

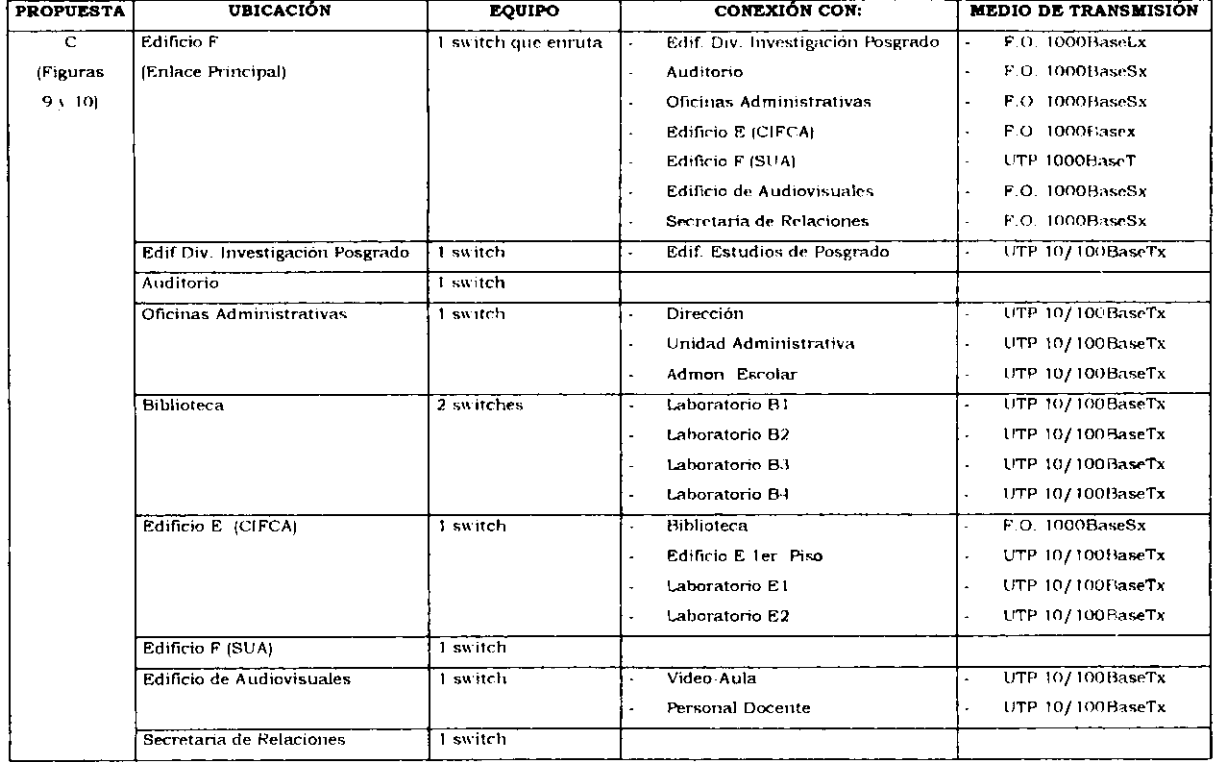

Cuadro 7

**START** 

<u>and the company of the company of the company of the company of the company of the company of the company of the company of the company of the company of the company of the company of the company of the company of the com</u>

 $\sim$   $\sim$ 

<u> a shi ne shekara t</u>

النافعان بالفراج ليرب ومسمعها

الانتقال الأمريك فيختلفني

DISENO DE LA RED --

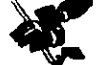

#### CUADRO COMPARATIVO

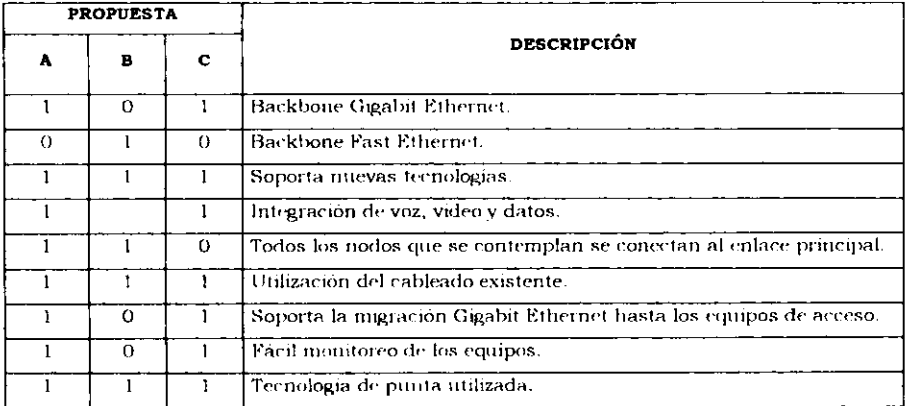

Cuadro 8

1: Cumple con la descripción

<u>a sa mga mga sangatang pagalang ng pagpagang ng pagpagang ng pagpagang ng pagpagang ng pagpagang ng pagpagang ng pagpagang ng pagpagang ng pagpagang ng pagpagang ng pagpagang ng pagpagang ng pagpagang ng pagpagpagang ng p</u>

0: No cumple con la descripción

<u>e presidenti del 1950 del 1950 del 1960. El control del 1960 del 2000 de la control del 1960 del 2000 del 2000</u>

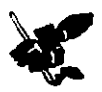

# ELECCIÓN DE LA PROPUESTA

Después de analizar las diferentes opciones, se decidió que la mejor opción para la actualización de la Red de la FCA es la propuesta "A" debido a que:

- > Se utilizara el cableado existente, de manera que su instalación puede realizarse con un minimo de problemas.
- Se utilizará el equipo de comunicaciones más actual, con que se cuenta.
- Se disminuirá el indice de errores y colisiones.
- Satisfacerá los servicios y aplicaciones que se transmiten por la red.  $\mathbf{r}$
- Sera tolerante a fallas.
- La migración hacia una red 100% conmutada, es posible sin problemas. ╭
- Fácil de escalar a Gigabit Ethernet hasta los equipos de acceso. ►
- Soporte de futuras aplicaciones, como voz sobre IP.
- Es relativamente económico.
- Facil monitoreo de los equipos, principal y de distribución.

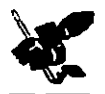

# DESCRIPCI6N DE LA PROPUESTA

#### DISENO DE LA RED

Esta opción consiste en el cambio de la Red de la FCA, con un equipo de backbone Gigabit Ethernet, equipos de distribución Fast Ethernet y equipos de acceso Ethernet.

#### *ENL4.CE PRI,VCIPAL*

El enlace principal se ubicara en la Planta Baja del Edificio F y estara compuesto por un switch, con un módulo de ruteo (opcional), un módulo con puertos Fast Ethernet y un último módulo con puertos Gigabit Ethernet.

La conectividad hacia RedUNAM se realizará a través de un pucrto 10BaseFl ofrecido por el switch que actualmente se tiene, sin embargo, si en un futuro se requiere migrar a una tecnologia mayor, ya sea Fast Ethernet o Gigabit Ethernet, es posible.

El enlace hacia los demás nodos será a través de fibra ópuca multimodo 1000BaseSx y a través de l TP, categoria 5 1000BaseT.

#### *HIBLIOTECA*

Este nodo estará compuesto por dos switches, un switch con 12 puertos 10/100BaseTx para conectar los laboratorios con UTP categoria 5 y otro switch con 48 puertos para darle red a la misma Biblioteca, ademas de contar con puertos IOOOBaseSx; para su conexi6n al switch ubicado en CIFCA por media de Fibra optica.

En la parte del diseño, no se contempla el cambio de equipos situados en los laboratorios que se encuentran ubicados en la Bibhoteca.

#### *SUA*

Se contempla el cambio de los concentradores por un switch, con 48 puertos 10/100BaseTx, para la conexi6n de los usuarios y un puerto 1 OOOBaseT para la conex16n al enlace principal.

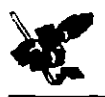

#### CIFCA

Este nodo estará compuesto por un switch con por lo menos dos puertos 1000BaseSx para la conexión al equipo de enlace principal y 48 puertos 10/lOOBaseTx para conectar tanto los equipos de acceso, que se encuentran en los laboratorios y para las mismas nccesidades de CIFCA; como los servidores que se encuentran en el mismo edificio.

#### OFICINAS ADMINISTRATIVAS

El enlace con el equipo principal sera a traves de un switch, con puertos 1000BaseSx y para la conexión tanto de los equipos de acceso, como para sus propios usuarios será por medio de UTP, contando con 48 puertos 10/ lOOBaseTx.

#### *POSGRA.DO*

El enlace de la FCA hacia el edificio de Posgrado será a un switch, ubicado en el edificio de investigación (del Posgrado), con puertos 10/100BaseTx, para soportar las necesidades propias del edificio; la conexión con el edificio de Posgrado (salones) será a través de UTP Categoria 5 y en lo referente al enlace principal sera por un puerto lOOOBaseLx.

#### AUDIOVISUALES

Se contempla la instalación de un switch con 24 puertos 10/100BaseTx para la conexión hacia las areas que este closet da red y un puerto 1000BaseSx para su conexión al equipo principal.

#### NUEVOS ENLACES

Se tienen previstos dos nuevos enlaces, ambos en fibra óptica, el primero de ellos hacia el auditorio y el segundo hacia la Secretaria de Relaciones, en ambos sitios se colocará un switch con 24 puertos 10/ lOOBaseTx y puertos lOOOBaseSx

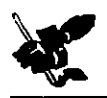

# **EQUIPO PROPUESTO**

Después de haber analizado los diferentes equipos de prestigiadas empresas en Telecomunicaciones; se decidió que los equipos Cisco Systems son los que se apegan a las necesidades de diseño de la red propuesta.

Sugiriendo el siguiente equipo, para su instalación en la red de la Facultad de Contaduria y Administración, como se muestra en la Figura 11:

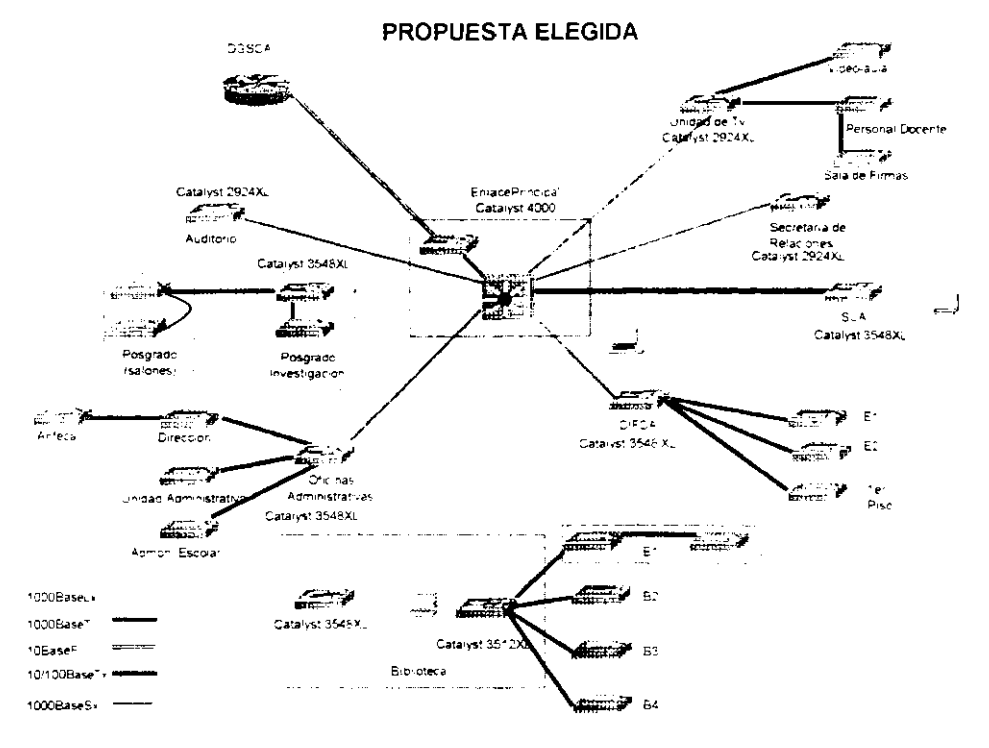

Figura 11

ELECCIÓN DE LA PROFUESTA

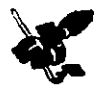

- Switch Catalyst 4000, equipo principal.
- Switch Catalyst 3548, equipo de distribución.  $\epsilon$
- Switch Catalyst 3512, equipo de distribución.  $\epsilon$
- Switch Catalyst 2924, equipo de acceso.  $\mathbf{r}$

Resaltando las siguientes características en los equipos:

- $\sim$  Integración con telefonía y voz por IP.
- $\angle$  Equipos escalables y flexibles.
- Dominio de administración de direcciones IP.
- Calidad de Servicio (basada en Clase de Servicio).
- Listas de acceso al equipo. (por consola y puerto).
- Arquitectura redundante.
- Administración via CiscoWorks.
- Interfaz de administración via Web.  $\epsilon$
- Compatibilidad con SNMP.
- Modularidad en los equipos.  $\overline{a}$

Además de seleccionar como software de monitoreo, Cisco Works, debído a que ofrece una interfaz de administración común para equipos Cisco

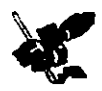

# ANÁLISIS COSTO / BENEFICIO

#### VENTAJAS DE LA IMPLANTACIÓN

- √ Los switches funcionarán con la infraestructura de cableado existente, de manera que su instalación en la red actual de la FCA se realizará con un minimo de problemas.
- $\checkmark$  Sera relativamente economico desplazarse a un entorno de LAN conmutado, ya que el hardware y el cableado se utilizarian.
- $\checkmark$  Es compatible completamente con la red existente.
- √ Los switches reducirán el tráfico, ya que usan una tabla de direcciones MAC para determinar el segmento en el que es necesario transmitir paquetes.
- Son significativamente más veloces, pues la conmutación se ejecuta en el hardware en lugar del software.
- Los switches envian los paquetes al puerto de la estación receptora antes de que la totalidad del paquete ingrese al switch, esto producirá niveles bajos de latencia y una alta velocidad para el envio de paquetes.
- Permitirá que varios usuarios se comuniquen en paralelo en un entorno libre de colisiones, esto aumenta al máximo el ancho de banda disponible en el medio compartido.
- La administración de la red tendrá mayor flexibilidad.
- √ Aunque los switches de LAN reducen el tamaño de los dominios de colisiones, todos los hosts conectados al switch se encontrarán todavía en el mismo dominio de broadcast, por lo tanto, un broadcast desde un nodo será visto por todos los demás nodos conectados a través del switch de LAN, aunque, soportan VLAN's que pueden resolver este problema.
- Al segmentar la red, se aisla el tráfico y se obtiene un ancho de banda mayor por usuario.

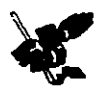

## **COTIZACIONES**

Con la propuesta ya elegida se cotizaron los equipos con 2 proveedores Cisco Systems y Nortel Networks. En los cuadros siguientes se presenta un resumen de dichas cotizaciones:

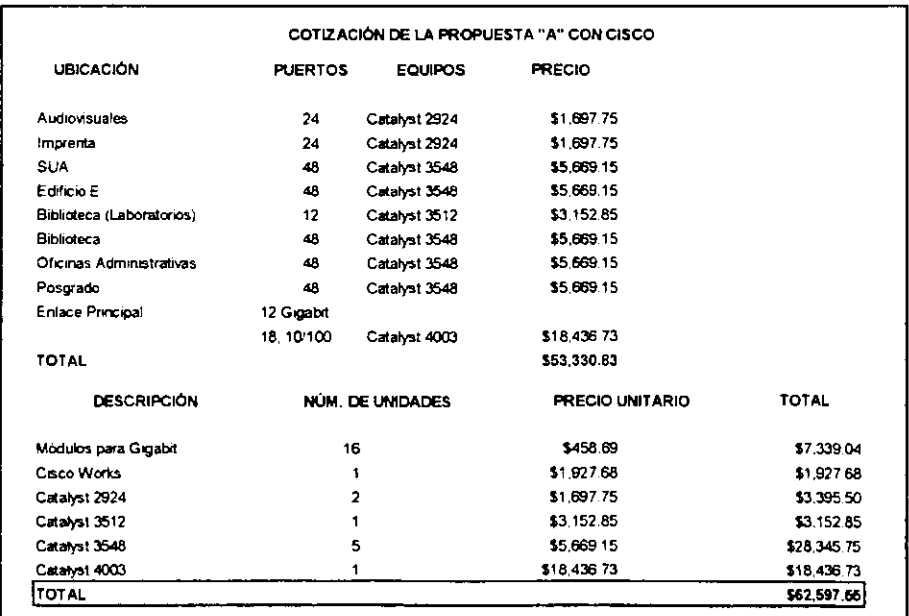

Cuadro 9

فتستحدث

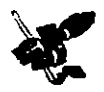

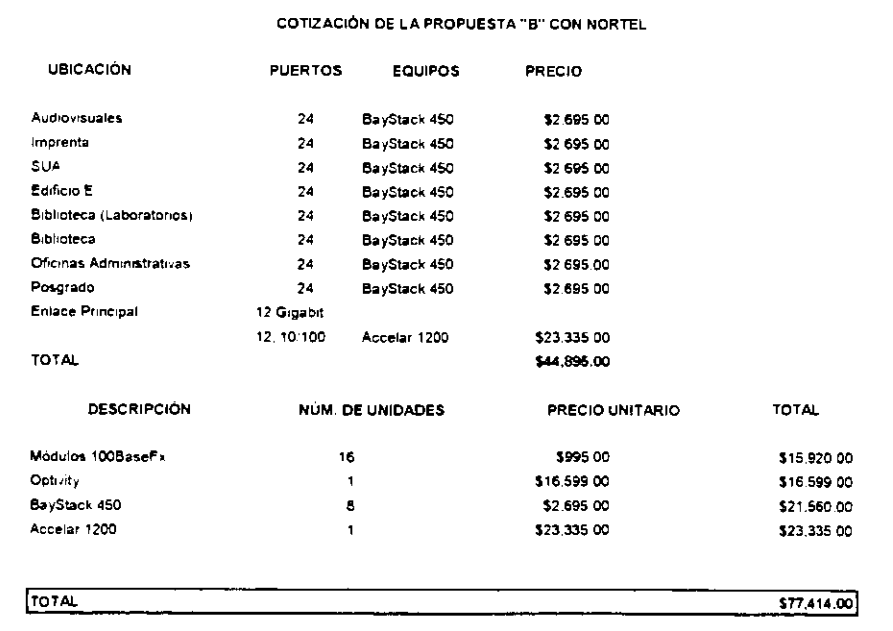

Cuadro 10

Nota: En el Anexo V se encuentran las cotizaciones detalladas del proveedor de Cisco Systems y del de Nortel Networks.

Los equipos de distribución de Nortel Networks no soportan la tecnología gigabit ethernet.

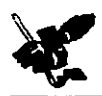

# **GAPÍTULO 4**

# MARCO INSTRUMENTAL

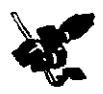

محاسبته E

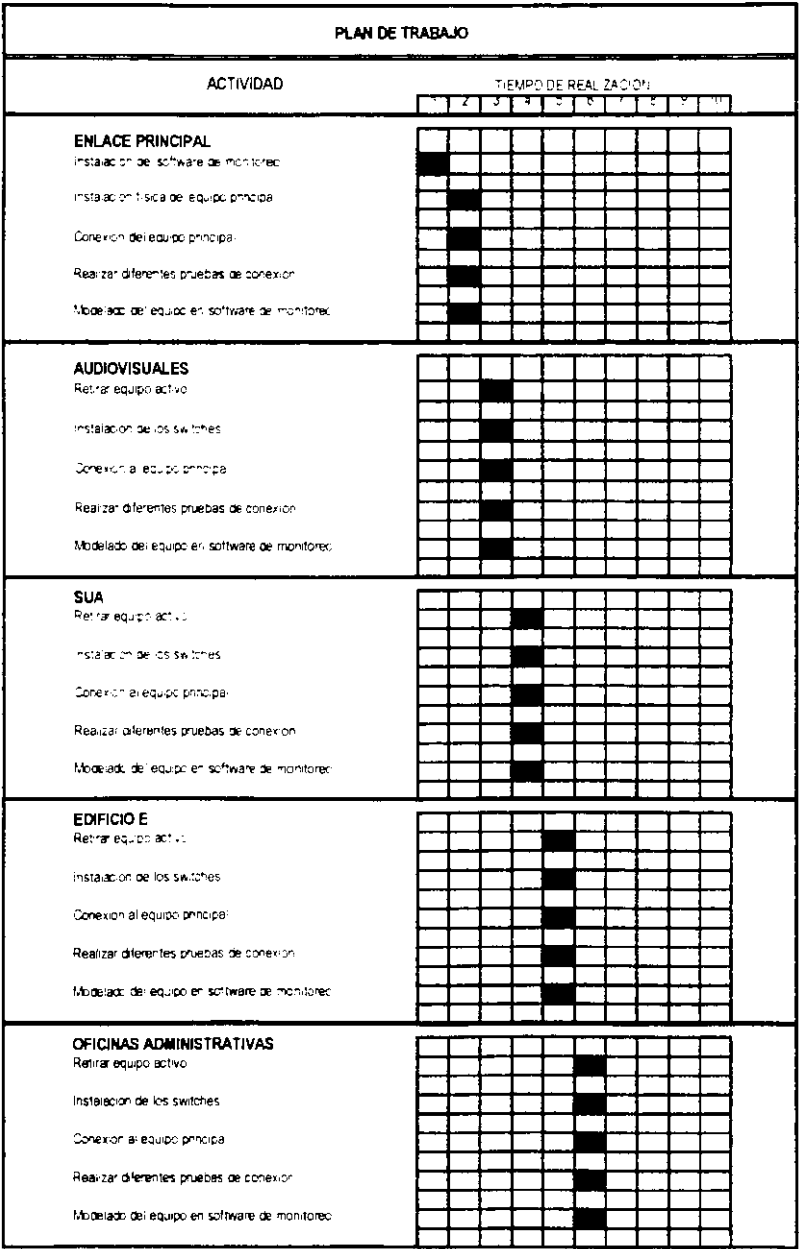

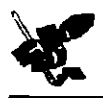

| PLAN DE TRABAJO                              |                                                    |  |  |  |  |  |  |  |  |  |
|----------------------------------------------|----------------------------------------------------|--|--|--|--|--|--|--|--|--|
| <b>ACTIVIDAD</b>                             | TIEMPO DE REALIZACION.<br>ë<br>3<br>ō<br>υ<br>نا آ |  |  |  |  |  |  |  |  |  |
|                                              |                                                    |  |  |  |  |  |  |  |  |  |
| <b>BIBLIOTECA</b>                            |                                                    |  |  |  |  |  |  |  |  |  |
| Retirar equipo activo                        |                                                    |  |  |  |  |  |  |  |  |  |
| instalacion de los switched.                 |                                                    |  |  |  |  |  |  |  |  |  |
|                                              |                                                    |  |  |  |  |  |  |  |  |  |
| Conexion allequippiprincipa                  |                                                    |  |  |  |  |  |  |  |  |  |
| Realizar diferentes pruebas de conexion      |                                                    |  |  |  |  |  |  |  |  |  |
| Modelado del equipo en software de monitoreo |                                                    |  |  |  |  |  |  |  |  |  |
|                                              |                                                    |  |  |  |  |  |  |  |  |  |
| POSGRADO                                     |                                                    |  |  |  |  |  |  |  |  |  |
| Retrar equipclactive                         |                                                    |  |  |  |  |  |  |  |  |  |
|                                              |                                                    |  |  |  |  |  |  |  |  |  |
| netalación de los switches.                  |                                                    |  |  |  |  |  |  |  |  |  |
| Conexion al equipo principal                 |                                                    |  |  |  |  |  |  |  |  |  |
|                                              |                                                    |  |  |  |  |  |  |  |  |  |
| Realizar diferentes pruebas de conexion.     |                                                    |  |  |  |  |  |  |  |  |  |
| Modelado de equipcien software de monitoreo. |                                                    |  |  |  |  |  |  |  |  |  |
|                                              |                                                    |  |  |  |  |  |  |  |  |  |

Cuadro 12

كسب

كالمصبح

÷

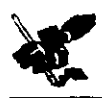

# CONCLUSIONES

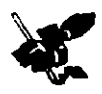

# CONCLUSIONES

Las computadoras personales *y* las redes se han convertido en elementos clave en todas las organizaciones, sin dejar de tomar en cuenta que el crecimiento acelerado en el número de usuarios también es un factor importante, ya que éste último incrementa el tráfico en las redes.

Asi. finalmente despues de haber realizado un estudio y análisis de la infraestructura y manejo de la informacion y equipos en la red de la Facultad de Contaduria y Administración, concluimos que para poder llevar a cabo una actualización de dicha red. primero se debe tomar en cuenta lo siguiente:

- El ancho de banda; tomando como base las aplicaciones actualmente existentes como correo, bases de datos, etc., y las que en un futuro pudiesen surgir.
- La compatibilidad que hay entre los equipos existentes y los nuevos equipos a instalar, con el fin de aprovechar al máximo lo existente.
- La compatibilidad en el manejo de protocolos entre las tecnologias existentes.
- La integración de servicios como voz, datos y video en una sola red, los cuales son un punto clave en el manejo de la red y su administración, ya que pueden llevar a un aumento o reducción de costos en su mantenumento.

Tomando en cuenta lo anterior, en el proyecto presentamos dos propuestas para llevar a cabo la actualización, ambas contemplan las tecnologias ethernet pues es lo que actualmente hay en la Facultad

En ambas propuestas se manejan dos fases: la primera propuesta en su primer fase permite migrar a Gigabit Ethernet teniendo concentradores 10/100 en el equipo de acceso; mientras que en la segunda propuesta en su primer fase lo que se maneja es dejar los enlaces de fibra óptica en Gigabit y los de UTP en Fast Ethernet, esto último, sólo en los concentradores 10/100 que quedarian en los laboratorios del edificio E.

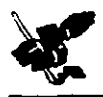

En la segunda fase de ambas propuestas lo que se plantea es lo siguiente:

l" propuesta. Todo va a quedar en Gigabit Ethernet, desplazando los concentradores v dejando la totalidad de la red con switches.

2<sup>ª</sup> propuesta. Los enlaces originales de fibra óptica quedarán en Gigabit Ethernet y todos los enlaces que haya en la red en UTP en Fast Ethernet.

Después del análisis elegimos la primer propuesta, tomando en cuenta las necesidades futuras de la Facultad y la actualización que se lleve a cabo por parte de la DGSCA (Dirección General de Servicios de Cómputo Académico) a la RED UNAM. Así, teniendo esta visión, consideramos que llevando a cabo esta actualización, la red de la Facultad estará lista para cuando el backbone de la UNAM cambie a una nueva tecnologia como es el Gigabit, lo que hará que la Facultad se encuentre actualizada en materia de telecomunicaciones y sobre todo pueda aprovechar al máximo la infraestructura que tiene la RED UNAM.

La razón por la cual se seleccionaron las tecnologia ethernet, es por las ventajas que se tienen àl migrar de una a otra, así como su compatibilidad, pero también el hecho de reutilizar el equipo existente como son: algunos concentradores (los  $10/100$ ) para UTP y fibra óptica y los transeivers. además del cableado estructurado, ya que esto permitirá una reducción de gastos.

Por lo tanto, después de haber considerado todo lo anterior, procedimos a elegir una de las propuestas y como siguiente paso hablamos con los proveedores de Nortel Networks y Cisco Systems para obtener una cotización de los equipos propuestos. Cada proveedor nos dio un presupuesto, ambos los comparamos en un estudio costo/beneficio y entonces decidinios que Cisco Systems es la mejor opción para llevar a cabo la actualización, esto gracias a que ofrece un mejor precio y soporte de las tecnologias ethernet en sus equipos.

Finalmente teniendo ya nuestra propuesta y cotización de equipo y habiendo llevado a cabo una elección, elaboramos un plan de trabajo tentativo para poder llevar a cabo: la reestructuración tecnológica de la red de la Facultad de Contaduría y Administración.

**CONCLUSIONES** 

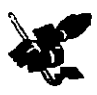

### RECOMENDACIONES

- $\blacktriangleright$  Se recomienda que la instalación de los diferentes equipos se realice en fines de semana, cuando no haya usuarios conectados en la red.
- Llevar a cabo la instalación de cableado estructurado en los laboratorios (B2, B3 y B4), Edificio Principal 1er. Piso y en la Sala de Furnas.
- Capacitar al personal que se encargue de los equipos, para el adecuado manejo de los mismos. ×
- Monitorear constantemente los equipos y darles mantenimiento periódicamente.  $\epsilon$
- Euquetar las puertos con respecto a las servicios ▸
- Contemplar a futuro y/o llevar a cabo la fase 2 de la propuesta. ►
- $\sim$  Liberar el espacio de los closets de comunicaciones, para que sean unicamente utilizados para el adecuado func1onamiento de la red.

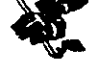

**Program** 

# $\text{ANESX}(0)$

# ICONOS UTILIZADOS

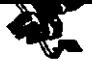

 $\sim$   $\sim$   $\sim$ 

# **ICONOS UTILIZADOS**

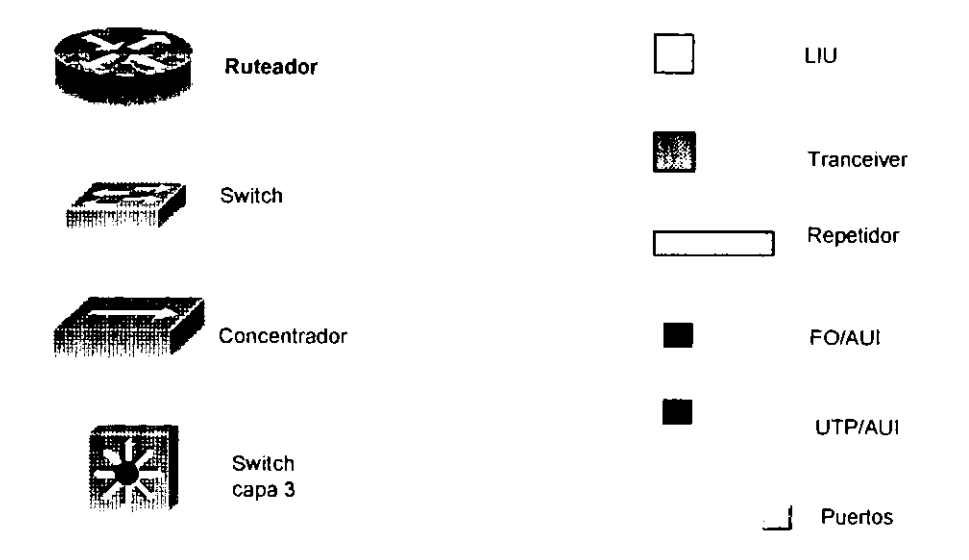
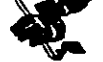

# AMEX(0 III DIAGRAMAS DETALLADOS DE LA RED AGTUAL DE LA FGA

LWEXO II

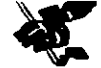

<u> Manazarta da</u>

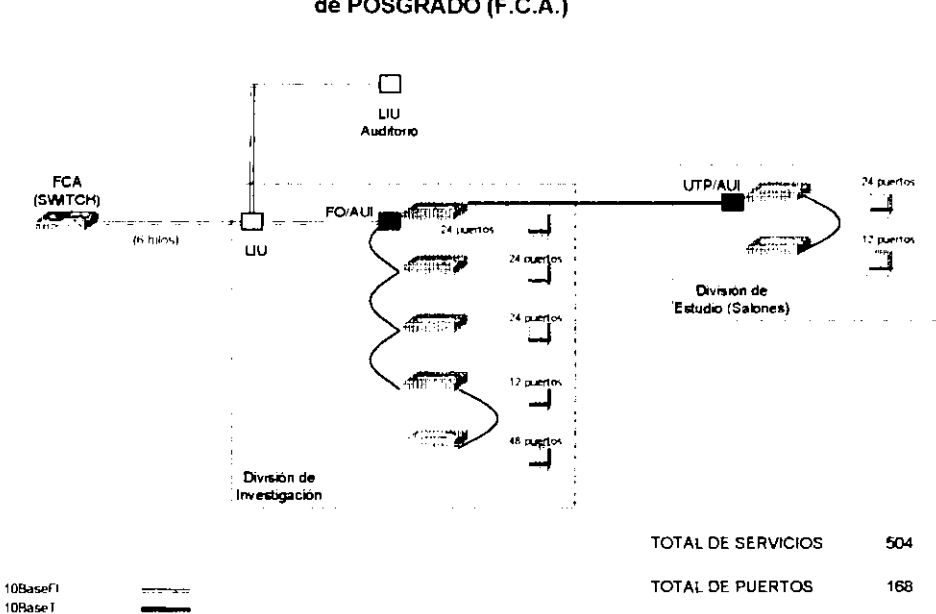

### Diagrama detallado de la conexión actual de POSGRADO (F.C.A.)

<u>. In the company of the company of the company of the company of the company of the company of the company of the company</u>

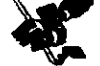

### Diagrama detallado de la conexión actual del S.U.A. (EDIFICIO F - F.C.A.)

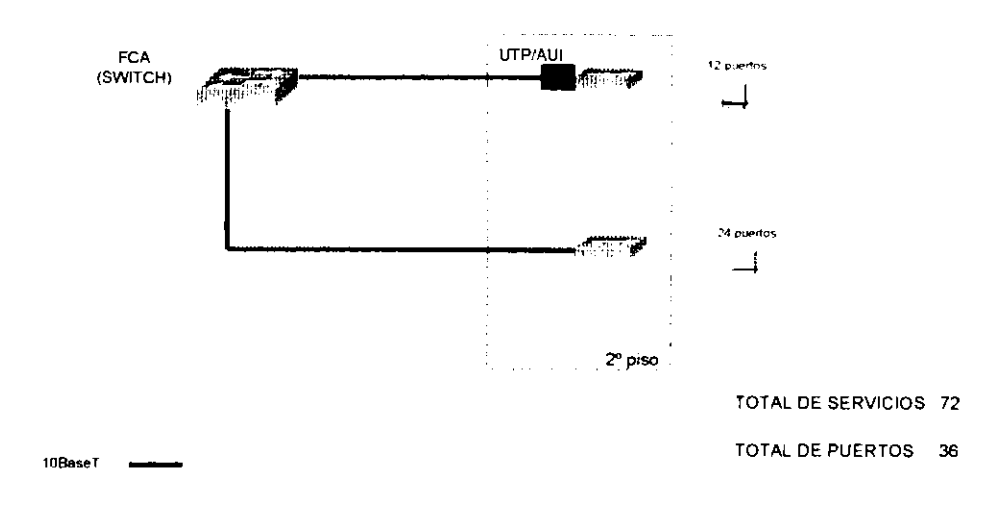

ويستحصن والمراقبة

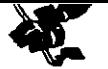

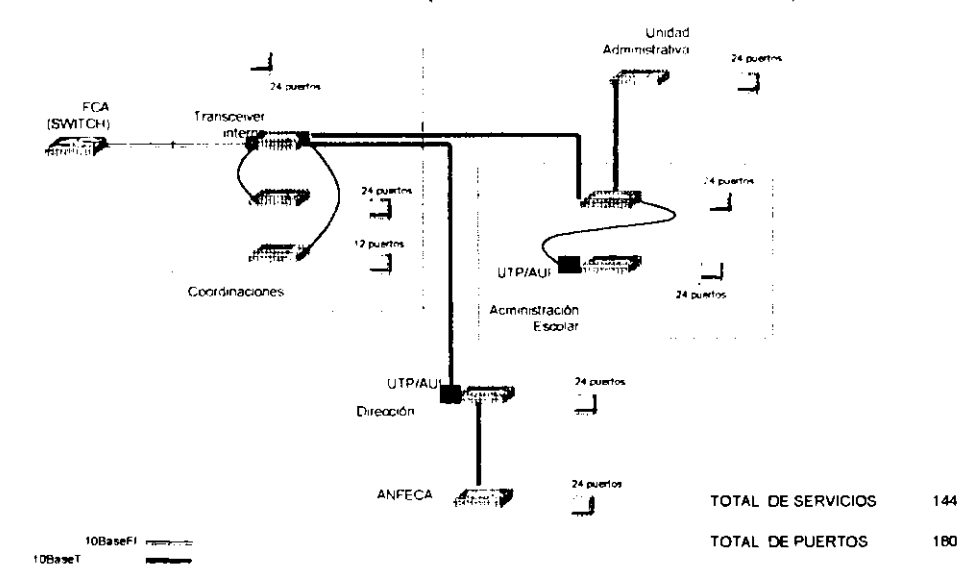

### Diagrama detallado de la conexión actual del EDIFICIO PRINCIPAL (F.C.A. - Oficinas Administrativas)

**Program Common** 

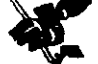

. . . . . . .

### Diagrama detallado de la conexión actual del edificio de los AUDIOVISUALES (F.C.A.)

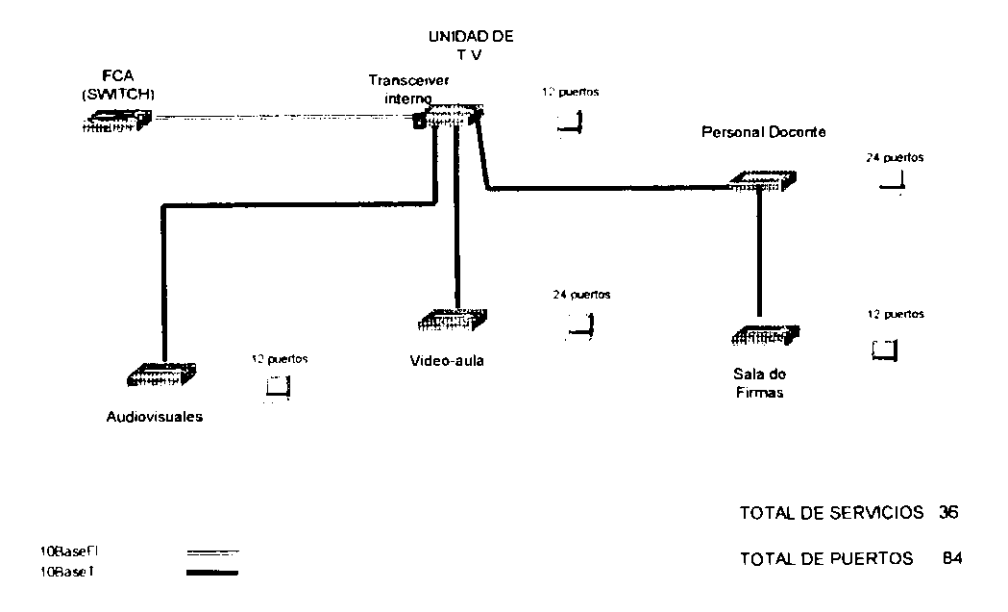

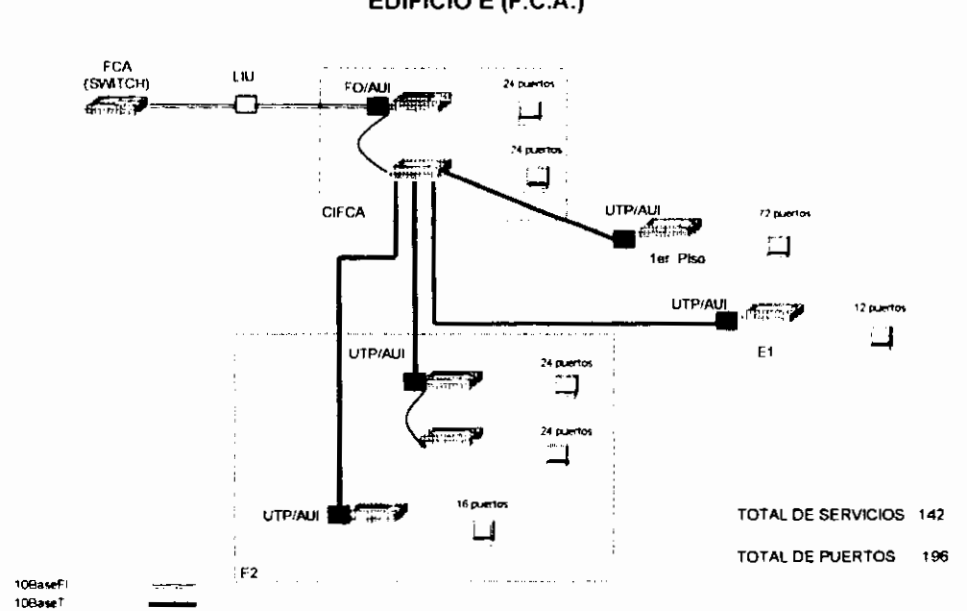

### Diagrama detallado de la conexión actual del EDIFICIO E (F.C.A.)

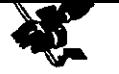

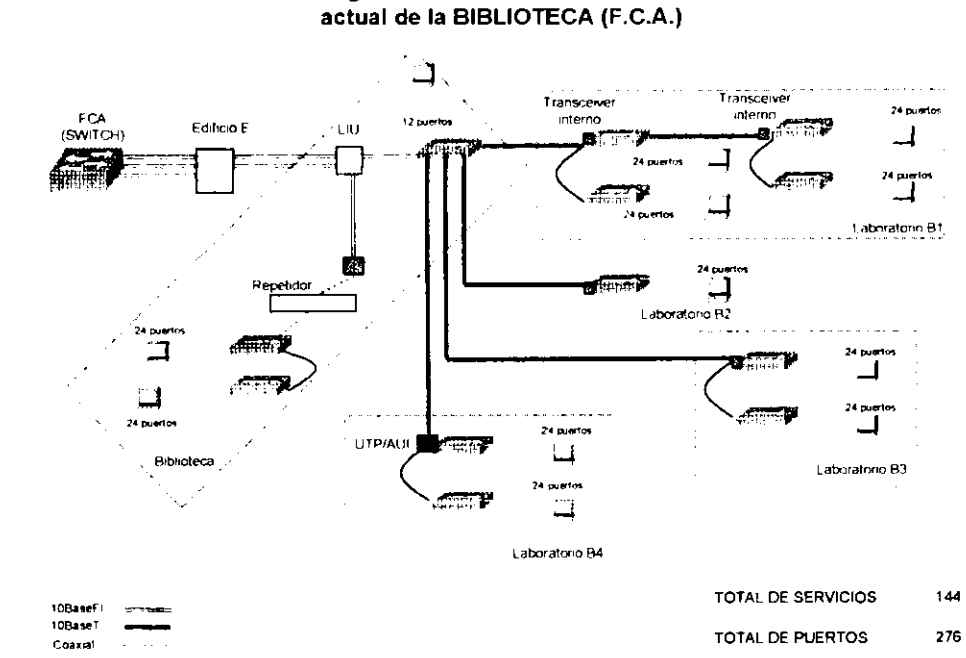

## Diagrama detallado de la conexión

### Diagrama detallado de la conexión actual de la DIVISIÓN DE EDUCACIÓN CONTÍNUA (D.E.C.)

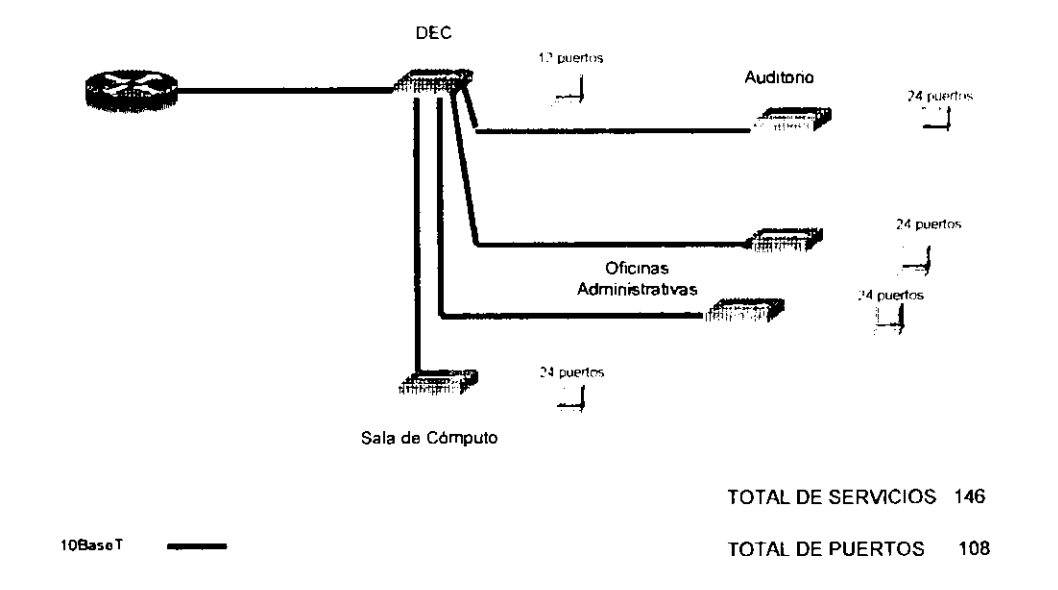

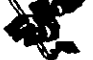

### Diagrama detallado de la conexión actual del **CAMPUS JURIQUILLA**

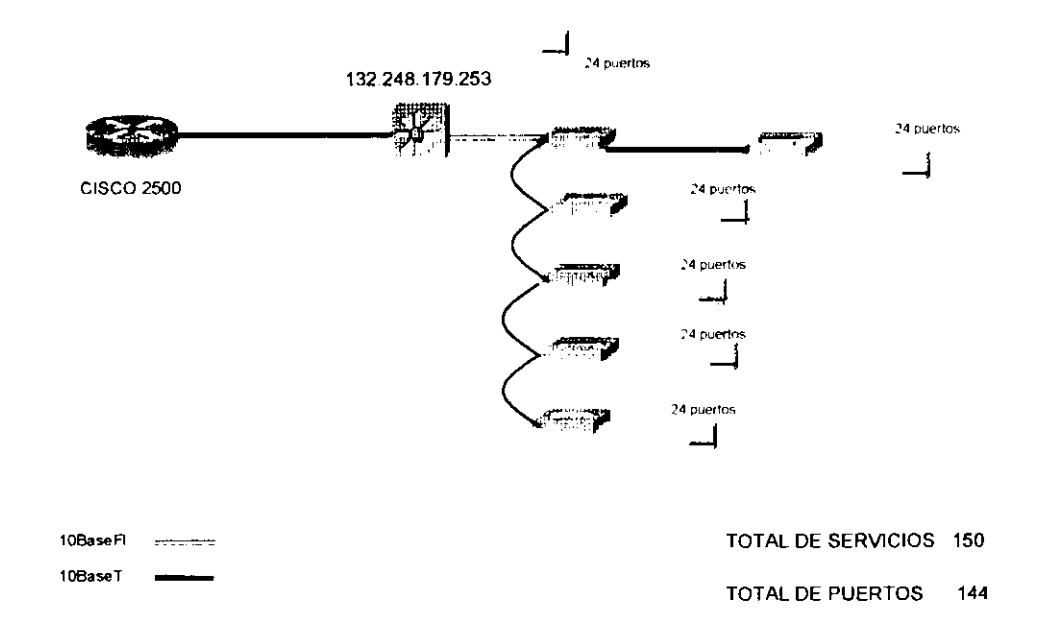

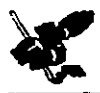

# ANEXO III MONITOREO DE LA RED DE LA  $FGA$

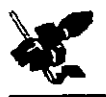

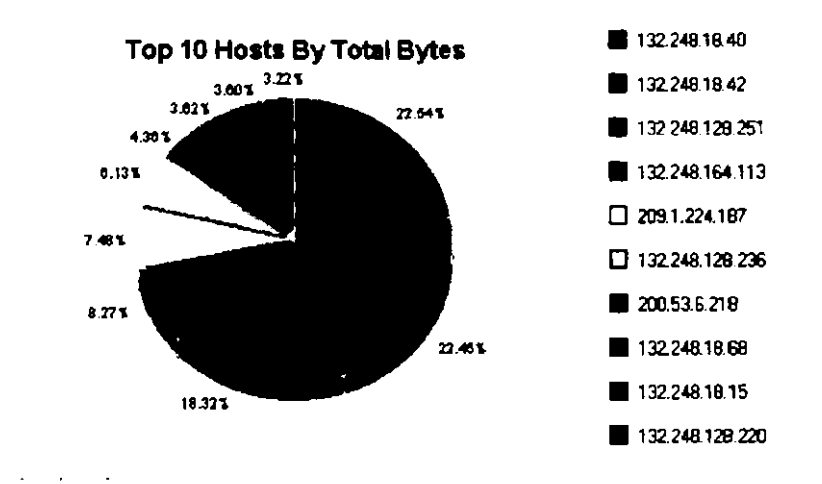

En el presente gráfico se observan los 10 hosts con su respectiva dirección IP que hacían mayor uso de la red de la FCA, éstas son las direcciones que enviaron más bytes durante el tiempo que fue monitoreada la red desde el edificio E donde se encuentran localizados los equipos de CIFCA.

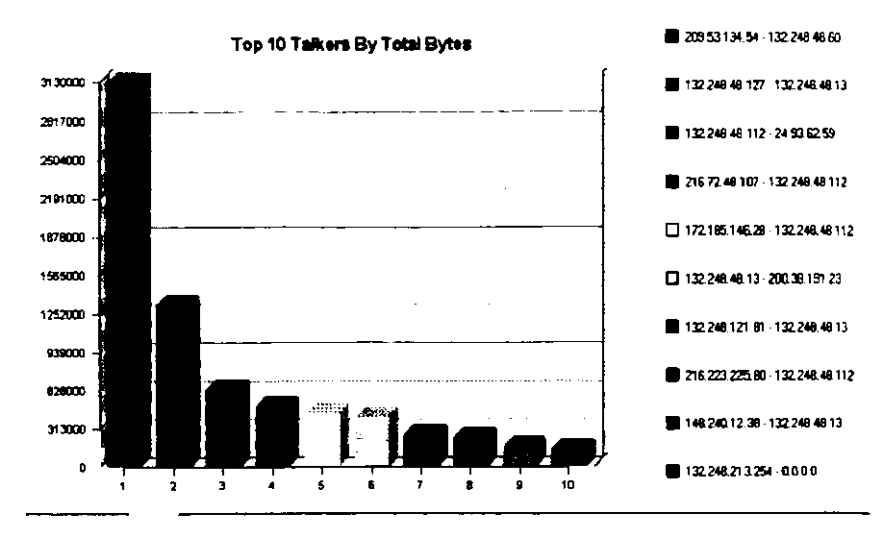

En el presente gráfico se observan las 10 direcciones IP que hacian mayor uso de la red de la FCA estas eran las direcciones que enviaron más bytes durante el tiempo que fue monitoreada la redidesde el edificio E donde se encuentran localizados los equipos de **CIFCA** 

<u> Andrea Andrew Militar Andrew Militar Andrew Militar Andrew Militar Andrew Militar Andrew Militar Andrew Milit</u>

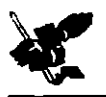

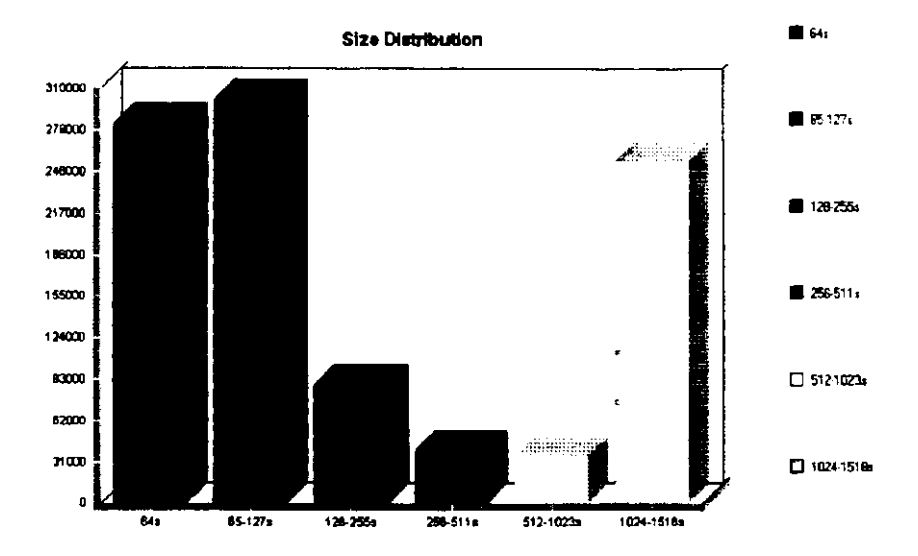

Esta gráfica muestra el uso de la red de acuerdo al tamaño de los paquetes transmitidos en ella durante el montoreo desde<br>CIFCA (Edificio E)

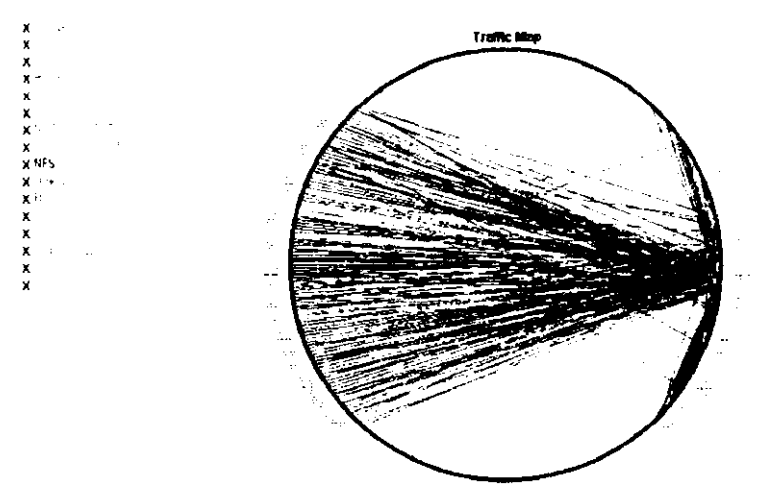

Este mapa muestra las conexiones (P 1 a 1 en la red monitoreada desde CIFCA illustrando cada color el protocolo de IP del que se hacia uso

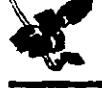

 $x \log x$ 

 $\frac{1}{x}$  $\mathbf{X}^{(i)}$  d  $\begin{array}{c}\n\mathbf{x} \\
\mathbf{x} \\
\mathbf{x}\n\end{array}$ 

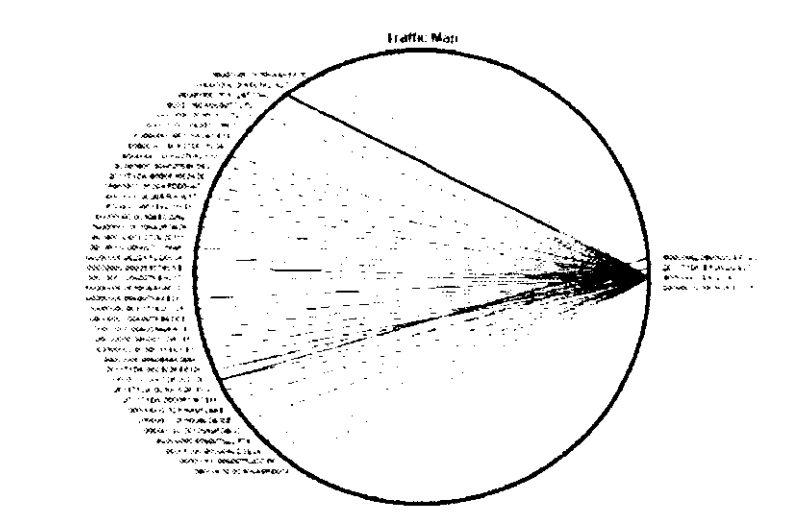

Este mapa muestra las conexiones IPX 1 a 1 en la red desde CIFCA.

### RESUMEN DEL MONITOREO DEL EDIFICIO E (CIFCA)

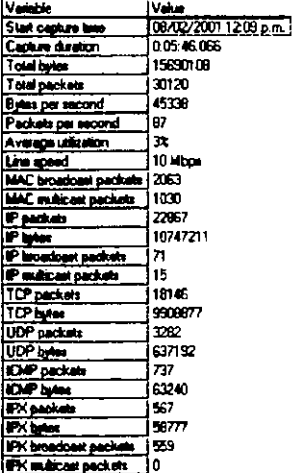

Este cuadro muestra un breve resumen de los datos obtenidos durante el monitoreo.

La fecha y hora del monitoreo. el tiempo que éste duró, el total de bytes transmitidos durante ese periodo, el total de paquetes transmitidos, un promedio de los bytes por segundo que se transmitieron, el porcentaje de utilización de la red (FCA), la velocidad de la red, los paquetes de broadcast y multicast de MAC, los paquetes y bytes de IP, los paqueles de broadcast y multicast de IP, los paquetes y bytes de TCP, UDP, ICMP IPX; así como los paquetes de broadcast y multicast de IPX.

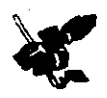

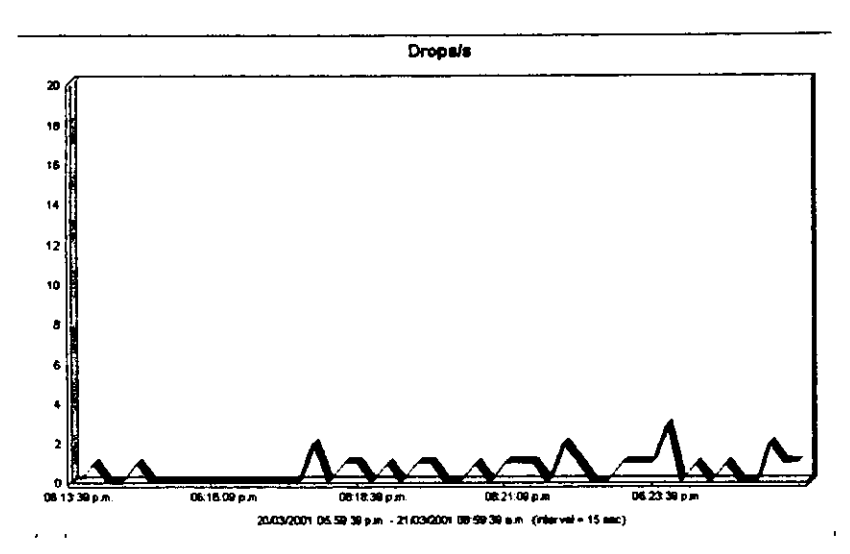

En la gráfica se muestra la perdida de información durante un intervalo de 10 minutos, esto se obtuvo desde el laboratorio B1

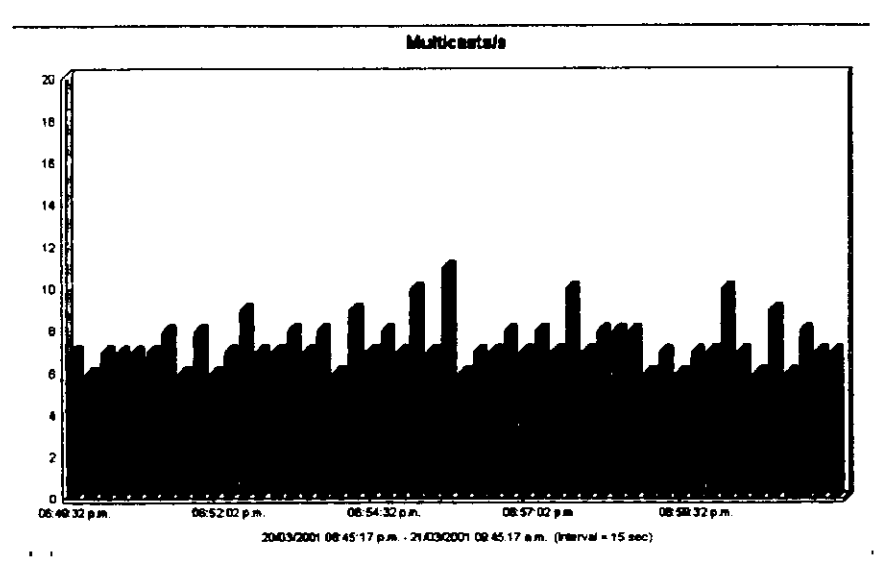

En la gráfica se muestran los mensajes de multicast enviados durante un intervalo de 10 minutos desde el laboratorio B1

ويباريهم المتعانة

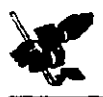

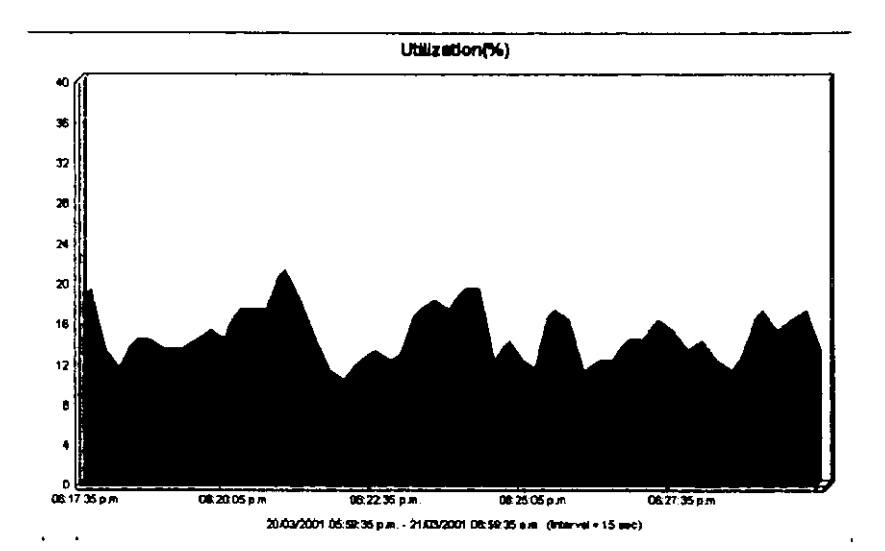

Gráfica que muestra la utilización de la red durante un periodo de 10 minutos en que fue capturado el monitoreo desde el laboratorio B1

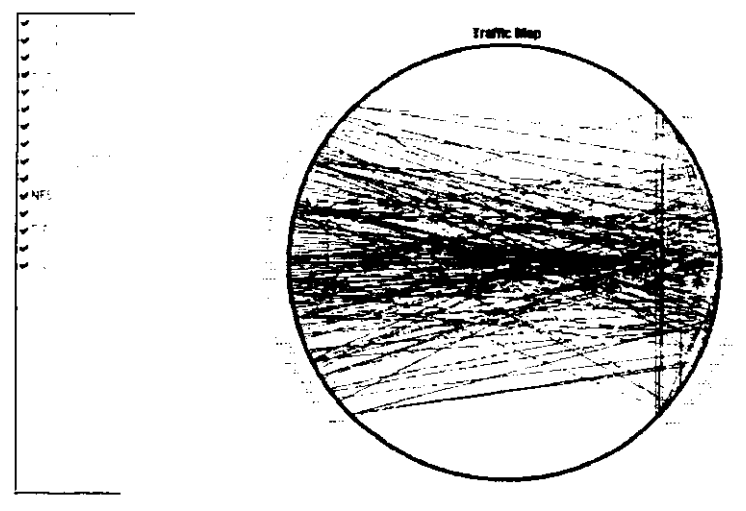

Este mapa muestra las conexiones IP 1 a 1 en la red desde el laboratorio B1, ilustrando cada color el protocolo de IP que se estaba usando

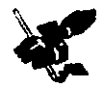

ومستنب

-----

يتكليس بالأجهر

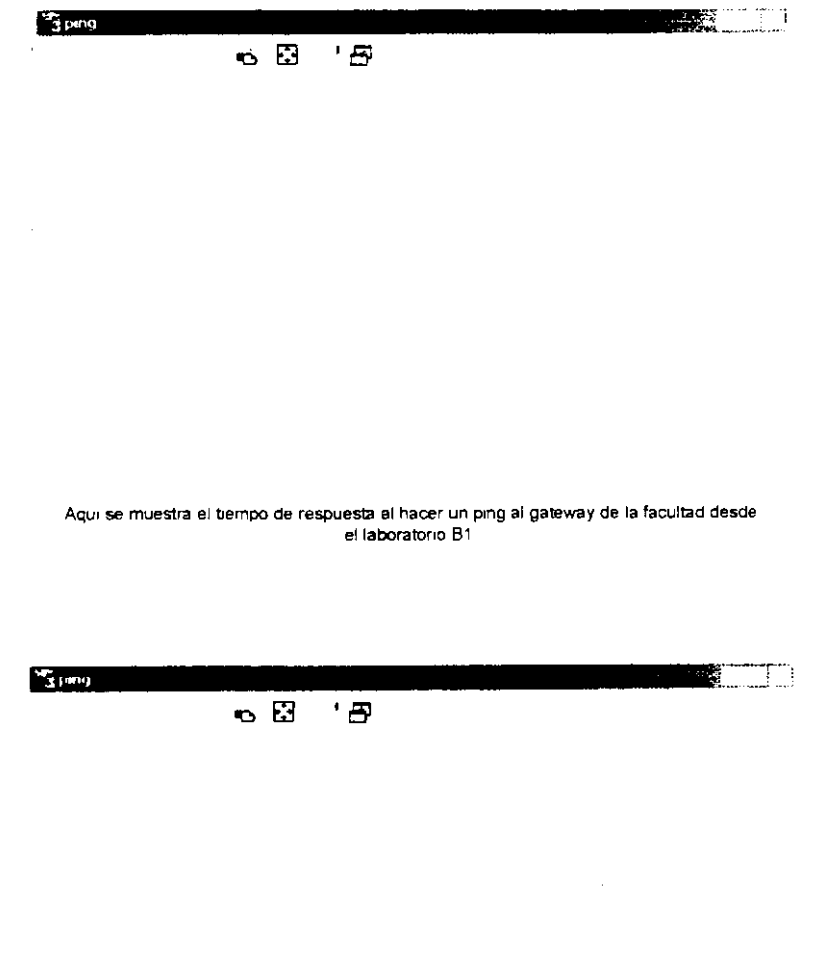

. . . . . . . .

Aqui se muestra el tiempo de respuesta al hacer un ping a una maquina localizada dentro de las 1nstalac1ones de la facultad desde el laboratono B1

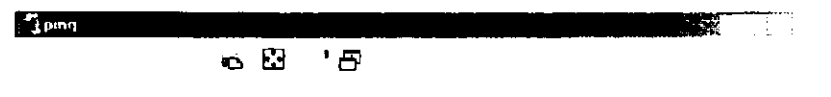

Este es el tiempo de respuesta al hacer un ping a la dirección www.yahoo.com desde el laboratorio B1 de la Facultad.

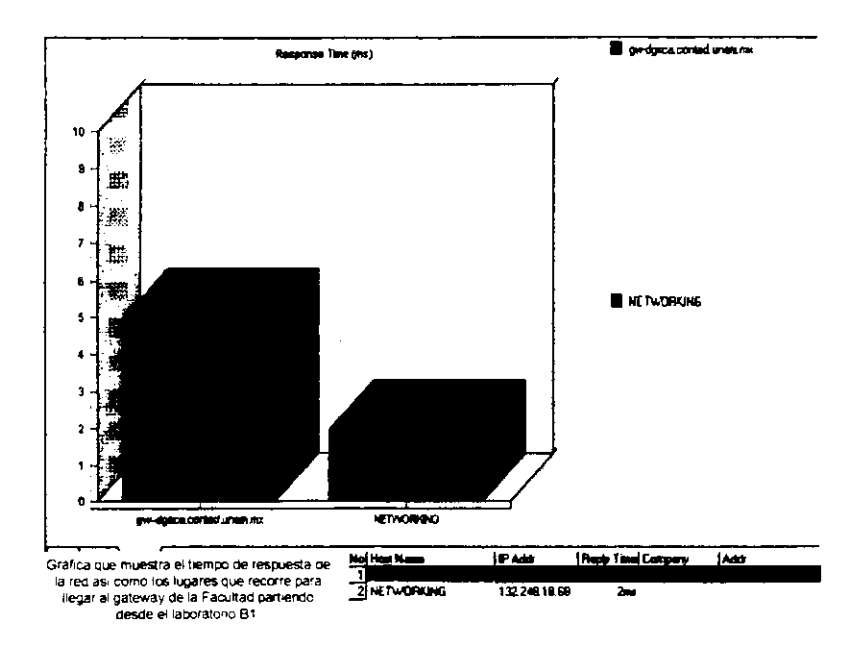

<u> Barat de San</u>

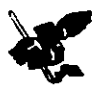

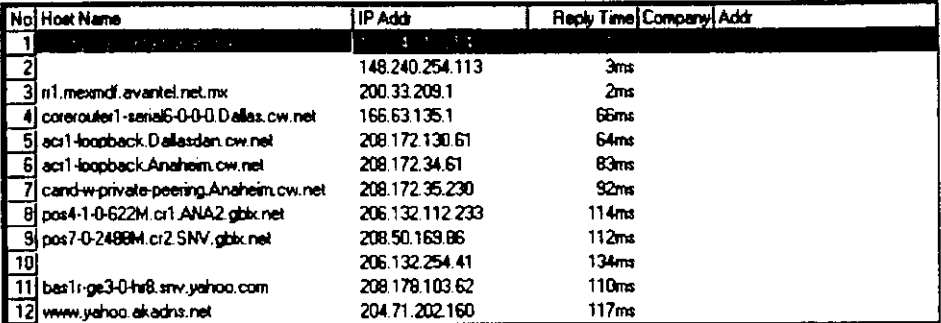

Cuadro que muestra el tiempo de respuesta de la red así como los lugares que se recorren para llegar a la dirección www.yahoo.com haciendo un trace route desde el laboratorio B1

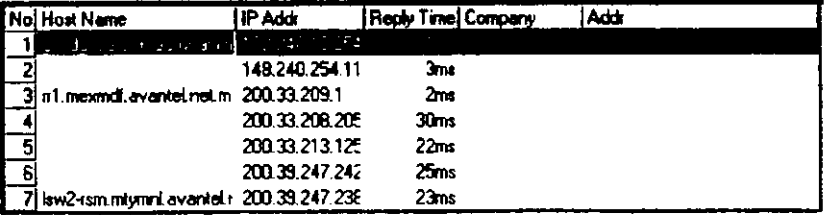

Cuadro que muestra el tiempo de respuesta de la red así como los lugares que se recorren para llegar a la dirección www.avantel.com.mx partiendo desde el laboratorio B1

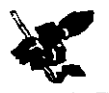

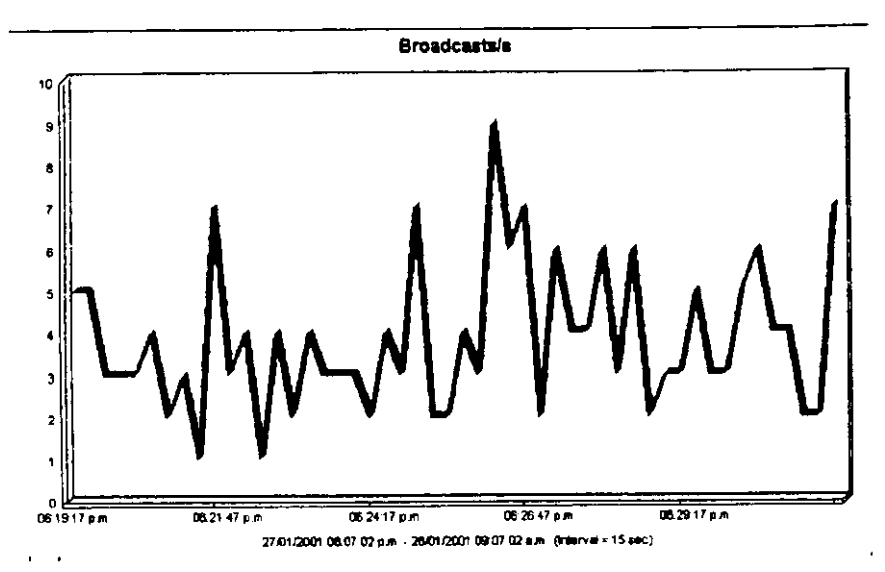

La gráfica muestra los paquetes de broadcast que fueron enviados en un periodo de 10 minutos, siendo monitoreada la red desde la Division de Investigación (Posgrado)

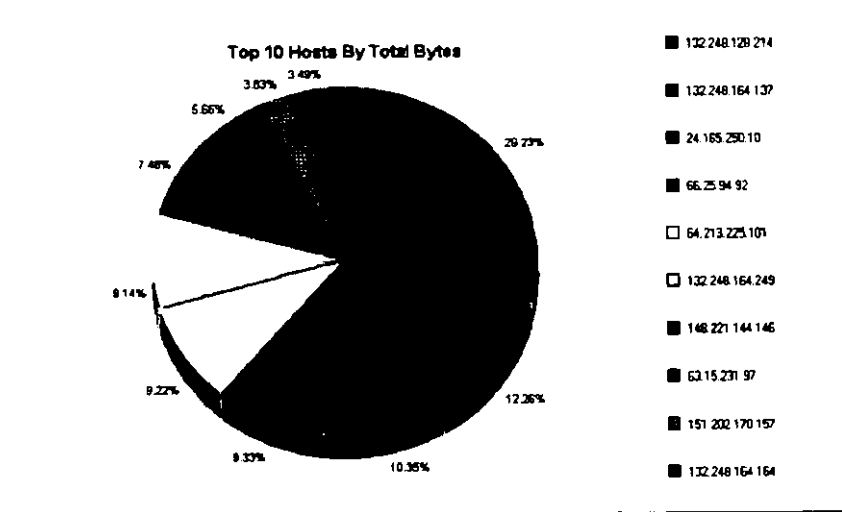

En esta gráfica se pueden apreciar las 10 direcciones IP que enviaron más bytes durante el momento de captura desde la División de Investigación (Posgrado).

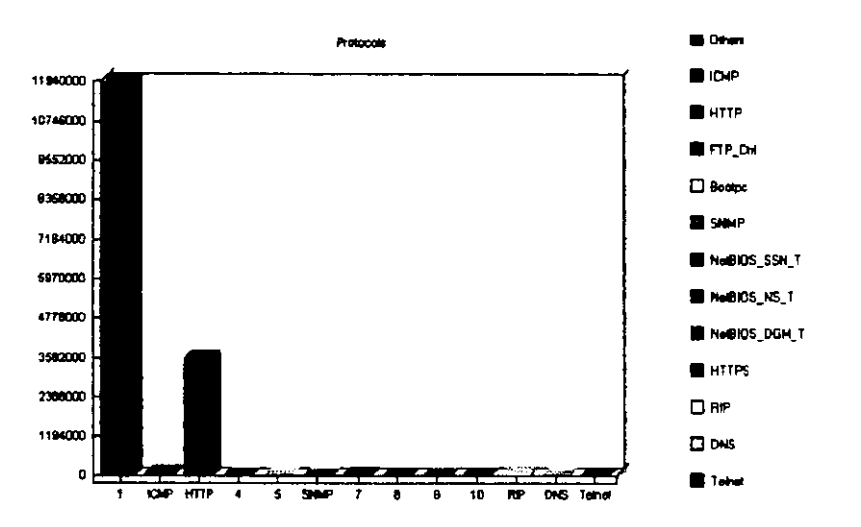

Esta es una gráfica con los protocolos y aplicaciones que se usan en la red de la FCA (División de Investigación, Posgrado).

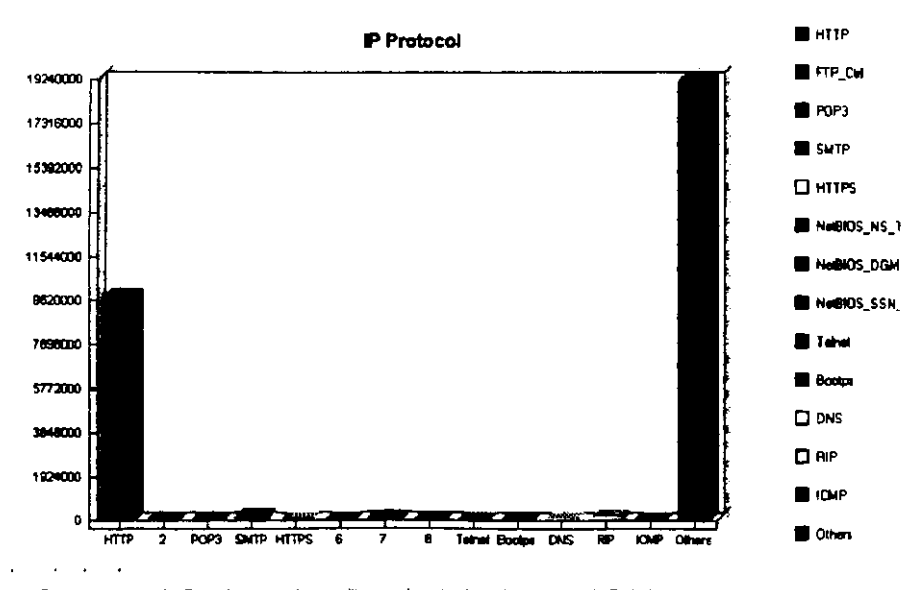

Estas protocolos de IP son las que más se utilizaron durante el monitoreo desde la División de Investigación (Posgrado).

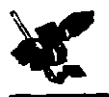

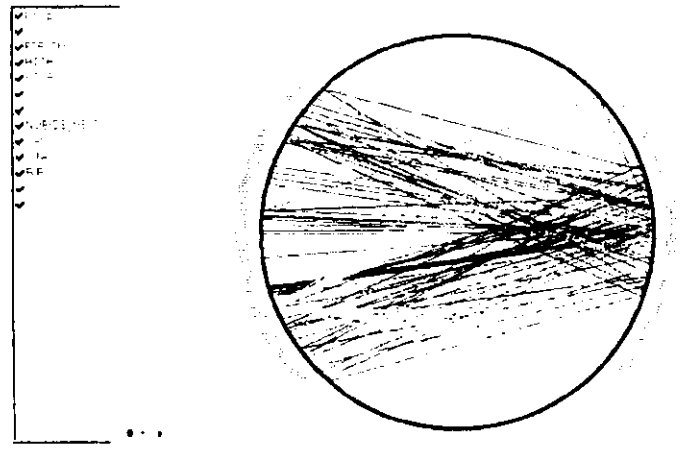

Este mapa muestra gráficamente las conexiones IP fairlien la redidesde la División de Investigación (Posgrado) lasí como<br>las apicaciones y/o protocolos que se estaban utilizando en el momento del montoreo.

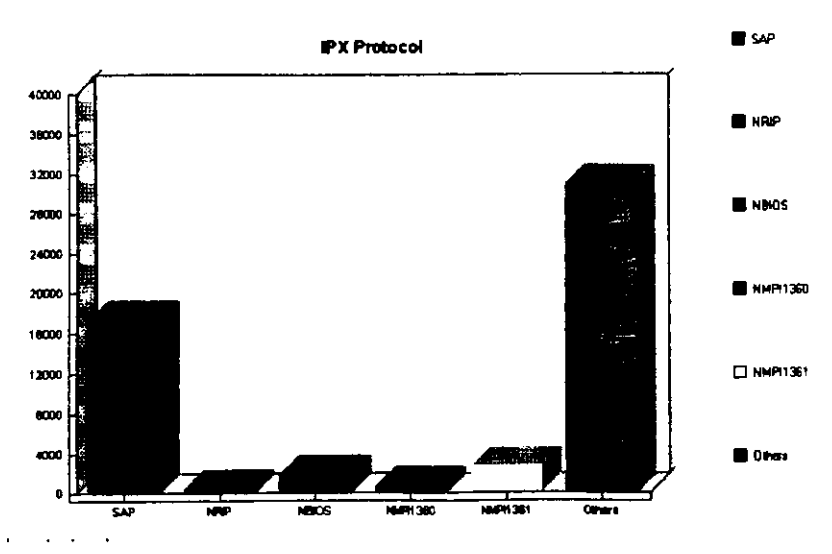

Aunque dentro de la red la utilización del protocolo IPX es menor, aquí se muestra la información capturada desde la División<br>de Investigación (Posgrado).

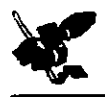

<mark>Ajî</mark>xo IV

# ANEXO IV PROTOCOLOS

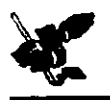

### PROTOCOLOS

- **DNS (Sistema de Nombres de Dominio)**. Es un protocolo de la capa de aplicación que traduce los nombres de los nodos de red en direcciones de red (palabras con significado de nombres de usuario y lugares de conexión).
- HTTP (Protocolo de Transporte de Hiper Texto). Protocolo de los más recientes, diseñado para responder a los requerimientos de los navegadores (browser), manejar la consulta de hipertexto y el acceso a los datos con el WWW (World Wide Web), su tráfico generado ha pasado a ser muy grande debido a la influencia de Internet.
- ICMP (Protocolo de Control de Mensajes de Internet). Protocolo de mantenimiento/gestión de red que ayuda a supervisar la red, ofrece paquetes de mensajes para reportar errores y demás información respecto al procesamiento de paquetes de IP.

ICMP genera varios tipos de mensajes útiles como:

- l. De destine inalcanzable.
- 2. Solicitud y respuesta de eco.
- 3. Redirección.
- 4 Tiempo exced1do.
- 5 Anuncio de ruteador
- 6. Solicitud de rutueador.
- **NP'S (Sistema de Archlvo de Red).** Protocolo en un conJunto de protocolos que incluye a NFS, RPC (llamada de procedimiento remoto) y XDR (representación externa de datos), que funcionan juntas para permitir el acceso transparente a los recurses remotes de la red. El protocolo NFS ha sido desarrollado por SUN Mircosystems Incorporated y autoriza a los usuarios el acceso en linea a archives que se encuentran en sistemas remotos (accede a un archivo remote coma si fuera un archive locall. La mayoria del trafico NFS es ahora un caso especial del protocolo RPC.

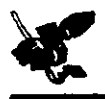

- **RIP (Protocolo de lnformacl6n de Rutco),** Calcula la distancia entre el ruteador y la estaci6n receptora de un paquete como el número de saltos requeridos, ignorando otros tipos de atributos coma el tiempo de transferencia entre dos saltos. RIP se utiliza ampliarnente para el ruteo de tráfico en la red global Internet y es un IGP (Protocolo de Puerta de Enlace Interior), lo que significa que realiza el ruteo dentro de un solo sistema autónomo.
- **SMTP (Protocolo Simple de Tnnaferencia de Correo).** Protocolo de Internet que proporciona servicios de correo electrónico. Define el formato que deben tener los mensajes y cómo deben ser transferidos.
- **SNMP (Protocolo Simple de Admlniatracl6n de la Red).** Reporta anomalias en la condici6n de la red y activa las valores de umbra! de la red. Protocolo de la capa de aplicaci6n que facilita el intercambio de información de administración entre dispositivos de red; hace posible que los administradores de red administren el desempeño de la misma, encuentren y resuelvan problemas en ella y planeen su crecimiento. Los dispositivos que puede admmistrar y monitorizar son: computadoras con Windows NT, puertas de enlace (gateways),encaminadores (routers), servidores LAN Manager , mainframes, minicomputadoras, hubs.

Como sus ventajas están:

- Reduce el costo de desarrollo de! software de! agente de administraci6n necesario para soportar este protocolo.
- Aumenta el grado de las funciones de administración utilizadas de forma remota permitiendo un uso completo de los recursos de Internet en dichas tareas.
- Permite que las funciones de administración sean de fácil comprensión y uso por parte de los desarrolladores de herramientas de administración de la red.
- **TELNET,** Protocolo de la capa de aplicaci6n que funciona coma un protocolo de emulaci6n de terminal. Se utiliza para la conexión de terminales remotas y permite a los usuarios tener acceso a sistemas remotos y utilizar recursos como si estuvieran conectados a un sistema local. Una vez que la conexión queda establecida, actúa de intermediario entre ambas computadoras. Se fundamenta en 3 principios:
	- I. El concepto de terminal virtual de red (NVT).
	- 2. La simetria entre terminales y procesos.
	- 3. Permite que el cliente trabaje coma si estuviera en la red localmente.

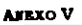

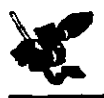

## ANEXO V COTIZACIONES

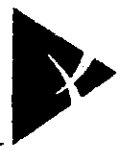

a konfinitation digta

 $\ddot{\phantom{0}}$ 

### Compañía: UNAM - FACULTAD DE CONTADURIA Contacto: Lic. Salvador Meza **Ubicación: EDIFICIO PRINCIPAL**

Fecha: 23-Jan-01 Cottzado por: Felipe García Referencia: DKD-015-01

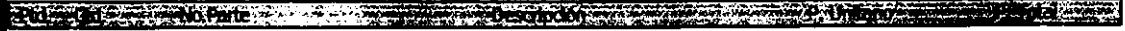

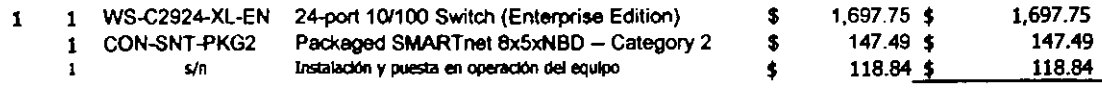

**SUB TOTAL POR 1 EQUIPO** 1,964.07 \$.

TOTAL POR 2 EQUIPOS \$ 3,928.15

### **Condiciones Comerciales:**

- Los precios son LAB México, D.F. en dólares americanos pagaderos en moneda nacional, al "tipo de cambio comercial" que se tenga al momento del pago.
- Los precios no incluyen el impuesto al valor agregado I.V.A. correspondiente.
- La validez de la oferta es de 30 días.

 $\sqrt{ }$ 

 $\epsilon$ 

- La forma de pago es 50% anticipo y 50% contra entrega.
- Tiempo de entrega de 3 a 4 semanas a partir de la fecha de recepción del anticipo.
- En caso de cancelación una vez puesta la orden de compra, se cobrará un 20% del monto total.

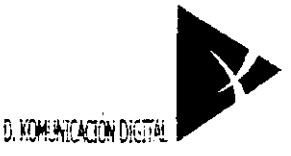

### Compañía: UNAM - FACULTAD DE CONTADURIA Contacto: Lic. Salvador Meza **Ubicación: EDIFICIO PRINCIPAL**

Fecha: 23-Jan-01 Cotizado por: Felipe García Referencia: DKD-015-01

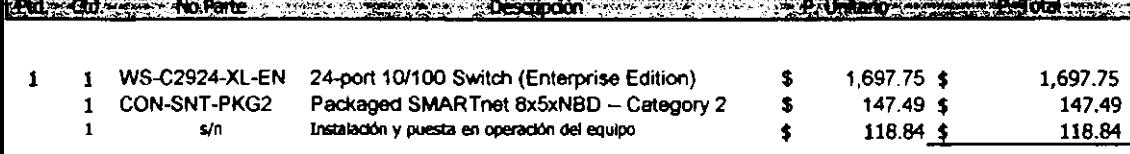

SUB TOTAL POR 1 EQUIPO 1,964.07

TOTAL POR 4 EQUIPOS 7,856.30 \$.

### **Condiciones Comerciales:**

- Los precios son LAB México, D.F. en dólares americanos pagaderos en moneda nacional, al "tipo de cambio comercial" que se tenga al momento del pago.
- Los precios no incluyen el impuesto al valor agregado 1.V.A. correspondiente.
- La validez de la oferta es de 30 días.
- La forma de pago es 50% anticipo y 50% contra entrega.
- Tiempo de entrega de 3 a 4 semanas a partir de la fecha de recepción del anticipo.
- En caso de cancelación una vez puesta la orden de compra, se cobrará un 20% del monto total.

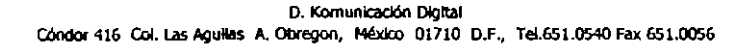

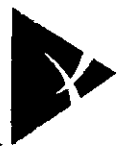

i) konenitatin digita

### Compañía: UNAM - FACULTAD DE CONTADURIA Contacto: Lic. Salvador Meza **Ubicación: EDIFICIO PRINCIPAL**

Fecha: 23-3an-01 Cotizado por: Felipe García Referencia: DKD-015-01

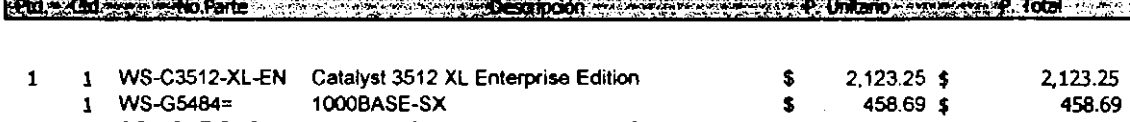

CON-SNT-PKG4 Packaged SMARTnet 8x5xNBD -- Category 4 \$  $305.90S$ 305.90  $\mathbf{1}$  $\mathbf{I}$ Instalación y puesta en operación del equipo 180.74 sh  $180.74$ \$ Ŝ

> SUBTOTAL POR 1 EQUIPO 3,068.57 \$

TOTAL POR 1 EQUIPO \$ 3,068.57

### **Condiciones Comerciales:**

- Los precios son LAB México, D.F. en dólares americanos pagaderos en moneda nacional, al "tipo de cambio comercial" que se tenga al momento del pago.
- Los precios no incluyen el impuesto al valor agregado I.V.A. correspondiente.
- La validez de la oferta es de 30 días.
- La forma de pago es 50% anticipo y 50% contra entrega.
- Tiempo de entrega de 3 a 4 semanas a partir de la fecha de recepción del anticipo.
- En caso de cancelación una vez puesta la orden de compra, se cobrará un 20% del monto total.

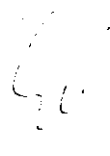

D. Komunicación Digital Cóndor 416 Col. Las Aguillas A. Obregon, México 01710 D.F., Tel.651.0540 Fax 651.0056

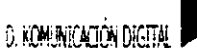

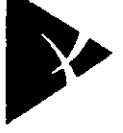

### Compañía: UNAM - FACULTAD DE CONTADURIA Contacto: Llc. Salvador Meza Ubicación: EDIFICIO PRINCIPAL

Fecha: 23-Jan-01 Cotizado por: Felipe García Referencia: DKD-015-01

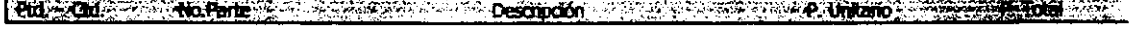

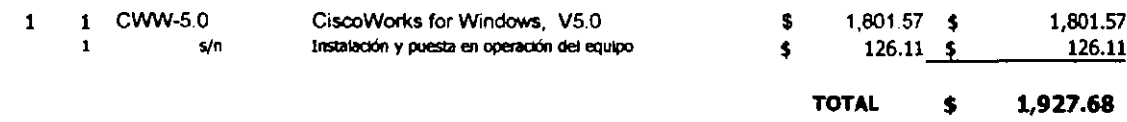

Los precios son LAB México, D.F. en dólares americanos pagaderos en moneda nacional, al "tipo de cambio comercial" que se tenga al momento del pago.

- Los precios no incluyen el impuesto al valor agregado LV.A. correspondiente.
- La validez de la oferta es de 30 días.
- La forma de pago es 50% anticipo y 50% contra entrega.
- Tiempo de entrega de 3 a 4 semanas a partir de la fecha de recepción del anticipo.
- En caso de cancelación una vez puesta la orden de compra, se cobrará un 20% del monto total.

D. Komunicación Digital Cóndor 416 Col. Las Agullas A. Obregon, México 01710 D.F., Tel.651.0540 Fax 651.0056

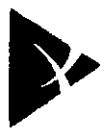

 $\overline{\text{Pb}}$  $\overline{c}$ 

> $\mathbf{1}$  $\mathbf{1}$

> > $\mathbf{1}$  $\mathbf{1}$

> > > $\mathbf 1$

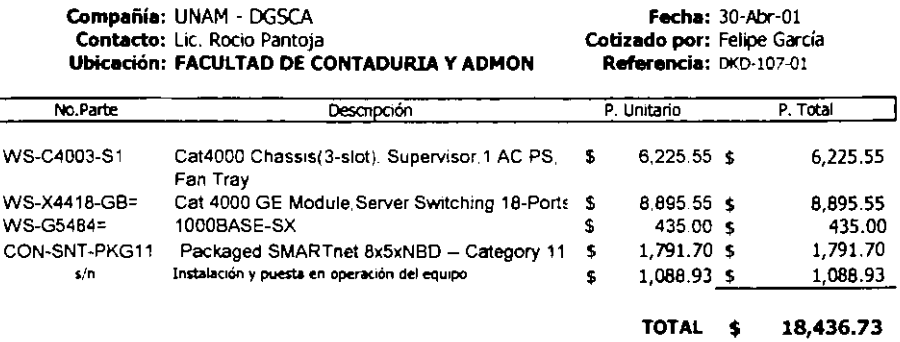

### **Condiciones Comerciales:**

- Los precios son LAB México, D.F. en dólares americanos pagaderos en moneda nacional, al "tipo de cambio comercial" que se tenga al momento del pago.
- Los precios no incluyen el impuesto al valor agregado I.V.A. correspondiente.  $\mathbf{r}$

 $............$ 

- La validez de la oferta es de 30 días.
- La forma de pago es 50% anticipo y 50% contra entrega.
- Tiempo de entrega de 3 a 4 semanas a partir de la fecha de recepción del anticipo.
- En caso de cancelación una vez puesta la orden de compra, se cobrará un 20% del monto total.

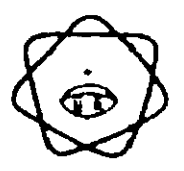

## IQIA EN MICROCOMPUTACION, S.A DE C.V.

Universidad Nacional Autonoma de México. Facultad de Contaduria y Administración. Campus Ciudad Universitaria. México, D.F

**Marzo 2001** 

At'n. Ing. Salvador Mesa. Redes y Sistemas.

#### OFERTA ECONOMICA DE IMPLANTACION TECNOLOGICA

### Facultad de Contaduría y Administración

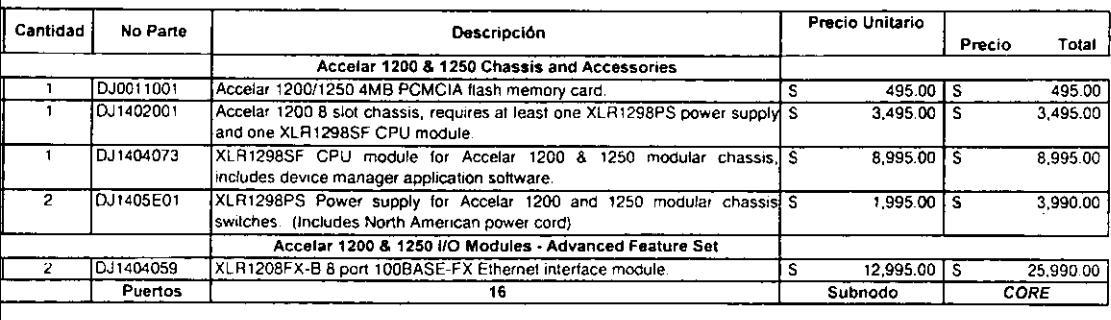

Subtotal ा

42,965.00

### Facultad de Contaduria y Administración

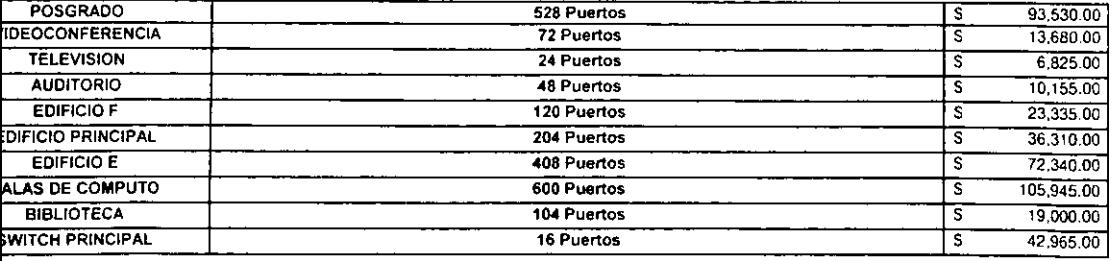

Precios antes de I.V.A. en Dils. Americanos. 5 424,085.00

### Preparado por Julio Salvide 26/03/2001

ESPARTA 38 COL. ALAMOS MEXICO, D.F. C.P. 03400 TELS: 55307824 CON 9 LÍNEAS FAX:55309690 EMAIL: iqia@iqianet.com.mx jsalvide@iqianet.com.mx Página 9

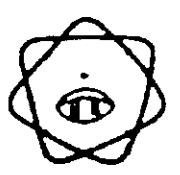

IQIA EN MICROCOMPUTACION, S.A DE C.V.

Marzo 2001 Universidad Nacional Autonoma de México. Facultad de Contaduría y Administración. Campus Ciudad Universitaria. México, D.F At'n. Ing. Salvador Mesa. Redes y Sistemas. OFERTA ECONOMICA DE IMPLANTACIÓN TECNOLOGICA SOFTWARE DE CONFIGURACION Precio Cantidad No Parte Descripción Unitario Precio Optivity Switch MGR(OSM)v1.0 to support Passport 1000(sw S  $750.00$  S AH3235004 1.1 ٦ v2.0.5.5).8100(sw v2.0).8600(sw v3.0).and Baystack 350.410.450(sw v2.0).Supported Platforms **WIN** 95.98.NT and Solaris(v5.5.1,5.6.5.7).Includes SW Lic. and documentation. Software

> Precios antes de I.V.A. en Dils. Americanos. 5 750.00

Total

750.00

Configuración

### **OPCIONAL** NETWORK MANAGEMENT SOFTWARE

**WINDOWS** 

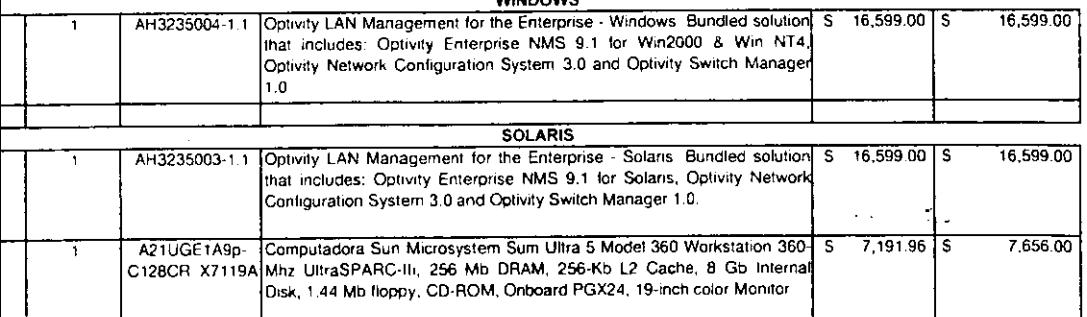

Preparado por Julio Salvide 14/03/2001

ESPARTA 38 COL. ALAMOS MEXICO, D.F. C.P. 03400 TELS: 55307824 CON 9 LINEAS FAX:55309690 Página 1 EMAIL: igia@igianet.com.mx jsalvide@igianet.com.mx

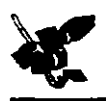

# $[ 6 108000]$

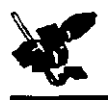

### GLOSARIO.

### **Ancho de banda.**

Espectro entre dos señales.

### **Banda base.**

Es el modo de transmisión que usa el medio de transmisión como un solo canal de transmisión.

### **Banda extendida.**

Es el modo de transmisión que usa el medio de transmisión para crear múltiples canales de transmisi6n.

### **Broad cut.**

Es cuando un nodo se comunica absolutamente con todos los nodos conectados a él, en una sola transmisión.

### **Byte.**

Unidad de medida de la información que equivale a 8 bits.

### **Cable coaxial.**

El cable coaxtal, es otro media tiptco de transmisi6n yes el mismo que se utilize para la TV. Consta de un alambre de cobre duro en su parte central, es decir el núcleo, el cual se encuentra rodeado por un material aislante el cual está rodeado por un conductor cilindrico que frecuentemente se presenta como una malla de tejido trenzado. El conductor externo está protegido por una capa de plástico protector

### **Cableado.**

Es el medio fisico que se utiliza para enviar o recibir información de una computadora a otra.

### **Cableado eatructurado.**

ab alta anno 1500 anno 1600.

Es un sistema modular compuesto par 6 areas de las cuales las primeras 3 son basicas y las siguientes 3 son auxiliares: área de administración, área horizontal, área de trabajo, área de riser, area de backbone y area de campus.

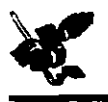

### **Canal de voz.**

Es un ancho de banda de 4 (Khz). En realidad para transmitir los sonidos reconocibles de voz par el oido humano se requiere un range de entre las 0.3 y 3.4 Khz., pero las ranges sobrantes son para dar protección a la señal transmitida.

### **Conectores.**

Los conectores de un adaptador *de* red son el enlace con el mecho de transmisi6n el cual puede ser alámbrico o inalámbrico. En los medios de transmisión alámbricos se debe usar un conector adecuado con el tipo de cableado que se tenga en la red (fibra 6ptica, cable coaxial, par trenzado, etc.); en el caso de medios de transmisión inalambrico el uso del término conectores es inadecuado ya que el enlace con el medio de transmisión se hace por medio de antenas o emisores y receptores de luz.

### **Concentrador.**

También llamado Hub, es un concentrador de conexiones de cableado y que actúa como repetidor activo (con amplificador de señal incorporada), o pasivo (sin amplificador). Son nudos de comunicaciones o dispositivos que enlazan grupos de computadoras en una red de área local y permiten establecer turnos cuando las computadoras se comunican entre si.

### **CSMA/CD (Acceso mllltlple con detecci6n de portadora y deteccl6n de coliaiones).**

Antes de enviar datos, las estaciones CSMA/CD escuchan a la red para determinar si se encuentra en uso. Si lo está, entonces esperan. Si la red no se encuentra en uso, las estaciones comienzan a transmitir. Una colisión se produce cuando dos estaciones escuchan para saber si hay tráfico en la red, no lo detectan y, acto seguido transmiten de forma simultánea. En este caso, ambas transmisiones se dañan y las estaciones deben volver a transmitir más tarde.

### **Direccl6n** IP.

Es una dirección de 32 bits asignada a los anfitriones que utilizan TCP/IP. Una dirección IP pertenece a una de las cinco clases {A,B,C,D, y E} y se escribe como 4 bytes separados por puntos.

### **Direcci6n Fislca.**

Una dirección fisica es un identificador único a nivel hardware que viene integrado en cada interfaz de red, sirve para intercomunicar equipos interconectados en una red local.

### Dirección Clase B.

Es aquélla que ocupa 2 bytes para la parte de su dirección, su número de nodos es 216 y número de redes es 2 14

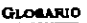

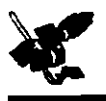

### DCE (Equipo de comunicación de datos).

Es una máquina para la comunicación de datos entre dos DTE<sup>s</sup>. Por ejemplo, un MODEM, un concentrador, etc.

### **DTE** (Equipo *terminal* de datos).

Es una máquina de procesamiento de datos empleada generalmente por un usuario final. Por ejemplo, una PC, una estación de trabajo, una terminal de correo electrónico, etc.

### **Duplex o Full-duplex.**

Es cuando dos nodos se comunican en ambos sentidos a la vez. Es decir, se comunican en forma totalmente bidireccional. Ejemplo: telefono, satehtes, etc.

### **Enor.**

En las redes IEEE 802.3, es un error que se presenta cuando el número total de bits de una trama recibida no es divisible entre echo. Los errores de alineamiento se deben, par lo general, a que la trama ha sufrido un daño por colisiones.

### **Eatacionea de trabajo.**

Se encuentran interconectadas por media de una tarjeta de red y pueden ser computadoras personales con o sin disco duro

### **Ethernet.**

Ethernet es la tecnologia de red de área local [LAN] de uso más generalizado. Se refiere a todas las LAN de acceso múltiple con detección de portadora y detección de colisiones (CSMA/CDI que generalmente cumplen con las especificaciones Ethernet, incluyendo lEEE 802.3.

### **Fast Ethernet.**

Nueva especificación de Ethernet, que permite un mayor ancho de banda (100 Mbps). Supone el pequeño gasto de actualización manteniendo también una total compatibilidad e interoperabilidad con Ethernet.

### **Fibra óptica.**

La fibra óptica es un fino hilo conductor de vidrio o plástico, que permite transportar la luz (generalmente esta luz es infrarroja y, por lo tanto, no es visible para el ojo humano). Dicha luz, modulada convenientemente, permite transmitir señales inteligentes entre dos puntos.
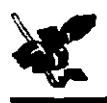

#### **Host.**

Sistema de computación en una red. Es similar al término nodo excepto que el host por lo común implica un sistema de computadoras, en tanto que un nodo en general se aplica a cualquier sistema de red incluyendo a los servidores de acceso y ruteadores.

#### IEEE (Instituto de Ingenieros en Electrónica y Electricidad).

Organizaci6n profesional cuyas actividades incluyen el desarrollo de las estandares de comunicaciones y de redes. Los estándares IEEE LAN son estándares LAN que predominan actualmente.

#### **ISO (International Standards Orpnization).**

Organización Internacional responsable de una amplia gama de estándares, incluyendo los pertinentes a las redes. La ISO desarrolló el modelo de referencia OSI, que es un modelo de referencia de red muy popular

#### **IP (Internet Protocol).**

Protocolo de la capa de red que permite a las aplicaciones ejecutarse transparentemente sobre las redes interconectadas.

#### IPX (Intercambio de paquetes de red).

Protocolo de la capa de red de Netware, que se utiliza para transferir datos de los servidores a las estaciones de trabajo. IPX es similar a IP y a XNS.

#### **Mi.scara de Direcciones.**

Combinación de bits utilizada para describir que porción de una dirección se refiere a la red o a la subred y que porci6n se refiere al host. A veces *se* le conoce simplemete coma mascara.

#### **MAC.**

Es la dirección estándar de la capa de enlace de datos que se requiere para cada puerto o dispositivo que se conecta a una LAN. Las direcciones MAC tienen una longitud de 6 bytes y están controladas por IEEE.

#### **Modelo OSI.**

Es un modelo de referencia para la estandarización de los estándares de red. El modelo es conocido como el modelo de referencia para Interconexión de sistemas abiertos, (Open System Interconnection). OSI es un modelo de siete capas y fue desarrollado por la Organización Internacional de Estándares (ISO).

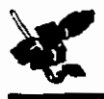

#### **Multlcut.**

Es una direcci6n de red en donde ya no hay diferencia entre nodos y redes, este tipo de direcciones sirve para no hacer copias para cada nodo sino que lo reparte a determinados enrutadores y de ahí se van a las nodos correspondientes.

#### **Multiplexaje.**

Técnica utilizada en comunicaciones y operaciones de entrada y salida para transmitir simultaneamente a través de un único canal o una sola línea varias señales diferentes. Para mantener la integridad de cada una de las señales a lo largo del canal, el multiplexado permite separar las senales por tiempo, espacio o frecuencia. El dispositivo utilizado para combinar las senales se denomina multiplexor.

#### **Multiplexor.**

Es un dispositivo que puede encontrarse en casi todas las instalaciones. Su misión consiste en permitir que varios ETD o puertos compartan la misma línea de comunicaciones, por lo general un canal telefónico. Ello es posible siempre que el canal tenga capacidad suficiente para permitir su uso compartido.

#### **Multipunto.**

Es cuando un nodo se comunica con múltiples nodos conectados a él, en una sola transmisión.

#### **Paquete.**

Agrupación lógica de información que incluye un encabezado que contiene información de control y (generalme-ntej datos de usuanu. La palabra paquete se utiliza de manera mas frecuente para referirse a las unidades de datos de la capa de red.

#### **Par trenzado.**

Es el medio de transmisión más antíguo y todavía él más ampliamente utilizado y consiste en dos alambres de cobre aislados, par lo general de 1mm de espesor. Los alambres se entrelazan en forma hehcoidal, para reducir la interferencia electrica con respecto a las pares cercanos que se encuentran a su alrededor.

#### **Par t:renzado F-UTP o FTP (Foiled UTP).**

Cable de cuatro pares trenzados con su cubierta termoplástica de PVC o de otro material más o menos pirorretardante, libre de hal6genos o con baja emisi6n de humos, con una capa conductora bajo la cubierta plástica, envolviendo el conjunto de conductores.

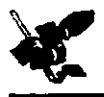

#### **Par trenzado STP (Shielded Twisted Pair).**

Se ha venido usando para referirse al cable de dos pares que tiene una pantalla para cada par más una pantalla alrededor de las dos pares. Al tratarse de un cable de 150W con unas caracteristicas diferenciadas respecto a las dos anteriores los estándares le dan también un trato diferenciado.

#### Par trenzado UTP del inglés Unshielded Twisted Pair.

Es un tradicional cable de cuatro pares trenzados con su cubierta termoplástica de PVC o de otro material más o menos pirorretardante, libre de halogenos o con baja emisión de humos.

#### **Puente.**

Dispositivo de hardware utilizado para conectar las redes de área local (LAN) de modo que puedan intercambiar datos. Los puentes pueden trabajar con las redes que utilizan diferentes protocolos de cableado o de red. Un puente opera en la capa de enlace de datos del Modelo OSI.

#### Puerta de enlace (gateway).

En la comunidad IP, es un término antiguo en el que se hace referencia a un dispositivo de ruteo. Actualmente se utiliza el término ruteador o enrutador para describir a los nodos que realizan esta función, y puerta de enlace se refiere a un dispositivo de propósito especial que lleva a cabo una conversión de información de la capa de aplicación de una pila de protocolos a otra.

#### **Punto a punto.**

Es cuando un nodo se comunica con un solo nodo, en una transmisión.

#### **Protocolo.**

La forma en la cual dos partes de la red se comunican es Hamada protocolo, lo cual asegura que cada una de las partes de comunicación entienda a la otra sin ambiguedad.

#### **Red.**

Conjunto de equipos de comunicación llamados nodos, que están interconectados a través de uno o más medios de transmisión.

#### **Reda LAN (Local Area Network)**

Redes de area local, son usadas para comunicar un conjunto de computadoras en un area geografica pequefla comllnmente en un edificio a conjunto de edificios cercanos.

#### **Reda MAN (Metropolitan Area Network)**

Cubren por lo general un área geográfica restringida, de dimensiones de una ciudad. Usualmente se compone de varias redes locales y utilizan una facilidad pública de comunicación de datos.

**GLOBARIO** 

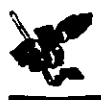

#### **Redes WAN (Wide Area Network)**

Redes de area amplia, son las primeras redes que se utilizaron. Estas redes cubren áreas geográficas muy grandes, del tamaño de un pais o incluso el mundo entero, como es el caso de Internet.

#### **Repetidor.**

Es un dispositivo utilizado para extender la longitud del cableado, la topología o la interconexión del medio fisico. Un repetidor puede restaurar la amplitud de la señal, la forma de la onda y los tiempos de sincronismo, antes de transmitirla a otro segmento de la red. Opera en la capa fisica del modelo OSI.

#### **Ruteador.**

Es un dispositivo conector inteligente, el cual puede enviar los paquetes al segmento correcto de la red de area local (LANI. Los direccionadores o enrutadores (routers), enlazan los segmentos de una red de área local en la capa de red del Modelo OSI para las comunicaciones de computadora a computadora.

#### Semiduplex o Half-duplex.

Son dos nodos que se comunican en ambos sentidos pero en un solo sentido a la vez. En otras palabras, la comunicación es bidireccional alternada. Ejemplos: telegrafo, fax, módem, etc.

#### **Servidor.**

Es una computadora de gran capacidad de procesamiento que se encarga de administrar y compartir los recursos de la red. En el reside el sistema operativo con que trabaja.

#### **Simplex.**

Es cuando dos nodos se comunican en un solo sentido, en otras palabras la comunicación es unidireccional. Ejemplos: radio, TV, etc.

#### **Switch.**

Dispositivo de red que filtra, direcciona y difunde tramas con base a la dirección destino de cada trama. El switch opera a nivel de la capa de enlace del modelo OSI.

#### Tarjetas de red.

Éstas nos permiten comunicarnos a la red a través de un cable. Es una pieza de la arquitectura que se encuentra instalada dentro de la computadora.

#### **TCP (Tnmmnlaaion Control Protocol).**

Es un protocolo que proporciona un flujo confiable entre dos host además de proporcionar mecanismos de control para la recepción y envio de paquetes.

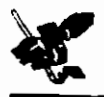

#### **TCP/IP (Transmiuion Control Protocol/Internet Protocol).**

Es un conjunto de protocolos que permite a las computadoras de todos tamaños, con diferente sistema operativo comunicarse entre si.

#### **Topolocia.**

Una topologia de red es la descnpci6n de las conexiones fisicas de una red.

#### **Topolo&ia de Anillo.**

Es aquella en la que cada nodo esta conectado con los dos próximos a el. La información del anillo viaja en un solo sentido: Cada uno recibe la señal y la retransmite al nodo siguiente.

#### **Topologia de Bus.**

Es aquella en la que los nodos comparten un medio de comunicación común llamado bus (backbone). Generalmente la información en el bus se propaga en cualquier dirección hacia todos los nodos interconectados

#### **Topologia de Eatrella.**

Es aquélla en la que existe un nodo central el cual realiza todas las tareas de computación de la red mediante un enlace punto a punto generalmente semiduplex entre los nodos restantes llamados nodos penfericos. La estrella es una topologia centralizada en la que el nodo central regula el tráfico de la 1nfarmaci6n a traves de la red, atend1enda a cada node periferica.

#### **Topologia de Malla.**

La malla supone la conexión fisica de todos los nodos entre si.

#### **Transceiver.**

Un transceiver es una forma abreviada de transmisar-receptar (transmitter-receiver) yes un d1spositivo que electrónicamente transmite y recibe las senales a través del cable, además por lo regular es un dispositivo que convierte de un medio fisico de transmisión a otro, es decir, si tenemos un cableado en fibra óptica y queremos conectar un dispositivo que sólo cuenta con interfaz en UTP, necesitariamos de un transceiver de F.O. a UfP para poderlo conectar.

#### **UDP** (User Datagram Protocol)

Protocolo que manda los paquetes de los datos sin garantía de que el datagrama llegue al otro host.

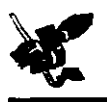

# BIBLIOGRAFÍA

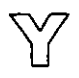

## **FUENTES**

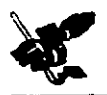

### BIBLIOGRAFiA Y DIRECCIONES DE INTERNET

- L.J Comer, Douglas E. **JNTERNETWORlUNG WITH TCP/JP. Principles, protocols and**  architectures. <sup>4</sub><sup>\*</sup> edición. Volumen 1. Editorial Prentice Hall. Estados Unidos de América / 2000 /</sup> 750 pp/ ills
- $\Box$  Ford, Merilee, H. Kim Lew y otros. **TECNOLOGÍA DE INTERCONECTIVIDAD DE REDES** Traducido por Ing. Carlos R. Cordero Pedraza. Prentice Hall. Mexico/ 1998 / 736 pp/ ills.
- L<sub>i</sub> García Tomás, Jesús. **REDES PARA PROCESO DISTRIBUIDO**. Editorial ra-ma. España / 1997 / 718 pp/ ills
- l~l **NETWORKING ESSENTIALS.** 2~ ediciOn. Microsoft Press. Estados Unidos de America / 1998 / 838 pp / ills
- Raya Cabrera, Jose L. Y Cristina Raya Perez. **TCP/IP EN WINDOWS NT SERVER.** Editorial Computec - ra-ma. México, D.F. / Julio, 1999 / 453 pp / ills.
- Russell, Deborah y G.T. Gangemi Sr. **COMPUTER SECURITY BASICS** Editorial O'Reilly & Associates. Estados Unidos de Amenca / Juho, 1992 / 448 pp/ ills.
- ممه www.cisco.com
- $\overline{1}$ www.fca.unam.nix
- www.intel.com
- $\sim$ www.nortel.com